# PL/SQL

Parker Fleming

## Table of Contents

### Color Codes: English Query, User Inserts, Comments, Output

Project Description: My project encompasses many components on an NBA team: the general manager, the coach, the players, the players going into the draft, the rookies, its record, its money, the city, the state and the team itself. In addition, I cover some information regarding the player and rookie, which includes his college, his position, what draft pick he was, whether he was an All-Star, the money he makes, and his statistics.

Drop Table Commands: Page 2

Create Table // Insert Into Statements: Pages: 2 - 33

Tables: DrafteeStats, Draftees, College, NonRookieStarterStats, NonRookieStarter, RookieStats, Rookies, Coach, GeneralManager, TeamRecord, TeamMoney, Team, City, State, DraftTeam.

Block 1: Use cursors to show what it'd look like if players within a certain age demographic saw a percentage-based increase in their statistics. Pages: 33 - 45

Block 2: Use a series of functions to find and display a team's information and starting lineup. Pages: 45 - 53

Block 3: Use a package to retrieve a state's information, including the number of NBA teams, ones that were playoff teams, and the number of colleges in the database. Pages: 53 - 56

Block 4: With a package, move Marc Gasol to another team, update his stats, and replace that team's starting center with him. Pages: 56 - 61

Block 5: After creating a new draft table, create a package to insert draftees into it. Pages: 61 -68

Block 6: Prompt the user to enter a team to retrieve the number of 20-point scorers, All-Stars, and more of the team's information. Then display an error for inserting a rookie with an invalid team number. Pages: 68 - 71

Block 7: Insert a new player into both the NonRookieStarter and the NonRookieStarterStats. Then call functions to display it. Pages:  $71 - 83$ 

Block 8: Use cursors and division to display the information of Tyler Herro, Darius Garland, and Romeo Langford, as well as the teams in their draft range. Pages: 83 - 91

Block 9: Use a delete trigger to iterate through players with more than 12 years of NBA experience in a new table. Also display the player's name and number of years of experience. Pages: 91 - 97

Block 10: Use a package to insert missing players from the top 14. Then display the top 14 in order and the rookies in these statistical categories: 15+ PPG, 7+ RPG, 5+ APG, 35+% 3PT%, and 50+% FG%. Pages: 97 - 108

Block 11: Use update triggers to update new coaches, then display the coaching information of a user-inputted team number. Pages: 108 - 116

Block 12: Display Jimmy Butler's information and the teams that can pay him \$30M, ones that can have another max slot too, and the information about the cities that can pay him. Pages:  $116 - 125$ 

drop table drafteestats; drop table draftees; drop table college; drop table nonrookiestarterstats; drop table nonrookiestarter; drop table rookiestats; drop table rookies; drop table coach; drop table generalmanager; drop table teamrecord; drop table teammoney; drop table team; drop table city; drop table state; drop table draftteam; CREATE TABLE DraftTeam (

tNum int NOT NULL PRIMARY KEY,

City varchar(20), Team varchar(15),

Draft\_Range varchar(15), Players\_UCont int, Conf varchar(15)

#### );

Insert Into DraftTeam Values(5,'Memphis','Grizzlies','Lottery',9,'Western'); Insert Into DraftTeam Values(10,'Los Angeles','Lakers','Lottery',5,'Western'); Insert Into DraftTeam Values(7,'Brooklyn','Nets','Mid-First',11,'Eastern'); Insert Into DraftTeam Values(11,'Houston','Rockets','Late-First',12,'Western'); Insert Into DraftTeam Values(30,'Portland','Trailblazers','Mid-First',8,'Western'); Insert Into DraftTeam Values(1,'Utah','Jazz','Mid-First',10,'Western'); Insert Into DraftTeam Values(17,'Boston','Celtics','Late-First',13,'Eastern'); Insert Into DraftTeam Values(13,'Orlando','Magic','Lottery',12,'Eastern'); Insert Into DraftTeam Values(2, Los Angeles', 'Clippers', 'Mid-First', 6, 'Western'); Insert Into DraftTeam Values(22,'Philadelphia','76ers','Late-First',8,'Eastern'); Insert Into DraftTeam Values(3,'Atlanta','Hawks','Top 5',6,'Eastern'); Insert Into DraftTeam Values(4,'Charlotte','Hornets','Lottery',10,'Eastern'); Insert Into DraftTeam Values(6,'Chicago','Bulls','Top 5',8,'Eastern'); Insert Into DraftTeam Values(8,'Cleveland','Cavaliers','Top 5',11,'Eastern'); Insert Into DraftTeam Values(9,'Dallas','Mavericks','Lottery',6,'Western'); Insert Into DraftTeam Values(12,'Denver','Nuggets','Late-First',10,'Western'); Insert Into DraftTeam Values(14,'Detroit','Pistons','Mid-First',8,'Eastern'); Insert Into DraftTeam Values(15,'Golden State','Warriors','Late-First',6,'Western'); Insert Into DraftTeam Values(16,'Indiana','Pacers','Late-First',7,'Eastern'); Insert Into DraftTeam Values(18,'Miami','Heat','Mid-First',12,'Eastern'); Insert Into DraftTeam Values(19,'Milwaukee','Bucks','Late-First',8,'Eastern'); Insert Into DraftTeam Values(20,'Minnesota','Timberwolves','Lottery',9,'Western'); Insert Into DraftTeam Values(21,'New Orleans','Pelicans','Lottery',11,'Western');

Insert Into DraftTeam Values(23,'New York','Knicks','Top 5',7,'Eastern'); Insert Into DraftTeam Values(24,'Oklahoma City','Thunder','Late-First',9,'Western'); Insert Into DraftTeam Values(25,'Phoenix','Suns','Top 5',10,'Western'); Insert Into DraftTeam Values(26,'Sacramento','Kings','Lottery',11,'Western'); Insert Into DraftTeam Values(27,'San Antonio','Spurs','Mid-First',10,'Western'); Insert Into DraftTeam Values(28,'Toronto','Raptors','Late-First',10,'Eastern'); Insert Into DraftTeam Values(29,'Washington','Wizards','Lottery',7,'Eastern');

#### Commit;

CREATE TABLE State (

```
StateID int NOT NULL PRIMARY KEY,
```
StateInitial varchar(2),

StateName varchar(15),

NBATeam varchar(3), 

Region varchar(15)

```
);
```
Insert Into State Values(9,'TN','Tennessee','Yes','Southeast'); Insert Into State Values(8,'CA','California','Yes','West'); Insert Into State Values(7,'NY','New York','Yes','Northeast'); Insert Into State Values(5,'TX','Texas','Yes','South'); Insert Into State Values(49,'OR','Oregon', 'Yes','Northwest'); Insert Into State Values(4,'UT','Utah', 'Yes','West'); Insert Into State Values(3,'MA','Massachusetts', 'Yes','Northeast'); Insert Into State Values(2,'PA','Pennsylvania', 'Yes','Northeast'); Insert Into State Values(6,'FL','Florida', 'Yes','Southeast'); Insert Into State Values(13,'MI','Michigan','Yes','Northeast'); Insert Into State Values(43,'NC','North Carolina', 'Yes','Southeast'); Insert Into State Values(19,'WA','Washington','No','Northwest'); Insert Into State Values(25,'AZ','Arizona', 'Yes','West'); Insert Into State Values(33,'KY','Kentucky','No','South'); Insert Into State Values(40,'GA','Georgia','Yes','Southeast'); Insert Into State Values(50,'OK','Oklahoma','Yes','Midwest'); Insert Into State Values(47,'VA','Virginia','No','East'); Insert Into State Values(46,'MO','Missouri','No','Midwest'); Insert Into State Values(11,'IL','Illinois','Yes','Northeast'); Insert Into State Values(12,'OH','Ohio','Yes','Northeast'); Insert Into State Values(14,'CO','Colorado','Yes','Midwest'); Insert Into State Values(15,'IN','Indiana','Yes','Northeast'); Insert Into State Values(48,'WI','Wisconsin','Yes','North'); Insert Into State Values(26,'MN','Minnesota','Yes','North'); Insert Into State Values(27,'LA','Louisana','Yes','South'); Insert Into State Values(51,'OT','Ontario','Yes','North'); Insert Into State Values(34,'MD','Maryland','Yes','East'); Commit;

```
CREATE TABLE City (
CityNumber int NOT NULL PRIMARY KEY,
TeamCity varchar(20),
CityState varchar(2),
Population decimal(12,0),
ProSportsNum int
);
Insert Into City Values(1,'Memphis','TN',646889,1);
```
Insert Into City Values(3,'Brooklyn','NY',2649000,1); Insert Into City Values(4,'Houston','TX',2303000,3); Insert Into City Values(5,'Portland','OR',583776,1); Insert Into City Values(6,'Utah','UT',186440,1); Insert Into City Values(7,'Boston','MA',655884,4); Insert Into City Values(8,'Philadelphia','PA',1580863,5); Insert Into City Values(9,'Orlando','FL',277173,2); Insert Into City Values(10,'Atlanta','GA',667560,3); Insert Into City Values(11,'Charlotte','GA',486290,2); Insert Into City Values(12,'Chicago','IL',859035,5); Insert Into City Values(13,'Cleveland','OH',385525,3); Insert Into City Values(14,'Dallas','TX',1341000,4); Insert Into City Values(15,'Denver','CO',704621,4); Insert Into City Values(16,'Detroit','MI',673104,4); Insert Into City Values(17,'San Francisco','CA',6657982,6); Insert Into City Values(18,'Indianapolis','IN',872680,2); Insert Into City Values(19,'Miami','FL',463347,4); Insert Into City Values(20,'Milwaukee','WI',595351,2); Insert Into City Values(21,'Minneapolis','MN',422331,4); Insert Into City Values(22, New Orleans', 'LA', 393292, 2); Insert Into City Values(23,'New York City','NY',8623000,9); Insert Into City Values(24, 'Oklahoma City', 'OK', 643648,1); Insert Into City Values(25,'Phoenix','AZ',1626000,4); Insert Into City Values(26,'San Antonio','TX',1493000,1); insert into City Values(27, 'Sacramento', 'CA', 501901,1); Insert Into City Values(28,'Toronto','OT',2732000,4); Insert Into City Values(29, 'Washington', 'MD', 702455,4);

Commit;

);

CREATE TABLE Team ( TeamID int NOT NULL PRIMARY KEY, City varchar(20), Name varchar(20), State varchar(2), Conference varchar(15), CitNum int NOT NULL, StateNum int NOT NULL, FOREIGN KEY (CitNum) References City(CityNumber), FOREIGN KEY (StateNum) References State(StateID) Insert Into Team Values(5,'Memphis','Grizzlies','TN','Western',1,9);

Insert Into Team Values(10, 'Los Angeles', 'Lakers', 'CA', 'Western', 2,8); Insert Into Team Values(7,'Brooklyn','Nets','NY','Eastern',3,7); Insert Into Team Values(11,'Houston','Rockets','TX','Western',4,5); Insert Into Team Values(30,'Portland','Trail Blazers','OR','Western',5,49); Insert Into Team Values(1,'Utah','Jazz','UT','Western',6,4); Insert Into Team Values(17, 'Boston', 'Celtics', 'MA', 'Eastern', 7,3); Insert Into Team Values(22,'Philadelphia','76ers','PA','Eastern',8,2); Insert Into Team Values(2, 'Los Angeles', 'Clippers', 'CA', 'Western', 2,8); Insert Into Team Values(13,'Orlando','Magic','FL','Eastern',9,6); Insert Into Team Values(3,'Atlanta','Hawks','GA','Eastern',10,40); Insert Into Team Values(4,'Charlotte','Hornets','NC','Eastern',11,43); Insert Into Team Values(6,'Chicago','Bulls','IL','Eastern',12,11); Insert Into Team Values(8,'Cleveland','Cavaliers','OH','Eastern',13,12); Insert Into Team Values(9,'Dallas','Mavericks','TX','Western',14,5);

Insert Into Team Values(12, 'Denver', 'Nuggets', 'CO', 'Western', 15,14); Insert Into Team Values(14,'Detroit','Pistons','MI','Western',16,13); Insert Into Team Values(15,'Golden State','Warriors','CA','Western',17,8); Insert Into Team Values(16,'Indiana','Pacers','IN','Eastern',18,15); Insert Into Team Values(18,'Miami','Heat','FL','Eastern',19,6); Insert Into Team Values(19,'Milwaukee','Bucks','WI','Eastern',20,48); Insert Into Team Values(20,'Minnesota','Timberwolves','MN','Western',21,26); Insert Into Team Values(21,'New Orleans','Pelicans','LA','Western',22,27); Insert Into Team Values(23,'New York','Knicks','NY','Eastern',23,7); Insert Into Team Values(24,'Oklahoma City','Thunder','OK','Western',24,50); Insert Into Team Values(25,'Phoenix','Suns','AZ','Western',25,25); Insert Into Team Values(26,'Sacramento','Kings','CA','Western',27,8); Insert Into Team Values(27,'San Antonio','Spurs','TX','Western',26,5); Insert Into Team Values(28,'Toronto','Raptors','OT','Eastern',28,51); Insert Into Team Values(29,'Washington','Wizards','MD','Eastern',29,34);

#### Commit;

CREATE TABLE TeamMoney ( tNum int NOT NULL PRIMARY KEY, Team varchar(20), ContPlayers int, MaxSpot varchar(3), NumOfMaxSpots int NULL, Cap Room decimal(12,0)); Insert Into TeamMoney Values(5,'Grizzlies',9,'No',NULL,0); Insert Into TeamMoney Values(10,'Lakers',5,'Yes',1,36908013); Insert Into TeamMoney Values(7,'Nets',11,'Yes',1,48936398);

Insert Into TeamMoney Values(11,'Rockets',12,'No',NULL,0); Insert Into TeamMoney Values(30,'Trailblazers',13,'No',NULL,0); Insert Into TeamMoney Values(1,'Jazz',10,'Yes',1,32701579); Insert Into TeamMoney Values(17,'Celtics',13,'No',NULL,0); Insert Into TeamMoney Values(22,'76ers',8,'Yes',1,40431049); Insert Into TeamMoney Values(13,'Magic',12,'No',NULL,0); Insert Into TeamMoney Values(2,'Clippers',6,'Yes',2,53939871); Insert Into TeamMoney Values(3,'Hawks',6,'Yes',1,37513772); Insert Into TeamMoney Values(4,'Hornets',10,'No',NULL,0); Insert Into TeamMoney Values(6,'Bulls',8,'Yes',1,39510938); Insert Into TeamMoney Values(8,'Cavaliers',11,'No',NULL,0); Insert Into TeamMoney Values(9,'Mavericks',6,'Yes',1,40000000); Insert Into TeamMoney Values(12,'Nuggets',10,'No',NULL,0); Insert Into TeamMoney Values(14,'Pistons',8,'No',NULL,0); Insert Into TeamMoney Values(15,'Warriors',6,'No',NULL,0); Insert Into TeamMoney Values(16,'Pacers',7,'Yes',1,44209666); Insert Into TeamMoney Values(18,'Heat',12,'No',NULL,0); Insert Into TeamMoney Values(19,'Bucks',8,'No',NULL,21520362); Insert Into TeamMoney Values(20,'Timberwolves',11,'No',NULL,0); Insert Into TeamMoney Values(21,'Pelicans',11,'No',NULL,23652023); Insert Into TeamMoney Values(23,'Knicks',7,'Yes',2,72000000); Insert Into TeamMoney Values(24,'Thunder',9,'No',NULL,0); Insert Into TeamMoney Values(25,'Suns',10,'No',NULL,21943308); Insert Into TeamMoney Values(26,'Kings',11,'Yes',1,45999957); Insert Into TeamMoney Values(27,'Spurs',10,'No',NULL,0); Insert Into TeamMoney Values(28,'Raptors',11,'No',NULL,0); Insert Into TeamMoney Values(29,'Wizards',10,'No',NULL,0);

Commit; CREATE TABLE TeamRecord ( Team varchar(20), tNum int NOT NULL PRIMARY KEY, Wins int, Losses int, Playoffs varchar(3)

);

Insert Into TeamRecord Values('Grizzlies', 5,33,49,'No'); Insert Into TeamRecord Values('Lakers',10,35,47,'No'); Insert Into TeamRecord Values('Nets', 7,40,42, 'Yes'); Insert Into TeamRecord Values('Rockets',11,52,30,'Yes'); Insert Into TeamRecord Values('Trailblazers',30,49,33,'Yes'); Insert Into TeamRecord Values('Jazz',1,50,32,'Yes'); Insert Into TeamRecord Values('Celtics',17,49,33,'Yes'); Insert Into TeamRecord Values('76ers',22,54,28,'Yes'); Insert Into TeamRecord Values('Magic',13,39,43,'No'); Insert Into TeamRecord Values('Clippers', 2,47,35, 'Yes'); Insert Into TeamRecord Values('Hawks', 3, 27, 55, 'No'); Insert Into TeamRecord Values('Hornets', 4, 36, 46, 'No'); Insert Into TeamRecord Values('Bulls', 6, 24, 58, 'No'); Insert Into TeamRecord Values('Cavaliers', 8, 21, 61, 'No'); Insert Into TeamRecord Values('Mavericks', 9,32,50, 'No'); Insert Into TeamRecord Values('Nuggets',12,55,27,'Yes'); Insert Into TeamRecord Values('Pistons',14,42,40,'Yes'); Insert Into TeamRecord Values('Warriors',15,58,24,'Yes'); Insert Into TeamRecord Values('Pacers',16,48,34,'Yes');

Insert Into TeamRecord Values('Heat', 18, 39, 43, 'Yes'); Insert Into TeamRecord Values('Bucks',19,61,21,'Yes'); Insert Into TeamRecord Values('Timberwolves',20,42,40,'No'); Insert Into TeamRecord Values('Pelicans',21,35,47,'No'); Insert Into TeamRecord Values('Knicks',23,16,66,'No'); Insert Into TeamRecord Values('Thunder', 24,49,33, 'Yes'); Insert Into TeamRecord Values('Suns',25,20,62,'No'); Insert Into TeamRecord Values('Kings',26,39,43,'No'); Insert Into TeamRecord Values('Spurs',27,47,35,'Yes'); Insert Into TeamRecord Values('Raptors',28,58,24,'Yes'); Insert Into TeamRecord Values('Wizards', 29, 34, 48, 'No'); Commit; CREATE TABLE GeneralManager ( SSN varchar(9) NOT NULL PRIMARY KEY, GMFirst varchar(20), GMLast varchar(20), Team varchar(15), TeamNum int NOT NULL, FOREIGN KEY (TeamNum) References Team(TeamID) ); Insert Into GeneralManager Values('567890123','Connor','Dunning','Lakers',10); Insert Into GeneralManager Values('901234567','Nathan','Chester','76ers',22); Insert Into GeneralManager Values('111111111','James','McMillian','Trailblazers',30); Insert Into GeneralManager Values('678901234','Isaiah','Downey','Rockets',11);

Insert Into GeneralManager Values('345678901','Stuart','Carter','Grizzlies',5);

Insert Into GeneralManager Values('467890123','Eric','Lentz','Nets',7);

Insert Into GeneralManager Values('123456789','Brandon','Abraham','Jazz',1);

Insert Into GeneralManager Values('890123456','Justin','Lewis','Celtics',17); Insert Into GeneralManager Values('789012345','Grey','Peevy','Magic',13); Insert Into GeneralManager Values('234567890','Steven','Genshaw','Clippers',2); Insert Into GeneralManager Values('222222222','Peyton','Jones','Hawks',3); Insert Into GeneralManager Values('333333333','Michael','Jordan','Hornets',4); Insert Into GeneralManager Values('444444444','Jay','Foster','Bulls',6); Insert Into GeneralManager Values('5555555555','Bob','Saget','Cavaliers',8); Insert Into GeneralManager Values('676767676','Mark','Cuban','Mavericks',9); Insert Into GeneralManager Values('777777777','Bill','Howard','Nuggets',12); Insert Into GeneralManager Values('8888888888','Joe','Smith','Pistons',14); Insert Into GeneralManager Values('999999999','Darth','Vader','Warriors',15); Insert Into GeneralManager Values('121212121','Larry','Bird','Pacers',16); Insert Into GeneralManager Values('123412340','Pat','Riley','Heat',18); Insert Into GeneralManager Values('232323232','Joe','Bucks','Bucks',19); Insert Into GeneralManager Values('343434343','Ron','Phillips','Timberwolves',20); Insert Into GeneralManager Values('212121212','Jeffrey','Williamson','Pelicans',21); Insert Into GeneralManager Values('989898989','James','Donlon','Knicks',23); Insert Into GeneralManager Values('131313131','Sam','Presti','Thunder',24); Insert Into GeneralManager Values('787878787','Sylvester','Young','Suns',25); Insert Into GeneralManager Values('565656555','Vlade','Divac','Kings',26); Insert Into GeneralManager Values('999992121','Sam','Elliot','Spurs',27); Insert Into GeneralManager Values('920202014','Aubrey','Graham','Raptors',28); Insert Into GeneralManager Values('292929292','Ernie','Grunfield','Wizards',29);

Commit;

CREATE TABLE Coach (

CSSN varchar(9) REFERENCES GeneralManager(SSN), CoachName varchar(30), TNumber int, Experience int, Salary decimal (7,0), PRIMARY KEY(CSSN,CoachName), FOREIGN KEY (TNumber) REFERENCES Team(TeamID) );

Insert Into Coach Values('567890123','Luke Walton',10,2,5000000); Insert Into Coach Values('901234567','Brett Brown',22,6,4500000); Insert Into Coach Values('111111111','Terry Stotts',30,7,4000000); Insert Into Coach Values('678901234','Mike DAntoni',11,13,7500000); Insert Into Coach Values('345678901','JB Bickerstaff', 5, 2, 2500000); Insert Into Coach Values('467890123','Kenny Atkinson', 7,2,3000000); Insert Into Coach Values('123456789','Quin Snyder',1,4,3000000); Insert Into Coach Values('890123456','Brad Stevens',17,5,6000000); Insert Into Coach Values('789012345','Steve Clifford',13,7,4500000); Insert Into Coach Values('234567890','Doc Rivers',2,15,7500000); Insert Into Coach Values('222222222','Lloyd Pierce',3,1,3000000); Insert Into Coach Values('333333333','James Borrego',4,1,3000000); Insert Into Coach Values('444444444','Jim Boylan', 6,1,3000000); Insert Into Coach Values('555555555','Larry Drew',8,1,1500000); Insert Into Coach Values('676767676','Rick Carlisle',9,17,5500000); Insert Into Coach Values('777777777','Mike Malone',12,5,4500000); Insert Into Coach Values('888888888','Dwane Casey',14,10,4500000); Insert Into Coach Values('999999999','Steve Kerr',15,5,5000000);

Insert Into Coach Values('121212121','Nate McMillan',16,15,3500000); Insert Into Coach Values('123412340','Erik Spoelstra',18,11,6000000); Insert Into Coach Values('232323232','Mike Budenholzer',19,6,5000000); Insert Into Coach Values('343434343','Ryan Saunders',20,1,1500000); Insert Into Coach Values('212121212','Alvin Gentry',21,16,4500000); Insert Into Coach Values('989898989','David Fizdale',23,3,5000000); Insert Into Coach Values('131313131','Billy Donovan', 24,4,4500000); Insert Into Coach Values('787878787','Igor Kokosov',25,1,3000000); Insert Into Coach Values('565656565','Dave Joerger',26,6,4000000); Insert Into Coach Values('999992121','Gregg Popovich',27,23,7500000); Insert Into Coach Values('920202014','Nick Nurse',28,1,5500000); Insert Into Coach Values('292929292','Scott Brooks',29,10,4000000);

Commit;

**CREATE TABLE Rookies (** PlayerID int NOT NULL PRIMARY KEY, RookName varchar(30), TeamID int, Country varchar(15), Position int, Height int, JerseyNum int NOT NULL, DraftNum int, FOREIGN KEY (TeamID) References Team(TeamID) ); Insert Into Rookies Values(100,'Jaren Jackson', 5, 'USA', 4,82, 13, 4); Insert Into Rookies Values(300,'Luka Doncic', 9,'Slovenia', 3,79,77,3); Insert Into Rookies Values(600,'Collin Sexton',8,'USA',1,74,2,8); Insert Into Rookies Values(700,'Trae Young',3,'USA',1,73,11,5); Insert Into Rookies Values(800,'Jalen Brunson',9,'USA',1,75,13,33); Insert Into Rookies Values(900,'Kevin Huerter', 3,'USA', 2,76, 3,19); Insert Into Rookies Values(950,'Donte DiVincenzo',19,'USA',2,76,17,17); Insert Into Rookies Values(850,'Robert Williams',17,'USA',5,82,44,27); Insert Into Rookies Values(443,'Landry Shamet',2,'USA',2,76,24,26); Insert Into Rookies Values(542,'Mo Bamba',13,'USA',5,83,5,6); Insert Into Rookies Values(134,'Mikal Bridges',25,'USA',3,79,25,10); Insert Into Rookies Values(263,'Miles Bridges',4,'USA',3,79,0,12); Insert Into Rookies Values(521,'Kevin Knox',23,'USA',3,81,20,9); Insert Into Rookies Values(235,'Deandre Ayton',25,'Bahamas',5,84,20,1); Insert Into Rookies Values(400,'Wendell Carter',6,'USA',5,82,34,7); Insert Into Rookies Values(500,'Marvin Bagley',26,'USA',4,82,35,2); Insert Into Rookies Values(200,'Grayson Allen',1,'USA',2,77,24,21); Commit;

CREATE TABLE RookieStats ( RookID int NOT NULL PRIMARY KEY, RName varchar(30), PPG decimal(4,1), RPG decimal(4,1), APG decimal(4,1), THREEPT decimal(4,1), FG PERC decimal(4,1), Age int

);

Insert Into RookieStats Values(100,'Jaren Jackson',13.8,4.7,1.1,35.9,50.6,19); Insert Into RookieStats Values(200,'Grayson Allen', 3.9, 0.3, 0.6, 29.7, 32.5, 23); Insert Into RookieStats Values(300,'Luka Doncic',21.0,7.6,5.8,33.3,42.6,20); Insert Into RookieStats Values(400,'Wendell Carter',10.3,7.0,1.8,18.8,48.5,20); Insert Into RookieStats Values(500,'Marvin Bagley',14.5,7.3,1.0,29.3,51.9,19); Insert Into RookieStats Values(600,'Collin Sexton',16.2,3.0,2.9,41.9,42.6,20); Insert Into RookieStats Values(700,'Trae Young',18.7,3.6,7.9,33.6,41.7,20); Insert Into RookieStats Values(800,'Jalen Brunson', 8.9, 2.3, 2.9, 35.1, 46.8, 22); Insert Into RookieStats Values(900,'Kevin Huerter', 9.5, 3.3, 2.8, 38.1, 41.7, 20); Insert Into RookieStats Values(950,'Donte DiVincenzo',4.9,2.4,1.1,26.5,40.3,22); Insert Into RookieStats Values(850,'Robert Williams', 2.6, 2.2, 0.2, 0.0, 74.4, 21); Insert Into RookieStats Values(443, Landry Shamet', 9.1, 1.6, 1.3, 41.9, 43.6, 22); Insert Into RookieStats Values(542,'Mo Bamba', 6.2, 5.0, 0.8, 30.0, 48.1, 20); Insert Into RookieStats Values(134,'Mikal Bridges', 8.2, 3.2, 2.1, 33.8, 43.6, 22); Insert Into RookieStats Values(235,'Deandre Ayton',16.5,10.3,1.8,0.0,58.6,20); Insert Into RookieStats Values(263,'Miles Bridges', 7.2, 4.0, 1.1, 31.6, 45.6, 20); Insert Into RookieStats Values(521,'Kevin Knox',12.6,4.4,1.0,34.7,36.9,19); Commit;

CREATE TABLE NonRookieStarter ( PlayerID varchar(3), GMSSN varchar(9), PName varchar(30), TeamNumber int NOT NULL, JerseyNum int, DraftPickNum int NULL, Position int,

AllStar char(3),

Salary decimal(12,0),

Conference varchar(15),

Experience int,

Primary Key(PlayerID, PName),

FOREIGN KEY (TeamNumber) REFERENCES Team(TeamID),

FOREIGN KEY(GMSSN) REFERENCES GeneralManager(SSN)

);

Insert Into NonRookieStarter Values('100','123456789','Donovan Mitchell',1,45,13,2,'No',3111480,'Western',2);

Insert Into NonRookieStarter Values('101','123456789','Rudy Gobert',1,27,27,5,'No',23241573,'Western',6);

Insert Into NonRookieStarter Values('102','123456789','Ricky Rubio',1,3,5,1,'No',14975000,'Western',8);

Insert Into NonRookieStarter Values('103','123456789','Joe Ingles',1,2,NULL,3,'No',13045455,'Western',5);

Insert Into NonRookieStarter Values('104','123456789','Derrick Favors',1,15,3,4,'No',16900000,'Western',9);

Insert Into NonRookieStarter Values('105','234567890','Tobias Harris',2,34,19,3,'No',14800000,'Western',8);

Insert Into NonRookieStarter Values('106','234567890','Danilo Gallinari',2,8,6,4,'No',21587579,'Western',10);

Insert Into NonRookieStarter Values('107','234567890','Montrezl Harrell',2,5,32,5,'No',600000,'Western',4);

Insert Into NonRookieStarter Values('108','234567890','Avery Bradley',2,0,19,2,'No',12000000,'Western',9);

Insert Into NonRookieStarter Values('109','234567890','Patrick Beverley',2,21,42,1,'No',5027028,'Western',7);

Insert Into NonRookieStarter Values('110','345678901','Mike Conley',5,11,4,1,'No',30521116,'Western',12);

Insert Into NonRookieStarter Values('111','345678901','Marc Gasol',5,33,48,5,'Yes',24119025,'Western',11);

Insert Into NonRookieStarter Values('112','345678901','Kyle Anderson',5,1,30,3,'No',8641000,'Western',5);

Insert Into NonRookieStarter Values('113','345678901','Dillon Brooks',5,24,45,2,'No',1378242,'Western',2);

Insert Into NonRookieStarter Values('114','567890123','LeBron James',10,23,1,3,'Yes',35654150,'Western',16);

Insert Into NonRookieStarter Values('115','567890123','Lonzo Ball',10,2,2,1,'No',7461960,'Western',2);

Insert Into NonRookieStarter Values('116','567890123','Kyle Kuzma',10,0,27,4,'No',1689840,'Western',2);

Insert Into NonRookieStarter Values('117','567890123','Brandon Ingram',10,14,2,2,'No',5757120,'Western',3);

Insert Into NonRookieStarter Values('118','567890123','Javale McGee',10,7,18,5,'No',2393887,'Western',11);

Insert Into NonRookieStarter Values('119','678901234','James Harden',11,13,3,2,'Yes',30431854,'Western',10);

Insert Into NonRookieStarter Values('120','678901234','Chris Paul',11,3,4,1,'Yes',35654150,'Western',14);

Insert Into NonRookieStarter Values('121','678901234','Clint Capela',11,15,25,5,'No',15293104,'Western',5);

Insert Into NonRookieStarter Values('122','678901234','James Ennis',11,8,NULL,3,'No',1621415,'Western',5);

Insert Into NonRookieStarter Values('123','678901234','PJ Tucker',11,17,35,4,'No',7969537,'Western',8);

Insert Into NonRookieStarter Values('124','111111111','Damian Lillard',30,0,6,1,'Yes',27977689,'Western',7);

Insert Into NonRookieStarter Values('125','1111111111','CJ McCollum',30,3,10,2,'No',25759766,'Western',6);

Insert Into NonRookieStarter Values('126','1111111111','Jake Layman',30,10,47,3,'No',1544951,'Western',3);

Insert Into NonRookieStarter Values('127','111111111','Zach Collins',30,33,10,4,'No',3628920,'Western',2);

Insert Into NonRookieStarter Values('128','1111111111','Jusuf Nurkic',30,27,16,5,'No',11111111,'Western',5);

Insert Into NonRookieStarter Values('129','901234567','Ben Simmons',22,25,1,1,'No',6434520,'Eastern',2);

Insert Into NonRookieStarter Values('130','901234567','JJ Redick',22,17,11,2,'No',12250000,'Eastern',13);

Insert Into NonRookieStarter Values('131','901234567','Joel Embiid',22,21,3,5,'Yes',25467250,'Eastern',3);

Insert Into NonRookieStarter Values('132','901234567','Jimmy Butler',22,23,30,3,'Yes',20445779,'Eastern',8);

Insert Into NonRookieStarter Values('133','901234567','Markelle Fultz',22,20,1,1,'No',8339880,'Eastern',2);

Insert Into NonRookieStarter Values('134','467890123','DAngelo Russell',7,1,38,1,'Yes',7019698,'Eastern',4);

Insert Into NonRookieStarter Values('135','467890123','Caris LeVert',7,22,20,2,'No',1702800,'Eastern',3);

Insert Into NonRookieStarter Values('136','467890123','Jarrett Allen',7,31,22,5,'No',2034120,'Eastern',2);

Insert Into NonRookieStarter Values('137','467890123','Joe Harris',7,12,33,3,'No',8333333,'Eastern',5);

Insert Into NonRookieStarter Values('139','890123456','Kyrie Irving',17,11,1,1,'Yes',20099189,'Eastern',8);

Insert Into NonRookieStarter Values('140','890123456','Al Horford',17,42,3,5,'Yes',28928710,'Eastern',12);

Insert Into NonRookieStarter Values('141','890123456','Gordon Hayward',17,20,9,3,'Yes',31214295,'Eastern',9);

Insert Into NonRookieStarter Values('142','890123456','Jayson Tatum',17,0,3,4,'No',6700800,'Eastern',2);

Insert Into NonRookieStarter Values('143','890123456','Jaylen Brown',17,7,3,2,'No',5169960,'Eastern',3);

Insert Into NonRookieStarter Values('144','789012345','Aaron Gordon',13,0,4,4,'No',21590909,'Eastern',4);

Insert Into NonRookieStarter Values('145','789012345','Johnathan Isaac',13,1,6,3,'No',4969080,'Eastern',2);

Insert Into NonRookieStarter Values('146','789012345','DJ Augustin',13,14,9,1,'No',7250000,'Eastern',11);

Insert Into NonRookieStarter Values('147','789012345','Nikola Vucevic',13,9,16,5,'Yes',12750000,'Eastern',8);

Insert Into NonRookieStarter Values('148','789012345','Evan Fournier',13,10,20,2,'No',17000000,'Eastern',7); 

Insert Into NonRookieStarter Values('149','222222222','John Collins',3,20,19,4,'No',2299080,'Eastern',2);

Insert Into NonRookieStarter Values('150','222222222','Dewayne Dedmon',3,14,NULL,5,'No',7488372,'Eastern',6);

Insert Into NonRookieStarter Values('151','222222222','Vince Carter',3,15,5,3,'Yes',2393887,'Eastern',21);

Insert Into NonRookieStarter Values('152','333333333','Kemba Walker',4,15,9,1,'Yes',12000000,'Eastern',8);

Insert Into NonRookieStarter Values('153','333333333','Jeremy Lamb',4,3,12,2,'No',7488372,'Eastern',7);

Insert Into NonRookieStarter Values('154','333333333','Nicolas Batum',4,5,25,3,'No',24000000,'Eastern',11);

Insert Into NonRookieStarter Values('155','333333333','Michael Kidd-Gilchrist',4,14,2,4,'No',13000000,'Eastern',7);

Insert Into NonRookieStarter Values('156','333333333','Cody Zeller',4,40,4,5,'No',13528090,'Eastern',6);

Insert Into NonRookieStarter Values('157','444444444','Lauri Markannen',6,24,7,4,'No',4536120,'Eastern',2);

Insert Into NonRookieStarter Values('158','444444444','Zach LaVine',6,8,14,2,'No',19500000,'Eastern',5);

Insert Into NonRookieStarter Values('159','444444444','Kris Dunn',6,32,5,1,'No',42210000,'Eastern',3);

Insert Into NonRookieStarter Values('160','444444444','Otto Porter',6,22,3,3,'No',26011913,'Eastern',6);

Insert Into NonRookieStarter Values('161','5555555555','Tristan Thompson',8,13,4,5,'No',17469565,'Eastern',8);

Insert Into NonRookieStarter Values('162','5555555555','Cedi Osman',8,16,31,3,'No',2775000,'Eastern',2);

Insert Into NonRookieStarter Values('163','5555555555','Kevin Love',8,0,5,4,'Yes',24119025,'Eastern',11);

Insert Into NonRookieStarter Values('164','5555555555','Jordan Clarkson',8,8,46,2,'No',12500000,'Eastern',5);

Insert Into NonRookieStarter Values('165','676767676','Dirk Nowitzki',9,41,9,4,'Yes',5000000,'Western',21);

Insert Into NonRookieStarter Values('166','676767676','Kristaps Porzingis',9,6,4,5,'No',5697054, 'Western',4);

Insert Into NonRookieStarter Values('167','676767676','Tim Hardaway Jr.',9,11,24,2,'No',17250000, 'Western',6);

Insert Into NonRookieStarter Values('168','777777777','Nikola Jokic',12,15,41,5,'Yes',24605181, 'Western',4);

Insert Into NonRookieStarter Values('169','777777777','Jamal Murray',12,27,7,1,'No',3499800, 'Western',3);

Insert Into NonRookieStarter Values('170','777777777','Paul Millsap',12,4,47,4,'Yes',29730769,'Western',13);

Insert Into NonRookieStarter Values('171','777777777','Gary Harris',12,14,19,2,'No',16517857, 'Western',5);

Insert Into NonRookieStarter Values('172','777777777','Will Barton',12,5,40,3,'No',11830356, 'Western',7);

Insert Into NonRookieStarter Values('173','8888888888','Blake Griffin',14,23,1,4,'Yes',32088932, 'Eastern',9);

Insert Into NonRookieStarter Values('174','888888888','Luke Kennard',14,5,12,2,'No',3275280, 'Eastern',2);

Insert Into NonRookieStarter Values('175','8888888888','Andre Drummond',14,0,9,5,'Yes',25434263, 'Eastern',7);

Insert Into NonRookieStarter Values('176','8888888888','Reggie Jackson', 14, 1, 24, 1, 'No', 17043478, 'Eastern', 8);

Insert Into NonRookieStarter Values('177','8888888888','Wayne Ellington', 14, 20, 28, 3, 'No', 2383076, 'Eastern', 10);

Insert Into NonRookieStarter Values('178','999999999','Stephen Curry',15,30,7,1,'Yes',37457154, 'Western',10);

Insert Into NonRookieStarter Values('179','999999999','Klay Thompson',15,11,11,2, 'Yes',18988725, 'Western',8);

Insert Into NonRookieStarter Values('180','999999999','Kevin Durant',15,35,2,3,'Yes',30000000,'Western',12);

Insert Into NonRookieStarter Values('181','999999999','Draymond Green',15,23,35,4, 'Yes',1749565, 'Western',7);

Insert Into NonRookieStarter Values('182','999999999','DeMarcus Cousins',15,0,5,5, 'Yes',5337000, 'Western',9);

Insert Into NonRookieStarter Values('183','121212121','Victor Oladipo',16,4,2,2,'Yes',21000000, 'Eastern',6);

Insert Into NonRookieStarter Values('184','121212121','Thad Young',16,21,12,4,'No',13764045, 'Eastern',12);

Insert Into NonRookieStarter Values('185','121212121','Myles Turner',16,33,11,5,'No',3410284, 'Eastern',4);

Insert Into NonRookieStarter Values('186','121212121','Darren Collison',16,2,21,1,'No',10000000, 'Eastern',10);

Insert Into NonRookieStarter Values('187','121212121','Bojan Bogdanovic',16,44,31,3,'No',105000000, 'Eastern',5);

Insert Into NonRookieStarter Values('188','123412340','Goran Dragic',18,2,45,1,'Yes',18109175, 'Eastern',11);

Insert Into NonRookieStarter Values('199','123412340','Josh Richardson', 18, 0, 40, 3, 'No', 9367200, 'Eastern', 4);

Insert Into NonRookieStarter Values('200','123412340','Justise Winslow',18,20,10,4,'No',3449260, 'Eastern',4);

Insert Into NonRookieStarter Values('201','123412340','Dwyane Wade',18,3,5,2,'Yes',2393887, 'Eastern',16);

Insert Into NonRookieStarter Values('202','123412340','Bam Adebayo',18,13,14,5,'No',2955840, 'Eastern',2);

Insert Into NonRookieStarter Values('203','232323232','Giannis Antetokounmpo',19,34,15,4,'Yes',24157304, 'Eastern',6);

Insert Into NonRookieStarter Values('204','232323232','Khris Middleton',19,22,39,3,'Yes',13000000, 'Eastern',7);

Insert Into NonRookieStarter Values('205','232323232','Malcolm Brogdon',19,13,36,2,'No',1544951, 'Eastern',3);

Insert Into NonRookieStarter Values('206','232323232','Eric Bledsoe',19,6,18,1,'No',15000000, 'Eastern',9);

Insert Into NonRookieStarter Values('207','232323232','Brook Lopez',19,11,10,5,'Yes',3382000, 'Eastern',11);

Insert Into NonRookieStarter Values('208','343434343','Karl-Anthony Towns',20,32,1,5,'Yes',7839435,'Western',4);

Insert Into NonRookieStarter Values('209','343434343','Andrew Wiggins',20,22,1,3, 'No',25467250, 'Western',5);

Insert Into NonRookieStarter Values('210','343434343','Taj Gibson',20,67,26,4,'No',14000000,'Western',10);

Insert Into NonRookieStarter Values('211','343434343','Derrick Rose',20,25,1,1,'Yes',25976110, 'Western',10);

Insert Into NonRookieStarter Values('212','212121212','Jrue Holiday',21,11,17,1,'Yes',7839435, 'Western',10);

Insert Into NonRookieStarter Values('213','212121212','Julius Randle',21,30,7,4,'No',8641000, 'Western',5);

Insert Into NonRookieStarter Values('214','212121212','Anthony Davis',21,23,1,5,'Yes',25434263,'Western',7);

Insert Into NonRookieStarter Values('215','212121212','Elfrid Payton',21,4,10,1,'No',2176260, 'Western',5);

Insert Into NonRookieStarter Values('216','212121212','Etwuan Moore',21,55,55,3, 'No',8808685, 'Western',8);

Insert Into NonRookieStarter Values('217','989898989','Dennis Smith Jr.',23,5,9,1,'No',3819960, 'Eastern',2);

Insert Into NonRookieStarter Values('218','989898989','DeAndre Jordan',23,6,35,5,'Yes',22900000, 'Eastern',11);

Insert Into NonRookieStarter Values('219','989898989','Mario Hezonja',23,8,5,4,'No',6500000, 'Eastern',4);

Insert Into NonRookieStarter Values('220','989898989','Emmanuel Mudiay', 23, 1, 7, 1, 'No', 4294480, 'Eastern', 4);

Insert Into NonRookieStarter Values('221','131313131','Russell Westbrook',24,0,4,1,'Yes',35654150, 'Western',11);

Insert Into NonRookieStarter Values('222','131313131','Terrance Ferguson',24,23,21,2,'No',2118840, 'Western',2);

Insert Into NonRookieStarter Values('223','131313131','Paul George',24,13,10,3,'Yes',30560700,'Western',9);

Insert Into NonRookieStarter Values('224','131313131','Jerami Grant',24,9,39,4,'No',8653847, 'Western',5);

Insert Into NonRookieStarter Values('225','131313131','Steven Adams',24,12,12,5,'No',24157304, 'Western',6);

Insert Into NonRookieStarter Values('226','787878787','Devin Booker',25,1,13,1,'No',3314365,'Western',4);

Insert Into NonRookieStarter Values('227','787878787','Josh Jackson',25,20,4,3,'No',6041520, 'Western',2);

Insert Into NonRookieStarter Values('228','787878787','TJ Warren',25,12,14,4,'No',11750000, 'Western',5);

Insert Into NonRookieStarter Values('229','565656565','DeAaron Fox',26,5,5,1,'No',5470920, 'Western',2);

Insert Into NonRookieStarter Values('230','565656565','Buddy Hield',26,24,6,2,'No',3833760,'Western',3);

Insert Into NonRookieStarter Values('231','565656565','Bogdan Bogdanovic',26,8,27,3,'No',9000000, 'Western',2);

Insert Into NonRookieStarter Values('232','565656565','Harry Giles',26,20,20,5,'No',2207040, 'Western',2);

Insert Into NonRookieStarter Values('233','999992121','Derrick White',27,4,29,2,'No',1667160, 'Western',2);

Insert Into NonRookieStarter Values('234','999992121','Dejounte Murray', 27, 5, 29, 1, 'No', 1544951, 'Western', 3);

Insert Into NonRookieStarter Values('235','999992121','DeMar DeRozan',27,10,9,3,'Yes',27739975,'Western',10);

Insert Into NonRookieStarter Values('236','999992121','LaMarcus Aldridge',27,12,4,4,'Yes',22347015, 'Western',13);

Insert Into NonRookieStarter Values('237','999992121','Jakob Poetl',27,25,9,5,'No',2947320, 'Western',3);

Insert Into NonRookieStarter Values('238','920202014','Kyle Lowry',28,7,19,1,'Yes',31200000, 'Eastern',13);

Insert Into NonRookieStarter Values('239','920202014','Danny Green',28,14,46,2,'No',10000000, 'Eastern',10);

Insert Into NonRookieStarter Values('240','920202014','Kawhi Leonard',28,2,15,3,'Yes',23114067, 'Eastern',8);

Insert Into NonRookieStarter Values('241','920202014','Pascal Siakam',28,43,27,4,'No',1544951, 'Eastern',3);

Insert Into NonRookieStarter Values('242','920202014','Serge Ibaka',28,9,24,5,'No',2947320, 'Eastern',10);

Insert Into NonRookieStarter Values('243','292929292','John Wall',29,2,1,1,'Yes',19169800, 'Eastern',9);

Insert Into NonRookieStarter Values('244','292929292','Bradley Beal',29,3,3,2,'Yes',25434263, 'Eastern',7);

Insert Into NonRookieStarter Values('245','292929292','Trevor Ariza',29,1,43,3,'No',15000000, 'Eastern',15);

Insert Into NonRookieStarter Values('246','292929292','Jabari Parker',29,12,2,4,'No',20000000, 'Eastern',5);

Insert Into NonRookieStarter Values('247','292929292','Bobby Portis',29,5,22,5,'No',2494346, 'Eastern',4);

Commit;

## CREATE TABLE NonRookieStarterStats (

PlayID varchar(3),

GMSSN varchar(9),

PName varchar(30),

PPG decimal(4,1),

RPG decimal(4,1), 

APG decimal(4,1),

THREEPT decimal(4,1),

FG PERC decimal(4,1),

Height int,

Age int,

Primary Key(PlayID, PName),

FOREIGN KEY (GMSSN) REFERENCES GeneralManager(SSN)

);

Insert Into NonRookieStarterStats Values('100','123456789','Donovan Mitchell',23.8,4.0,4.1,34.8,43.0,75,22);

Insert Into NonRookieStarterStats Values('101','123456789','Rudy Gobert',15.4,12.9,2.1,0.0,66.1,86,26);

Insert Into NonRookieStarterStats Values('102','123456789','Ricky Rubio',12.6,3.7,6.2,32.0,39.8,75,28);

```
Insert Into NonRookieStarterStats Values('103','123456789','Joe
Ingles',11.8,5.4,1.3,37.8,44.1,80,31);
```
Insert Into NonRookieStarterStats Values('104','123456789','Derrick Favors',11.6,7.5,1.2,22.1,57.9,82,27);

Insert Into NonRookieStarterStats Values('105','234567890','Tobias Harris',20.9,7.9,2.7,43.4,49.6,81,26);

Insert Into NonRookieStarterStats Values('106','234567890','Danilo Gallinari',19.6,5.9,2.5,43.6,46.6,82,30);

Insert Into NonRookieStarterStats Values('107','234567890','Montrezl Harrell',16.5,6.7,1.8,14.3,61.3,80,25);

Insert Into NonRookieStarterStats Values('108','234567890','Avery Bradley',8.2,2.7,2.0,33.7,38.3,74,28);

Insert Into NonRookieStarterStats Values('109','234567890','Patrick Beverley',7.6,5.1,3.8,38.8,40.5,73,30);

Insert Into NonRookieStarterStats Values('110','345678901','Mike Conley',20.9,3.4,6.5,36.6,43.6,73,31);

Insert Into NonRookieStarterStats Values('111','345678901','Marc Gasol',15.7,8.6,4.7,34.4,44.4,83,34);

Insert Into NonRookieStarterStats Values('112','345678901','Kyle Anderson',8.0,5.8,3.0,26.5,54.3,82,25);

Insert Into NonRookieStarterStats Values('113','345678901','Dillon Brooks',7.5,1.7,0.9,37.5,40.2,79,23);

Insert Into NonRookieStarterStats Values('114','567890123','LeBron James',27.4,8.5,8.1,33.4,51.0,80,34);

Insert Into NonRookieStarterStats Values('115','567890123','Lonzo Ball',9.9,5.3,5.4,40.6,32.9,78,21);

Insert Into NonRookieStarterStats Values('116','567890123','Kyle Kuzma',18.5,5.6,2.7,30.3,45.7,81,23);

Insert Into NonRookieStarterStats Values('117','567890123','Brandon Ingram',18.3,5.1,3.0,33.0,49.7,81,21);

Insert Into NonRookieStarterStats Values('118','567890123','Javale McGee',11.4,7.0,0.6,12.5,61.8,84,31);

Insert Into NonRookieStarterStats Values('119','678901234','James Harden',36.5,6.5,7.6,36.3,43.8,77,29);

Insert Into NonRookieStarterStats Values('120','678901234','Chris Paul',15.7,4.6,8.1,41.9,35.2,73,33);

Insert Into NonRookieStarterStats Values('121','678901234','Clint Capela',16.6,12.5,1.4,0.0,63.9,82,24);

Insert Into NonRookieStarterStats Values('122','678901234','James Ennis',7.4,2.9,0.7,36.7,49.3,79,28);

Insert Into NonRookieStarterStats Values('123','678901234','PJ Tucker',7.4,6.0,1.2,37.8,40.0,79,33);

Insert Into NonRookieStarterStats Values('124','111111111','Damian Lillard',26.3,4.5,6.7,37.3,45.2,75,28);

Insert Into NonRookieStarterStats Values('125','111111111','CJ McCollum',21.3,4.0,2.9,38.0,46.3,75,27);

Insert Into NonRookieStarterStats Values('126','1111111111','Jake Layman',7.6,3.3,0.7,33.3,51.1,81,24);

Insert Into NonRookieStarterStats Values('127','1111111111','Zach Collins',6.3,4.2,0.9,30.0,45.5,84,21);

Insert Into NonRookieStarterStats Values('128','1111111111','Jusuf Nurkic',15.4,10.4,3.2,10.3,50.8,84,24);

Insert Into NonRookieStarterStats Values('129','901234567','Ben Simmons',17.1,9.0,7.8,0.0,56.9,82,22);

Insert Into NonRookieStarterStats Values('130','901234567','JJ Redick',17.8,2.4,2.8,39.4,43.4,76,34);

Insert Into NonRookieStarterStats Values('131','901234567','Joel Embiid',27.5,13.5,3.5,29.0,48.1,86,24);

Insert Into NonRookieStarterStats Values('132','901234567','Jimmy Butler',18.8,5.1,4.0,34.1,47.0,80,29);

Insert Into NonRookieStarterStats Values('133','901234567','Markelle Fultz',8.2,3.7,3.1,28.6,41.9,77,20);

Insert Into NonRookieStarterStats Values('134','467890123','DAngelo Russell',20.7,3.7,6.9,36.6,43.2,77,22);

Insert Into NonRookieStarterStats Values('135','467890123','Caris LeVert',13.1,3.9,3.8,27.6,41.4,79,24);

Insert Into NonRookieStarterStats Values('136','467890123','Jarrett Allen',11.2,8.4,1.4,14.0,58.9,84,20);

Insert Into NonRookieStarterStats Values('137','467890123','Joe Harris',13.5,3.6,2.4,47.1,50.1,79,27);

Insert Into NonRookieStarterStats Values('139','890123456','Kyrie Irving',23.9,5.1,7.0,40.2,49.2,75,26);

Insert Into NonRookieStarterStats Values('140','890123456','Al Horford',13.2,6.7,4.1,35.8,52.9,82,32);

Insert Into NonRookieStarterStats Values('141','890123456','Gordon Hayward',10.8,4.3,3.4,33.5,44.8,80,28);

Insert Into NonRookieStarterStats Values('142','890123456','Jayson Tatum',16.0,6.2,2.0,36.1,45.3,80,20);

Insert Into NonRookieStarterStats Values('143','890123456','Jaylen Brown',12.9,4.3,1.3,33.1,46.1,79,22);

Insert Into NonRookieStarterStats Values('144','789012345','Aaron Gordon',16.0,7.3,3.7,34.2,44.2,81,23);

Insert Into NonRookieStarterStats Values('145','789012345','Johnathan Isaac',9.4,5.4,1.1,31.4,42.7,83,21);

Insert Into NonRookieStarterStats Values('146','789012345','DJ Augustin',11.7,2.3,5.1,42.6,47.3,73,31);

Insert Into NonRookieStarterStats Values('147','789012345','Nikola Vucevic',20.7,12.1,3.9,36.6,52.0,82,28);

Insert Into NonRookieStarterStats Values('148','789012345','Evan Fournier',14.8,3.2,3.7,34.3,42.7,79,26);

Insert Into NonRookieStarterStats Values('149','222222222','John Collins',19.5,9.7,1.9,35.8,56.7,82,21);

Insert Into NonRookieStarterStats Values('150','222222222','Dewayne Dedmon',10.7,7.5,1.4,37.9,48.3,84,29);

Insert Into NonRookieStarterStats Values('151','222222222','Vince Carter',7.4,2.5,1.1,41.1,43.8,78,42);

Insert Into NonRookieStarterStats Values('152','333333333','Kemba Walker',25.0,4.3,5.7,42.9,35.4,73,28);

Insert Into NonRookieStarterStats Values('153','333333333','Jeremy Lamb',15.4,5.7,2.2,34.0,43.9,77,26);

Insert Into NonRookieStarterStats Values('154','333333333','Nicolas Batum',9.9,5.3,3.4,39.2,45.2,80,30);

Insert Into NonRookieStarterStats Values('155','333333333','Michael Kidd-Gilchrist',7.0,4.0,0.9,29.3,48.2,79,25);

Insert Into NonRookieStarterStats Values('156','333333333','Cody Zeller',10.1,6.8,2.1,27.3,55.1,84,26);

Insert Into NonRookieStarterStats Values('157','444444444','Lauri Markannen',18.9,9.0,1.5,36.5,43.7,84,21);

Insert Into NonRookieStarterStats Values('158','444444444','Zach LaVine',23.7,4.7,4.5,37.4,46.7,77,23);

Insert Into NonRookieStarterStats Values('159','444444444','Kris Dunn',11.4,4.1,6.0,35.4,43.0,76,24);

Insert Into NonRookieStarterStats Values('160','444444444','Otto Porter',17.5,5.5,2.7,48.3,48.8,80,25);

Insert Into NonRookieStarterStats Values('161','5555555555','Tristan Thompson',11.1,10.8,2.1,0.0,52.4,82,27);

Insert Into NonRookieStarterStats Values('162','5555555555','Cedi Osman',13.1,4.8,2.6,35.9,42.7,80,23);

Insert Into NonRookieStarterStats Values('163','5555555555','Kevin Love',17.8,10.9,2.1,37.1,38.4,82,30);

Insert Into NonRookieStarterStats Values('164','5555555555','Jordan Clarkson',17.0,3.4,2.3,32.8,44.6,77,26);

Insert Into NonRookieStarterStats Values('165','676767676','Dirk Nowitzki',5.9,2.3,0.6,30.3,35.1,84,40);

Insert Into NonRookieStarterStats Values('166','676767676','Kristaps Porzingis',22.7,6.6,1.2,39.5,43.9,87,23);

Insert Into NonRookieStarterStats Values('167','676767676','Tim Hardaway Jr.',15.5,3.2,1.9,32.1,40.4,78,26);

Insert Into NonRookieStarterStats Values('168','777777777','Nikola Jokic',23.1,12.3,8.6,32.7,50.7,84,23);

Insert Into NonRookieStarterStats Values('169','777777777','Jamal Murray',18.1,4.2,4.8,37.0,43.3,76,21);

Insert Into NonRookieStarterStats Values('170','777777777','Paul Millsap',13.0,7.2,2.0,36.0,49.7,80,33);

Insert Into NonRookieStarterStats Values('171','777777777','Gary Harris',13.6,3.0,2.4,34.6,42.7,76,24);

Insert Into NonRookieStarterStats Values('172','777777777','Will Barton',12.5,5.0,3.2,35.3,41.4,78,28);

Insert Into NonRookieStarterStats Values('173','8888888888','Blake Griffin',24.6,7.6,5.4,35.9,46.5,82,29);

Insert Into NonRookieStarterStats Values('174','8888888888','Luke Kennard',9.5,2.8,1.8,38.2,43.4,77,22);

Insert Into NonRookieStarterStats Values('175','8888888888','Andre Drummond',17.4,15.5,1.3,13.5,52.8,83,25);

Insert Into NonRookieStarterStats Values('176','8888888888','Reggie Jackson',15.3,2.6,4.2,37.3,42.5,75,28);

Insert Into NonRookieStarterStats Values('177','8888888888','Wayne Ellington',11.4,1.8,1.9,41.1,43.3,77,31);

Insert Into NonRookieStarterStats Values('178','999999999','Stephen Curry',27.8,5.3,5.3,42.9,47.1,75,30);

Insert Into NonRookieStarterStats Values('179','9999999999','Klay Thompson',22.4,4.1,2.5,40.1,46.9,79,28);

Insert Into NonRookieStarterStats Values('180','999999999','Kevin Durant',27.0,6.6,5.7,35.6,51.4,84,30);

Insert Into NonRookieStarterStats Values('181','999999999','Draymond Green',7.0,7.4,7.0,27.0,43.7,79,28);

Insert Into NonRookieStarterStats Values('182','999999999','DeMarcus Cousins',15.8,8.0,3.6,24.2,47.5,83,28);

Insert Into NonRookieStarterStats Values('183','121212121','Victor Oladipo',18.9,5.6,5.2,34.3,42.3,76,26);

Insert Into NonRookieStarterStats Values('184','121212121','Thad Young',12.5,6.5,2.4,35.9,52,80,30);

Insert Into NonRookieStarterStats Values('185','121212121','Myles Turner',13.2,7.0,1.6,37.6,48.3,83,22);

Insert Into NonRookieStarterStats Values('186','121212121','Darren Collison',11.3,3.1,6.0,41.6,47.2,72,31);

Insert Into NonRookieStarterStats Values('187','121212121','Bojan Bogdanovic',17.7,4.1,1.9,41.6,49.3,80,29);

Insert Into NonRookieStarterStats Values('188','123412340','Goran Dragic',14.6,2.9,4.2,38.9,43,75,32);

Insert Into NonRookieStarterStats Values('199','123412340','Josh Richardson',16.7,3.7,4.1,35.9,41.2,78,25);

Insert Into NonRookieStarterStats Values('200','123412340','Justise Winslow',12.7,5.4,4.3,38.0,43.6,79,22);

Insert Into NonRookieStarterStats Values('201','123412340','Dwyane Wade',14.2,3.7,4.0,32.7,43.6,76,37);

Insert Into NonRookieStarterStats Values('202','123412340','Bam Adebayo',8.5,6.9,2.2,10.0,57.6,82,21);

Insert Into NonRookieStarterStats Values('203','232323232','Giannis Antetokounmpo',27.5,12.0,6.0,24.9,58.1,84,24);

Insert Into NonRookieStarterStats Values('204','232323232','Khris Middleton',17.9,6.1,4.4,38.4,43.7,80,27);

Insert Into NonRookieStarterStats Values('205','232323232','Malcolm Brogdon',15.6,4.7,3.2,42.6,50.5,77,26);

Insert Into NonRookieStarterStats Values('206','232323232','Eric Bledsoe',15.8,4.7,5.4,31.5,48.1,73,29);

Insert Into NonRookieStarterStats Values('207','232323232','Brook Lopez',12.5,4.7,1.2,36.8,45.4,84,30);

Insert Into NonRookieStarterStats Values('208','343434343','Karl-Anthony Towns',24.6,12.4,3.3,41.1,52.2,84,23);

Insert Into NonRookieStarterStats Values('209','343434343','Andrew Wiggins',17.6,4.8,2.4,32.9,40.0,80,23);

Insert Into NonRookieStarterStats Values('210','343434343','Taj Gibson',10.8,6.5,1.2,32.4,56.6,81,33);

Insert Into NonRookieStarterStats Values('211','343434343','Derrick Rose',18.0,2.7,4.3,37,48.2,75,30);

Insert Into NonRookieStarterStats Values('212','212121212','Jrue Holiday',21.1,5,7.7,32.5,47.2,76,28);

Insert Into NonRookieStarterStats Values('213','212121212','Julius Randle',21.0,8.7,3.1,33.3,52.3,81,24);

Insert Into NonRookieStarterStats Values('214','212121212','Anthony Davis',26.2,12.0,3.9,33.3,51.8,82,25);

Insert Into NonRookieStarterStats Values('215','212121212','Elfrid Payton',10.6,5.4,7.3,35.4,43.9,76,24);

Insert Into NonRookieStarterStats Values('216','212121212','Etwuan Moore',11.9,2.4,1.9,43.2,48.1,76,29);

Insert Into NonRookieStarterStats Values('217','989898989','Dennis Smith Jr.',14.6,2.7,6.0,29.0,41.6,75,21);

Insert Into NonRookieStarterStats Values('218','989898989','DeAndre Jordan',10.8,11.5,2.9,0.0,64.0,83,30);

Insert Into NonRookieStarterStats Values('219','989898989','Mario Hezonja',8.1,3.8,1.1,29.0,40.3,80,23);

Insert Into NonRookieStarterStats Values('220','989898989','Emmanuel Mudiay',14.5,3.1,3.7,33.7,45.2,77,22);

Insert Into NonRookieStarterStats Values('221','131313131','Russell Westbrook',23.1,11.1,10.4,28.7,42.7,75,30);

Insert Into NonRookieStarterStats Values('222','131313131','Terrance Ferguson',6.7,1.8,0.9,35.8,41.8,79,20);

Insert Into NonRookieStarterStats Values('223','131313131','Paul George',28.2,8.1,4.2,39.1,44.1,82,28);

Insert Into NonRookieStarterStats Values('224','131313131','Jerami Grant',13.3,5.3,1.0,38.3,50.2,81,24);

Insert Into NonRookieStarterStats Values('225','131313131','Steven Adams',14.1,9.5,1.6,0.0,59.9,84,25);

Insert Into NonRookieStarterStats Values('226','787878787','Devin Booker',25.6,4.2,6.8,32.0,45.4,78,22);

Insert Into NonRookieStarterStats Values('227','787878787','Josh Jackson',11.0,4.2,2.2,31.6,40.9,80,21);

Insert Into NonRookieStarterStats Values('228','787878787','TJ Warren',18.0,4.0,1.5,42.8,48.6,80,25);

Insert Into NonRookieStarterStats Values('229','565656565','DeAaron Fox',17.5,3.7,7.3,37.2,46.1,75,21);

Insert Into NonRookieStarterStats Values('230','5656565655','Buddy Hield',20.9,5.2,2.5,43.2,46.1,76,26);

Insert Into NonRookieStarterStats Values('231','565656565','Bogdan Bogdanovic',14.0,3.5,3.8,33.9,41.0,78,26);

Insert Into NonRookieStarterStats Values('232','565656565','Harry Giles',7.0,3.8,1.5,0.0,50.3,82,20);

Insert Into NonRookieStarterStats Values('233','999992121','Derrick White',10.1,3.7,3.9,34.4,48.6,76,24);

Insert Into NonRookieStarterStats Values('234','999992121','Dejounte Murray',8.1,5.7,2.9,26.5,44.3,77,22);

Insert Into NonRookieStarterStats Values('235','999992121','DeMar DeRozan',21.5,6.3,6.1,16.3,47.4,79,29);

Insert Into NonRookieStarterStats Values('236','999992121','LaMarcus Aldridge',21.0,8.9,2.4,26.5,51.5,82,33);

Insert Into NonRookieStarterStats Values('237','999992121','Jakob Poetl',5.5,5.3,1.3,0.0,64.1,84,23);

Insert Into NonRookieStarterStats Values('238','920202014','Kyle Lowry',14.8,4.8,9.0,35.3,41.7,73,32);

Insert Into NonRookieStarterStats Values('239','920202014','Danny Green',10.2,4.1,1.5,44.6,45.6,78,31);

Insert Into NonRookieStarterStats Values('240','920202014','Kawhi Leonard',27.2,7.4,3.3,37.8,49.7,79,37);

Insert Into NonRookieStarterStats Values('241','920202014','Pascal Siakam',16.8,6.9,3.1,35.3,54.7,81,24);

Insert Into NonRookieStarterStats Values('242','920202014','Serge Ibaka',14.9,8.1,1.4,26.3,52.2,82,29);

Insert Into NonRookieStarterStats Values('243','292929292','John Wall',20.7,3.6,8.7,30.2,44.4,76,28);

Insert Into NonRookieStarterStats Values('244','292929292','Bradley Beal',25.9,5.2,5.6,35.2,47.5,76,25);

Insert Into NonRookieStarterStats Values('245','292929292','Trevor Ariza',14.3,5.4,3.9,32.2,40.8,81,33);

Insert Into NonRookieStarterStats Values('246','292929292','Jabari Parker',14.6,7.3,3.0,30.8,53.4,81,23);

Insert Into NonRookieStarterStats Values('247','292929292','Bobby Portis',14.8,8.4,1.3,43.9,45.9,82,23);

#### Commit;

CREATE TABLE College ( CollNo varchar(3) NULL PRIMARY KEY, CollName varchar(30), Mascot varchar(20), City varchar(20), StateNum int NOT NULL, Conference varchar(10), FOREIGN KEY (StateNum) REFERENCES State(StateID) );

Insert Into College Values('10','North Carolina','Tar Heels','Chapel Hill',43,'ACC'); Insert Into College Values('20','Duke','Blue Devils','Durham',43,'ACC'); Insert Into College Values('30','Murray State','Racers','Murray',33,'OVC'); Insert Into College Values('40','Tennessee','Volunteers','Knoxville',5,'SEC'); Insert Into College Values('50','Kentucky','Wildcats','Lexington',33,'SEC'); Insert Into College Values('60','Oregon','Ducks','Eugene',49,'PAC 12'); Insert Into College Values('70','Gonzaga','Bulldogs','Sponoke',19,'WAC'); Insert Into College Values('80','Indiana','Wildcats','Bloomington',15,'Big 10'); Insert Into College Values('90','Texas Tech','Red Raiders','Lubbock',5,'Big 12'); Insert Into College Values('95','Vanderbilt','Commodores','Nashville',5,'SEC'); Insert Into College Values('99','Virginia','Cavaliers','Charlottesville',47,'ACC'); Insert Into College Values('66','South California','Trojans','Los Angeles',8,'PAC 12'); Insert Into College Values('67','Missouri','Tigers','Columbia',46,'SEC'); Commit;

CREATE TABLE Draftees (
PlayerID int NOT NULL PRIMARY KEY, DrafteeName varchar(30), CollegeID varchar(3), Country varchar(15), Position int, Height int, Exp\_Draft\_Range varchar(15), FOREIGN KEY (CollegeID) References College(CollNo) ); Insert Into Draftees Values(1,'Zion Williamson',20,'USA',4,79,'Top 5'); Insert Into Draftees Values(2,'RJ Barrett',20,'Canada',2,79,'Top 5'); Insert Into Draftees Values(3,'Jarrett Culver',90,'USA',3,80,'Lottery'); Insert Into Draftees Values(4,'Cam Reddish',20,'USA',3,80,'Lottery'); Insert Into Draftees Values(5,'Coby White',10,'USA',1,77,'Lottery'); Insert Into Draftees Values(6,'Darius Garland',95,'USA',1,74,'Lottery'); Insert Into Draftees Values(7,'Tyler Herro',50,'USA',2,77,'Mid-First'); Insert Into Draftees Values(8,'Grant Williams',40,'USA',4,79,'Mid-First'); Insert Into Draftees Values(9,'Brandon Clarke',70,'USA',4,80,'Lottery'); Insert Into Draftees Values(10,'PJ Washington',50,'USA',4,80,'Mid-First'); Insert Into Draftees Values(11, Ja Morant', 30, 'USA', 1,75, 'Top 5'); Insert Into Draftees Values(12, Kevin Porter Jr.',66, 'USA', 2,78, 'Late-First'); Insert Into Draftees Values(13,'Romeo Langford',80,'USA',2,78,'Late-First'); Insert Into Draftees Values(14,'Jontay Porter',67,'USA',5,82,'Late-First'); Insert Into Draftees Values(15,'Bol Bol',60,'USA',5,86,'Mid-First'); Insert Into Draftees Values(16,'DeAndre Hunter',99,'USA',3,79,'Lottery'); Insert Into Draftees Values(17,'Nassir Little',10,'USA',3,78,'Mid-First'); Commit;

CREATE TABLE DrafteeStats ( DraftID int NOT NULL PRIMARY KEY, DName varchar(30), PPG decimal(4,1), RPG decimal(4,1), APG decimal(4,1), THREEPT decimal(4,1), FG PERC decimal(4,1), Classification varchar(30) );

Insert Into DrafteeStats Values(1, Zion Williamson', 22.2, 8.7, 2.0, 32.1, 69.6, 'Freshman'); Insert Into DrafteeStats Values(2,'RJ Barrett',23.0,7.7,4.1,30.8,45.8,'Freshman'); Insert Into DrafteeStats Values(3,'Jarrett Culver',18.8,6.4,3.7,33.3,49.0,'Sophomore'); Insert Into DrafteeStats Values(4,'Cam Reddish',13.6,3.7,2.0,32.7,35.3,'Freshman'); Insert Into DrafteeStats Values(5,'Coby White',16.1,3.5,4.2,35.6,42.6,'Freshman'); Insert Into DrafteeStats Values(6,'Darius Garland',16.2,3.8,2.6,47.8,53.7,'Freshman'); Insert Into DrafteeStats Values(7,'Tyler Herro',14.1,4.6,2.4,36.0,46.4,'Freshman'); Insert Into DrafteeStats Values(8,'Grant Williams',18.7,7.5,3.1,34.1,56.5,'Junior'); Insert Into DrafteeStats Values(9,'Brandon Clarke',17.0,8.4,1.8,28.6,69.9,'Junior'); Insert Into DrafteeStats Values(10, PJ Washington', 14.8, 7.6, 1.4, 41.9, 51.5, 'Sophomore'); Insert Into DrafteeStats Values(11, Ja Morant', 24.5, 5.7, 10.0, 36.3, 49.9, 'Sophomore'); Insert Into DrafteeStats Values(12, Kevin Porter Jr.', 9.5,4.0, 1.4, 41.2, 47.1, 'Freshman'); Insert Into DrafteeStats Values(13, Romeo Langford', 16.5,5.4, 2.3, 27.2, 44.8, 'Freshman'); Insert Into DrafteeStats Values(14,'Jontay Porter', 9.9, 6.8, 2.2, 36.4, 43.7, 'Sophomore'); Insert Into DrafteeStats Values(15,'Bol Bol',21.0,9.6,1.0,52.0,56.1,'Freshman');

Insert Into DrafteeStats Values(16, DeAndre Hunter', 15.4,5.1,2.1,44.8,53.1, 'Sophomore'); Insert Into DrafteeStats Values(17,'Nassir Little', 9.7, 4.6, 0.7, 26.9, 48.0, 'Freshman'); Commit;

1) Use cursors to display the stats of all players within the ages 20-24, as well as the rookies. You should also group them by: "Rookies", "Players within 20-21 Years Old", "22-Year Old Players", "23 Year Old Players," and "24 Year Old Players." In addition, show what the stats would look like if they increased by 30% (rookies), 25% (20-21 Y/O), 20% (22 Y/O), 15% (23  $Y/O$ ), and 10% (24  $Y/O$ ), 5% (25  $Y/O$ ), and what the shooting percentages would look like if they increased by 5% (rookies), 4% (20-21 Y/O), 3% (22 Y/O) and 2% (23 and 24 and 25 Y/O). Remove  $t$ he additional columns immediately after.  $-$  175 lines.

SET SERVEROUTPUT ON

-- alter the tables to show the statistical upgrade

ALTER TABLE NonRookieStarterStats ADD new ppg DECIMAL(4,1);

ALTER TABLE NonRookieStarterStats ADD new rpg DECIMAL(4,1);

ALTER TABLE NonRookieStarterStats ADD new apg DECIMAL(4,1);

ALTER TABLE NonRookieStarterStats ADD new 3PTPerc DECIMAL(4,1);

ALTER TABLE NonRookieStarterStats ADD new\_FGPerc DECIMAL(4,1);

ALTER TABLE RookieStats ADD new\_ppg DECIMAL(4,1);

ALTER TABLE RookieStats ADD new rpg DECIMAL(4,1);

ALTER TABLE RookieStats ADD new apg DECIMAL(4,1);

ALTER TABLE RookieStats ADD new\_3PTPerc DECIMAL(4,1);

ALTER TABLE RookieStats ADD new FGPerc DECIMAL(4,1);

DECLARE

PlayID nonrookiestarterstats.playid%type; -- player id

PName nonrookiestarterstats.pname%type; -- player's name

-- have to set 2 different old stat and new stat variables because of the different tables (rookie and nonrookie)

PPG 1 nonrookiestarterstats.ppg%type;

New High PPG1 nonrookiestarterstats.new ppg%type;

- PPG\_2 rookiestats.ppg%type;
- New PPG2 rookiestats.new ppg%type;
- RPG 1 nonrookiestarterstats.rpg%type;
- New RPG1 nonrookiestarterstats.new rpg%type;
- RPG\_2 rookiestats.rpg%type;
- New RPG2 rookiestats.new rpg%type;
- APG 1 nonrookiestarterstats.apg%type;
- New APG1 nonrookiestarterstats.new apg%type;
- APG 2 rookiestats.apg%type;
- New APG2 rookiestats.new apg%type;
- THREEPT 1 nonrookiestarterstats.threept%type;
- New 3PTPerc1 nonrookiestarterstats.new 3PTPerc%type;
- THREEPT 2 rookiestats.threept%type;
- New 3PTPerc2 rookiestats.new 3ptPerc%type;
- FGPerc 1 nonrookiestarterstats.fg perc%type;
- New PPG1 nonrookiestarterstats.new fgperc%type;
- FG Perc2 rookiestats.fg perc%type;
- New\_FGPerc2 rookiestats.new\_fgperc%type;

-- cursors to select all the information from the tables

## CURSOR cur\_rook IS

SELECT rname, ppg, new ppg, rpg, new rpg, apg, new apg, threept, new 3ptperc, fg perc, new\_fgperc

**FROM RookieStats** 

order by PPG DESC;

# CURSOR cur\_player1 IS

SELECT pname, ppg, new\_ppg, rpg, new\_rpg, apg, new\_apg, threept, new\_3ptperc, fg\_perc, new\_fgperc

 FROM NonRookieStarterStats

Where  $Age = 20$ 

Order by PPG DESC;

CURSOR cur\_player2 IS

SELECT pname, ppg, new\_ppg, rpg, new\_rpg, apg, new\_apg, threept, new\_3ptperc, fg\_perc, new\_fgperc

FROM NonRookieStarterStats

Where  $Age = 21$ 

Order by PPG DESC;

CURSOR cur\_player3 IS

SELECT pname, ppg, new\_ppg, rpg, new\_rpg, apg, new\_apg, threept, new\_3ptperc, fg\_perc, new\_fgperc

FROM NonRookieStarterStats

Where  $Age = 22$ 

Order by PPG DESC;

CURSOR cur\_player4 IS

SELECT pname, ppg, new\_ppg, rpg, new\_rpg, apg, new\_apg, threept, new\_3ptperc, fg\_perc, new\_fgperc

FROM NonRookieStarterStats

Where  $Age = 23$ 

Order by PPG DESC;

CURSOR cur\_player5 IS

SELECT pname, ppg, new\_ppg, rpg, new\_rpg, apg, new\_apg, threept, new\_3ptperc, fg\_perc, new\_fgperc

FROM NonRookieStarterStats

Where  $Age = 24$ 

Order by PPG DESC;

CURSOR cur\_player6 IS

SELECT pname, ppg, new\_ppg, rpg, new\_rpg, apg, new\_apg, threept, new\_3ptperc, fg\_perc, new\_fgperc

 FROM NonRookieStarterStats

Where  $Age = 25$ 

Order by PPG DESC;

BEGIN

-- update statements to set the new stats to the stats with percentage increases

UPDATE RookieStats 

SET New PPG =  $PPG*1.30$ , New RPG =  $RPG*1.30$ , New APG =  $APG*1.30$ , New 3ptperc = ThreePT  $*$  1.05, New FGPerc = FG Perc  $*$  1.05;

Update NonRookieStarterStats 

SET New\_PPG = PPG\*1.27, New\_RPG = RPG\*1.27, New\_APG = APG\*1.27, New\_3ptperc = ThreePT  $*$  1.04, New FGPerc = FG Perc  $*$  1.04

Where  $Age = 20$ ;

Update NonRookieStarterStats 

SET New PPG =  $PPG*1.25$ , New RPG =  $RPG*1.25$ , New APG =  $APG*1.25$ , New 3ptperc = ThreePT  $*$  1.04, New FGPerc = FG Perc  $*$  1.04

Where  $Age = 21$ ;

Update NonRookieStarterStats 

SET New PPG =  $PPG*1.2$ , New RPG =  $RPG*1.2$ , New APG =  $APG*1.2$ , New 3ptperc = ThreePT  $*$  1.03, New FGPerc = FG Perc  $*$  1.03

Where  $Age = 22$ ;

Update NonRookieStarterStats 

SET New PPG =  $PPG*1.15$ , New RPG =  $RPG*1.15$ , New APG =  $APG*1.15$ , New 3ptperc = ThreePT  $*$  1.02, New FGPerc = FG Perc  $*$  1.02

Where  $Age = 23$ ;

Update NonRookieStarterStats 

SET New\_PPG =  $PPG*1.1$ , New\_RPG =  $RPG*1.1$ , New\_APG =  $APG*1.1$ , New\_3ptperc = ThreePT  $*$  1.02, New FGPerc = FG\_Perc  $*$  1.02

Where  $Age = 24$ ;

Update NonRookieStarterStats 

SET New PPG = PPG\*1.05, New RPG = RPG\*1.05, New APG = APG\*1.05, New 3ptperc = ThreePT  $*$  1.02, New FGPerc = FG Perc  $*$  1.02

Where  $Age = 25$ ;

-- group all the stats and ages together with cursors

DBMS\_OUTPUT.PUT\_LINE('Rookies \*\*\* Stats increased by 30% and Shooting Percentages by 5% \*\*\*\*');

DBMS\_OUTPUT.PUT\_LINE(' ');

```
DBMS_OUTPUT.PUT_LINE('																							'	||	'Original	PPG'	||	'		New	PPG		'	||	'Original	RPG'	||	'						
New RPG '|| 'Original APG' || ' New APG ' || 'Original 3PT%' || ' New 3PT% '|| 'Original
FG%' || ' New FG% ');
```
BEGIN

For rec\_rook IN cur\_rook

LOOP

```
DBMS_OUTPUT.PUT_LINE(rpad(rec_rook.rname,20)||''||to_char(rec_rook.ppg,'99.9')||'
'||to_char(rec_rook.new_ppg,'99.9')||' ||to_char(rec_rook.rpg,'99.9')||'
'||to_char(rec_rook.new_rpg,'99.9')||'										'||to_char(rec_rook.apg,'99.9')||'				
'||to_char(rec_rook.new_apg,'99.9')||' ||to_char(rec_rook.threept,'99.9')||'
'||to_char(rec_rook.new_3ptperc,'99.9')||' ||to_char(rec_rook.fg_perc,'99.9')||'
'||to_char(rec_rook.new_fgperc,'99.9'));
END	LOOP;	
DBMS_OUTPUT.PUT_LINE(' ');
DBMS_OUTPUT.PUT_LINE('=======================================================
====================');
End;
DBMS_OUTPUT.PUT_LINE('20 Year Old Players *** Stats increased by 27% and Shooting
Percentages by 4% ****');
DBMS_OUTPUT.PUT_LINE(' ');
```

```
DBMS_OUTPUT.PUT_LINE('																							'	||	'Original	PPG'	||	'		New	PPG	 '	||	'Original	RPG'	||	'						
New RPG \left| \right| 'Original APG' \left| \right| ' New APG \left| \right| 'Original 3PT%' \left| \right| ' New 3PT% \left| \right| 'Original
FG%' | | ' New FG% ');
BEGIN
For rec_player1 IN cur_player1
LOOP
DBMS_OUTPUT.PUT_LINE(rpad(rec_player1.pname,20)||'	'||to_char(rec_player1.ppg,'99.9')||'				
'||to_char(rec_player1.new_ppg,'99.9')||'												'||to_char(rec_player1.rpg,'99.9')||'				
'||to_char(rec_player1.new_rpg,'99.9')||'										'||to_char(rec_player1.apg,'99.9')||'				
'||to_char(rec_player1.new_apg,'99.9')||'											'||to_char(rec_player1.threept,'99.9')||'				
'||to_char(rec_player1.new_3ptperc,'99.9')||'									'||to_char(rec_player1.fg_perc,'99.9')||'				
'||to_char(rec_player1.new_fgperc,'99.9'));
END	LOOP;
DBMS_OUTPUT.PUT_LINE(' ');
DBMS_OUTPUT.PUT_LINE('=======================================================
====================');
End;
DBMS_OUTPUT.PUT_LINE('21 Year Old Players *** Stats increased by 27% and Shooting
Percentages by 4% ****');
DBMS_OUTPUT.PUT_LINE(' ');
DBMS_OUTPUT.PUT_LINE('																							'	||	'Original	PPG'	||	'		New	PPG		'	||	'Original	RPG'	||	'						
New RPG \left| \right| 'Original APG' \left| \right| ' New APG \left| \right| 'Original 3PT%' \left| \right| ' New 3PT% \left| \right| 'Original
FG\%' || ' New FG% ');
BEGIN
For rec_player2 IN cur_player2
LOOP
DBMS_OUTPUT.PUT_LINE(rpad(rec_player2.pname,20)||''||to_char(rec_player2.ppg,'99.9')||'
'||to_char(rec_player2.new_ppg,'99.9')||'												'||to_char(rec_player2.rpg,'99.9')||'				
'||to_char(rec_player2.new_rpg,'99.9')||'										'||to_char(rec_player2.apg,'99.9')||'				
'||to_char(rec_player2.new_apg,'99.9')||'											'||to_char(rec_player2.threept,'99.9')||'				
'||to_char(rec_player2.new_3ptperc,'99.9')||'									'||to_char(rec_player2.fg_perc,'99.9')||'
```

```
'||to_char(rec_player2.new_fgperc,'99.9'));
```
END LOOP;

DBMS\_OUTPUT.PUT\_LINE(' ');

```
DBMS_OUTPUT.PUT_LINE('=======================================================
====================');
```
End;

```
DBMS_OUTPUT.PUT_LINE('22 Year Old Players *** Stats increased by 20% and Shooting
Percentages by 3% ****');
```
DBMS\_OUTPUT.PUT\_LINE(' ');

```
DBMS_OUTPUT.PUT_LINE('																							'	||	'Original	PPG'	||	'		New	PPG		'	||	'Original	RPG'	||	'						
New RPG '|| 'Original APG' || ' New APG ' || 'Original 3PT%' || ' New 3PT% '|| 'Original
FG%' | | ' New FG% ');
```
BEGIN

For rec\_player3 IN cur\_player3

LOOP

```
DBMS_OUTPUT.PUT_LINE(rpad(rec_player3.pname,20)||''||to_char(rec_player3.ppg,'99.9')||'
'||to_char(rec_player3.new_ppg,'99.9')||'												'||to_char(rec_player3.rpg,'99.9')||'				
'||to_char(rec_player3.new_rpg,'99.9')||'										'||to_char(rec_player3.apg,'99.9')||'				
'||to_char(rec_player3.new_apg,'99.9')||'											'||to_char(rec_player3.threept,'99.9')||'				
'||to_char(rec_player3.new_3ptperc,'99.9')||'									'||to_char(rec_player3.fg_perc,'99.9')||'				
'||to_char(rec_player3.new_fgperc,'99.9'));
END	LOOP;	
DBMS_OUTPUT.PUT_LINE(' ');
DBMS_OUTPUT.PUT_LINE('=======================================================
====================');
End;
DBMS_OUTPUT.PUT_LINE('24 Year Old Players *** Stats increased by 15% and Shooting
Percentages by 2% ****');
DBMS_OUTPUT.PUT_LINE(' ');
DBMS_OUTPUT.PUT_LINE('																							'	||	'Original	PPG'	||	'		New	PPG		'	||	'Original	RPG'	||	'						
New RPG '|| 'Original APG' || ' New APG ' || 'Original 3PT%' || ' New 3PT% '|| 'Original
```
FG%' | | ' New FG% ');

BEGIN

For rec\_player5 IN cur\_player5

LOOP

```
DBMS_OUTPUT.PUT_LINE(rpad(rec_player5.pname,20)||'	'||to_char(rec_player5.ppg,'99.9')||'				
'||to_char(rec_player5.new_ppg,'99.9')||'												'||to_char(rec_player5.rpg,'99.9')||'				
'||to_char(rec_player5.new_rpg,'99.9')||'										'||to_char(rec_player5.apg,'99.9')||'				
'||to_char(rec_player5.new_apg,'99.9')||'											'||to_char(rec_player5.threept,'99.9')||'				
'||to_char(rec_player5.new_3ptperc,'99.9')||'									'||to_char(rec_player5.fg_perc,'99.9')||'				
'||to_char(rec_player5.new_fgperc,'99.9'));
END	LOOP;	
DBMS_OUTPUT.PUT_LINE(' ');
DBMS_OUTPUT.PUT_LINE('=======================================================
====================');
End;
DBMS_OUTPUT.PUT_LINE('23 Year Old Players *** Stats increased by 10% and Shooting
Percentages by 2% ****');
DBMS_OUTPUT.PUT_LINE(' ');
DBMS_OUTPUT.PUT_LINE('																							'	||	'Original	PPG'	||	'		New	PPG		'	||	'Original	RPG'	||	'						
New RPG '||' Original APG' || ' New APG ' || 'Original 3PT%' || ' New 3PT% '|| 'Original
FG%' | | ' New FG% ');
BEGIN
For rec_player4 IN cur_player4
LOOP
DBMS_OUTPUT.PUT_LINE(rpad(rec_player4.pname,22)||''||to_char(rec_player4.ppg,'99.9')||'
'||to_char(rec_player4.new_ppg,'99.9')||'												'||to_char(rec_player4.rpg,'99.9')||'				
'||to_char(rec_player4.new_rpg,'99.9')||'										'||to_char(rec_player4.apg,'99.9')||'				
'||to_char(rec_player4.new_apg,'99.9')||'											'||to_char(rec_player4.threept,'99.9')||'				
'||to_char(rec_player4.new_3ptperc,'99.9')||'									'||to_char(rec_player4.fg_perc,'99.9')||'				
'||to_char(rec_player4.new_fgperc,'99.9'));
END	LOOP;	
DBMS_OUTPUT.PUT_LINE(' ');
End;
```

```
DBMS_OUTPUT.PUT_LINE(' ');
DBMS_OUTPUT.PUT_LINE('																							'	||	'Original	PPG'	||	'		New	PPG		'	||	'Original	RPG'	||	'						
New RPG '||' Original APG' || ' New APG ' || 'Original 3PT%' || ' New 3PT% '||' Original
FG%' | | ' New FG% ');
BEGIN
For rec_player6 IN cur_player6
LOOP
DBMS_OUTPUT.PUT_LINE(rpad(rec_player6.pname,22)||''||to_char(rec_player6.ppg,'99.9')||'
'||to_char(rec_player6.new_ppg,'99.9')||'												'||to_char(rec_player6.rpg,'99.9')||'				
'||to_char(rec_player6.new_rpg,'99.9')||'										'||to_char(rec_player6.apg,'99.9')||'				
'||to_char(rec_player6.new_apg,'99.9')||'											'||to_char(rec_player6.threept,'99.9')||'				
'||to_char(rec_player6.new_3ptperc,'99.9')||'									'||to_char(rec_player6.fg_perc,'99.9')||'				
'||to char(rec player6.new fgperc,'99.9'));
END	LOOP;	
DBMS_OUTPUT.PUT_LINE(' ');
End;
-- drop the columns immediately after execution.
EXECUTE IMMEDIATE 'ALTER TABLE NonRookieStarterStats DROP COLUMN new ppg';
EXECUTE IMMEDIATE 'ALTER TABLE NonRookieStarterStats DROP COLUMN new_rpg';
EXECUTE IMMEDIATE 'ALTER TABLE NonRookieStarterStats DROP COLUMN new apg';
EXECUTE IMMEDIATE 'ALTER TABLE NonRookieStarterStats DROP COLUMN new 3ptperc';
EXECUTE IMMEDIATE 'ALTER TABLE NonRookieStarterStats DROP COLUMN new_fgperc';
EXECUTE IMMEDIATE 'ALTER TABLE RookieStats DROP COLUMN new ppg';
EXECUTE IMMEDIATE 'ALTER TABLE RookieStats DROP COLUMN new rpg';
EXECUTE IMMEDIATE 'ALTER TABLE RookieStats DROP COLUMN new apg';
EXECUTE IMMEDIATE 'ALTER TABLE RookieStats DROP COLUMN new 3ptperc';
EXECUTE IMMEDIATE 'ALTER TABLE RookieStats DROP COLUMN new fgperc';
End;
```
DBMS\_OUTPUT.PUT\_LINE('25 Year Old Players \*\*\* Stats increased by 5% and Shooting

Percentages by 2% \*\*\*\*');

# Output:

Rookies \*\*\* Stats increased by 30% and Shooting Percentages by 5% \*\*\*\*

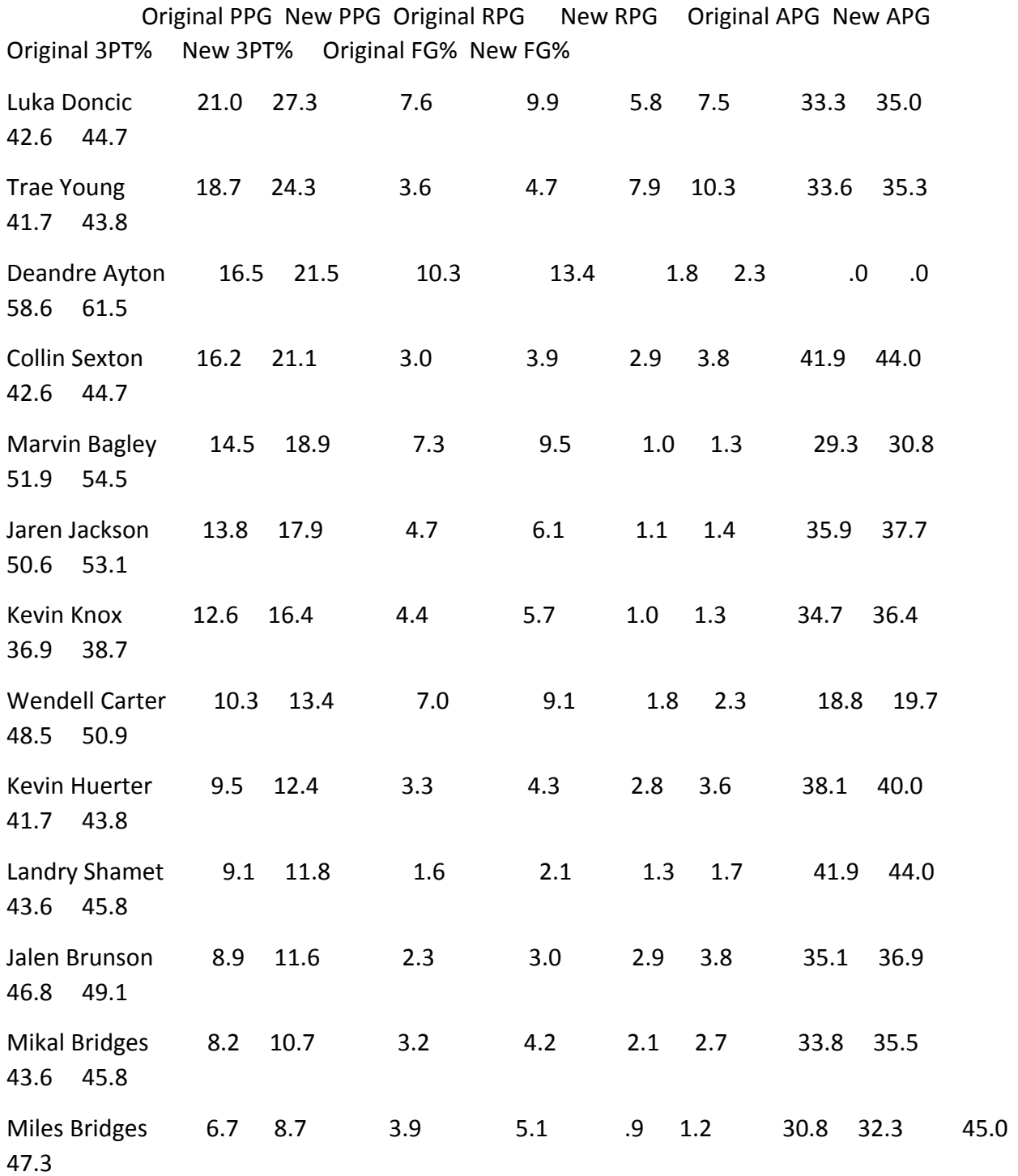

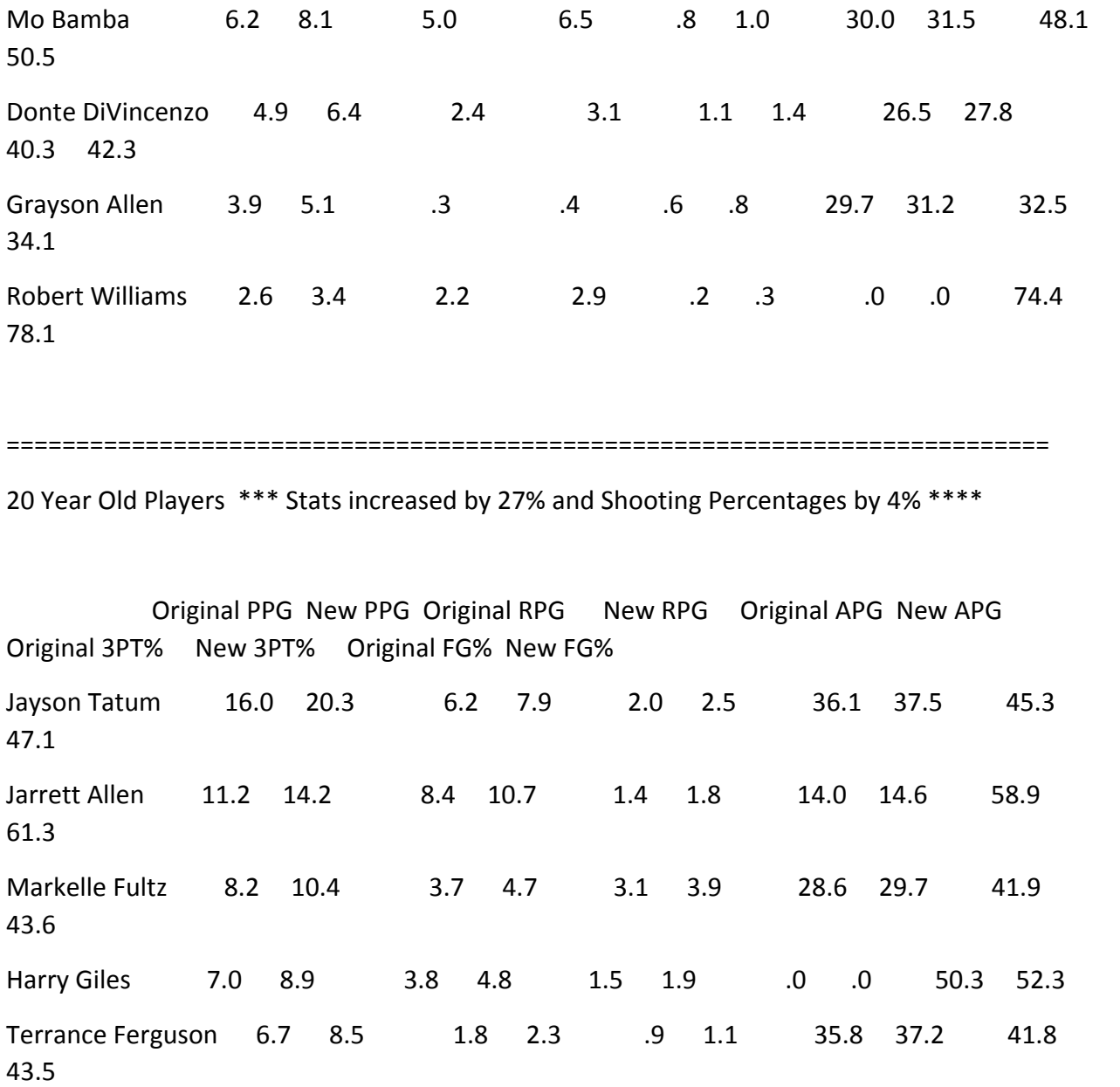

===========================================================================

21 Year Old Players \*\*\* Stats increased by 27% and Shooting Percentages by 4% \*\*\*\*

Original PPG New PPG Original RPG New RPG Original APG New APG Original 3PT% New 3PT% Original FG% New FG% John Collins 19.5 24.4 9.7 12.1 1.9 2.4 35.8 37.2 56.7 59.0

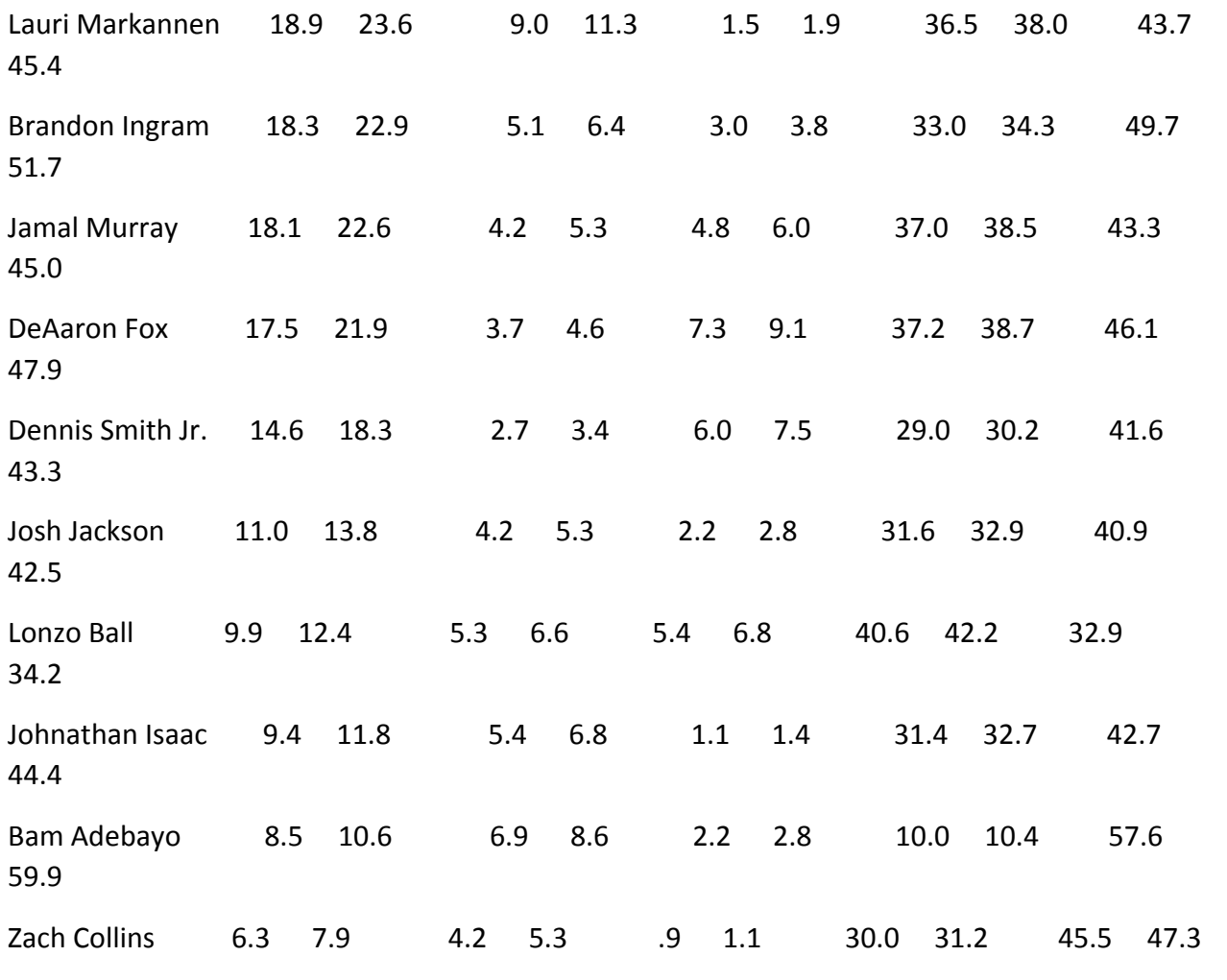

```
===========================================================================
```
22 Year Old Players \*\*\* Stats increased by 20% and Shooting Percentages by 3% \*\*\*\*

Original PPG New PPG Original RPG New RPG Original APG New APG Original 3PT% New 3PT% Original FG% New FG% Devin Booker 25.6 30.7 4.2 5.0 6.8 8.2 32.0 33.0 45.4 46.8 Donovan Mitchell 23.8 28.6 4.0 4.8 4.1 4.9 34.8 35.8 43.0 44.3 DAngelo Russell 20.7 24.8 3.7 4.4 6.9 8.3 36.6 37.7 43.2 44.5

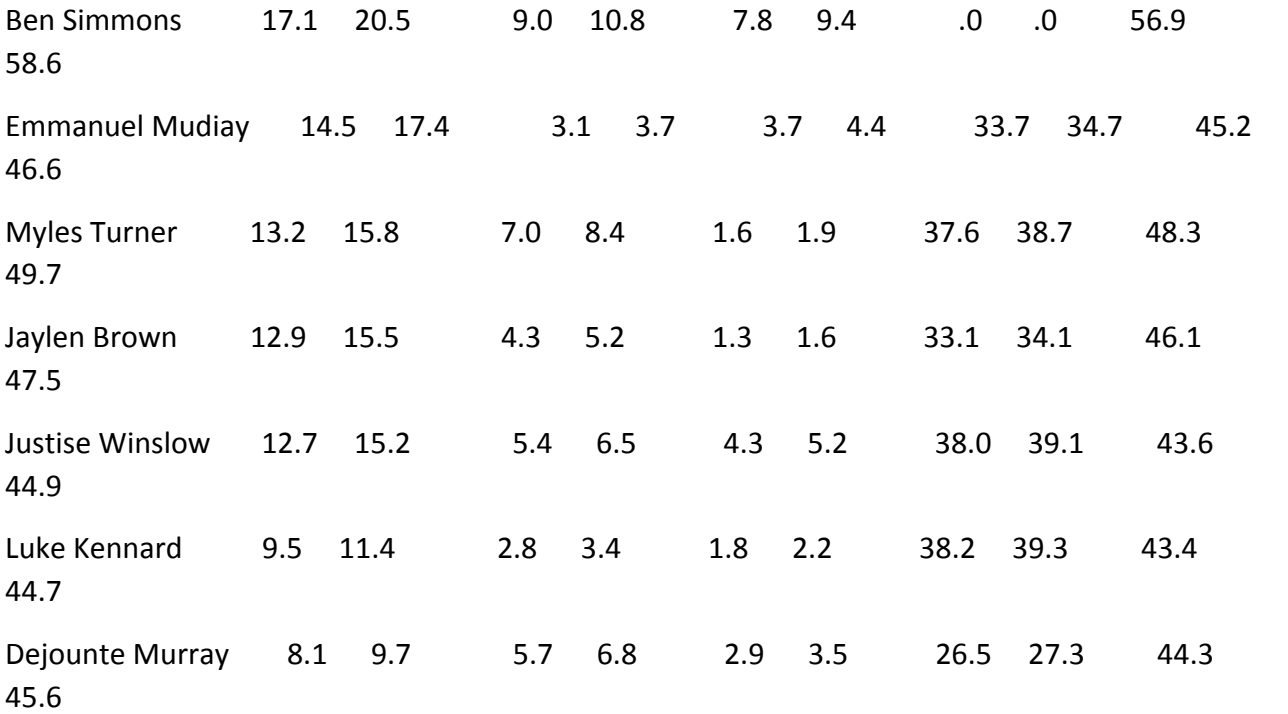

```
===========================================================================
```
24 Year Old Players \*\*\* Stats increased by 15% and Shooting Percentages by 2% \*\*\*\*

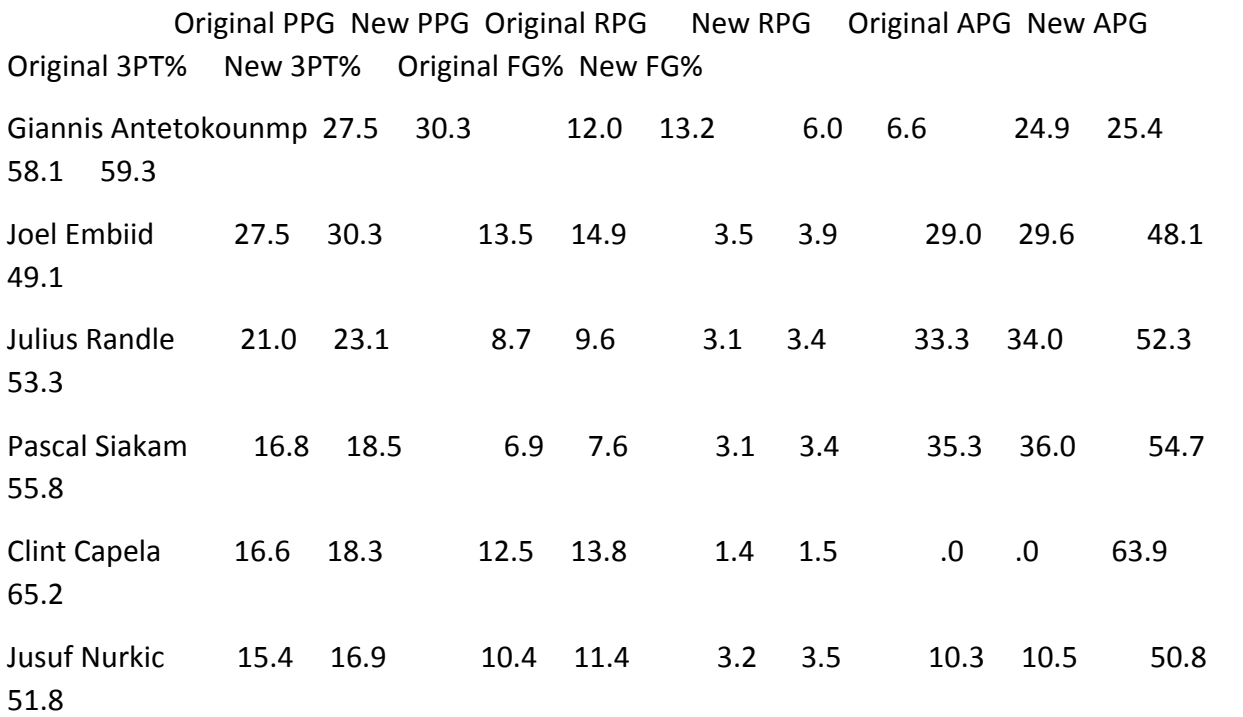

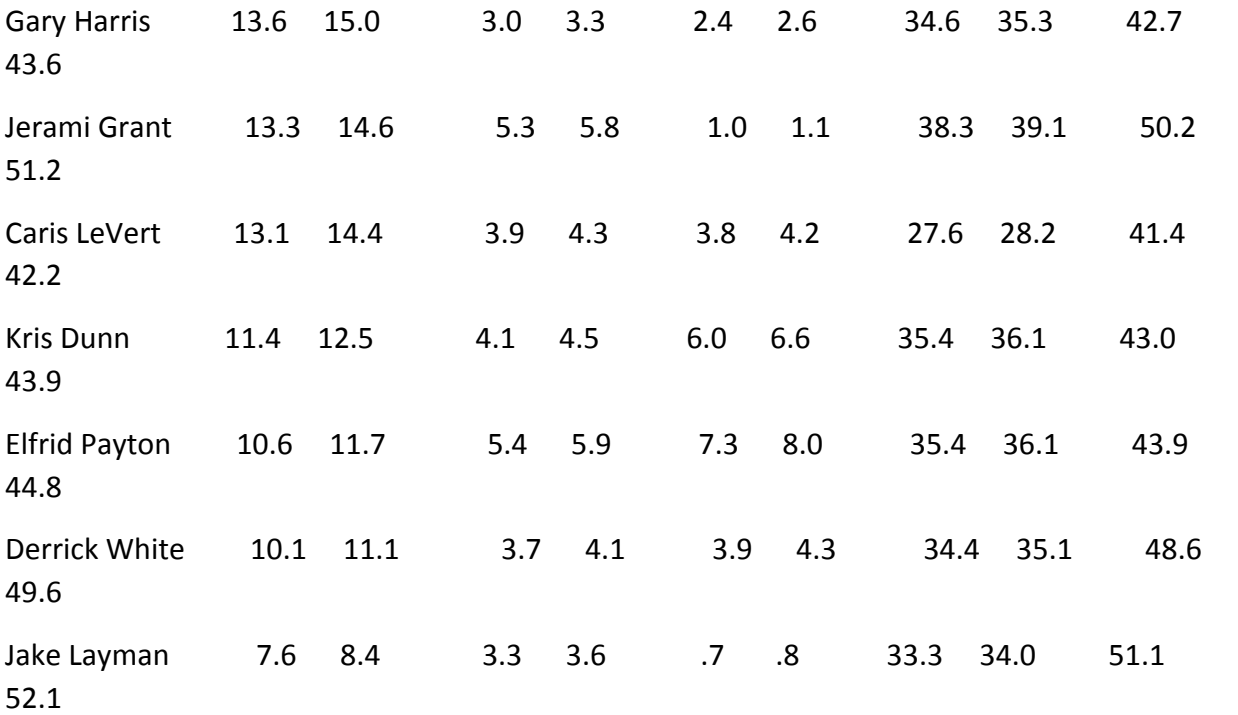

===========================================================================

23 Year Old Players \*\*\* Stats increased by 10% and Shooting Percentages by 2% \*\*\*\*

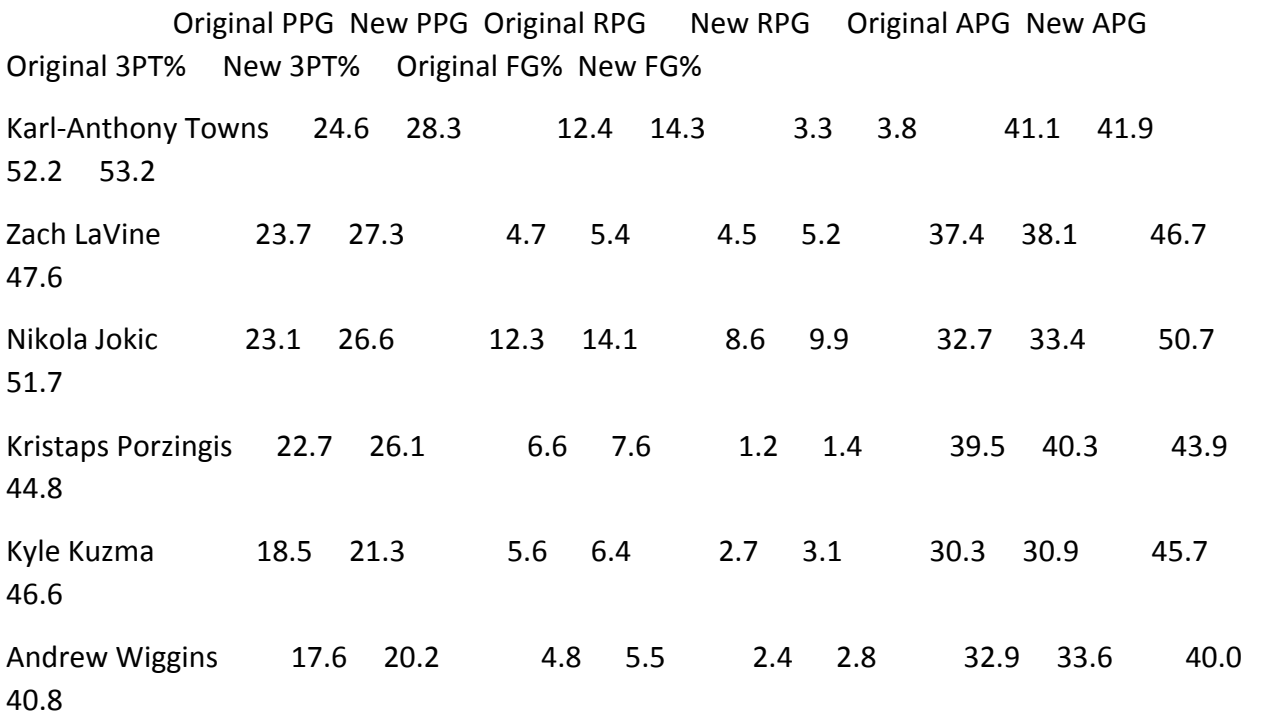

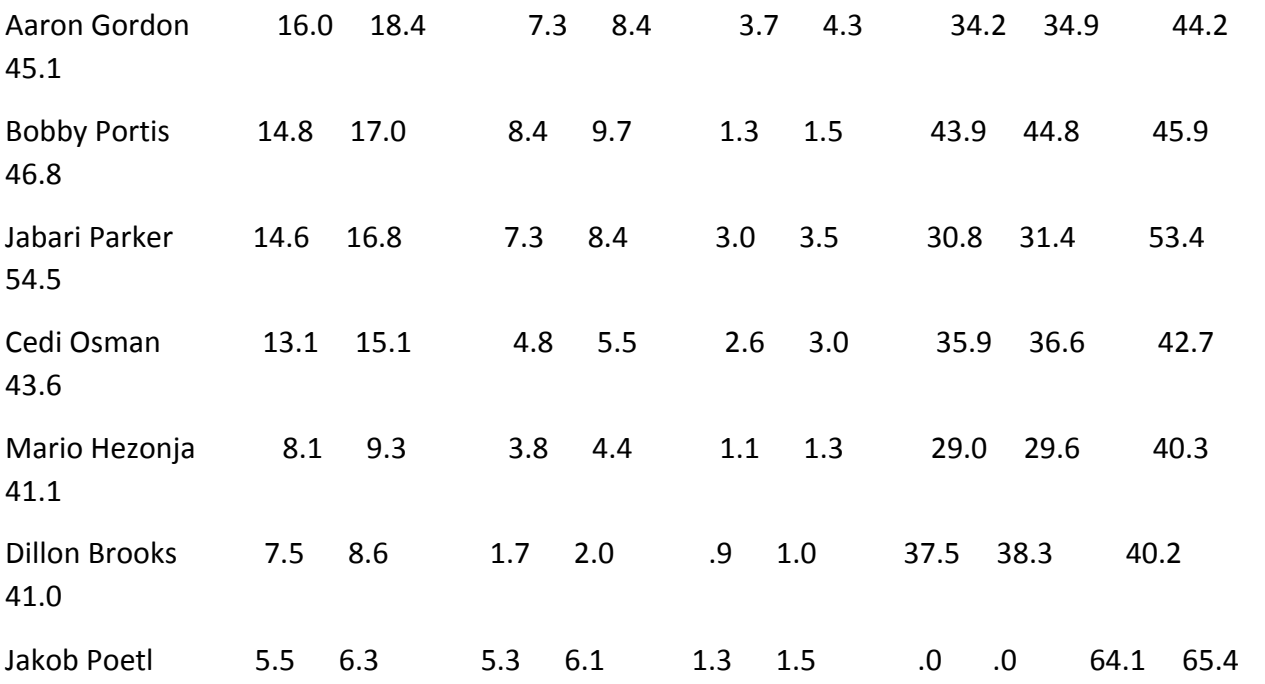

PL/SQL procedure successfully completed.

2. Use functions to display a team's city and team name, the coach, the general manager, and the starting lineup – find positions 1-5 from either the NonRookieStarter or Rookie tables.  $-223$ **Lines** 

Create or replace function find\_team (t\_number nonrookiestarter.teamnumber%type)

Return team.name%type

Is

Ret\_TeamName team.name%type;

Begin

if t\_number =  $5$  then Ret\_TeamName := 'Grizzlies';

elsif  $t$ \_number = 7 then Ret\_TeamName := 'Nets';

elsif t\_number =  $10$  then Ret\_TeamName := 'Lakers';

elsif t\_number = 11 then Ret\_TeamName := 'Rockets';

elsif t\_number = 30 then Ret\_TeamName := 'Trail Blazers';

elsif  $t$ \_number = 1 then Ret\_TeamName := 'Jazz';

elsif t\_number = 17 then Ret\_TeamName :=  $'Celtics'$ ;

elsif  $t$  number = 22 then Ret\_TeamName := '76ers'; elsif  $t$ \_number = 2 then Ret\_TeamName := 'Clippers'; elsif t\_number = 13 then Ret\_TeamName := 'Magic'; elsif t\_number = 3 then Ret\_TeamName :=  $'$ Hawks'; elsif t\_number = 4 then Ret\_TeamName := 'Hornets'; elsif t\_number = 6 then Ret\_TeamName := 'Bulls'; elsif t\_number =  $8$  then Ret\_TeamName := 'Cavaliers'; elsif t\_number = 9 then Ret\_TeamName := 'Mavericks'; elsif t\_number = 12 then Ret\_TeamName := 'Nuggets'; elsif t\_number =  $14$  then Ret\_TeamName := 'Pistons'; elsif t\_number = 15 then Ret\_TeamName := 'Warriors'; elsif t\_number =  $16$  then Ret\_TeamName := 'Pacers'; elsif t number = 18 then Ret TeamName := 'Heat'; elsif t number = 19 then Ret TeamName := 'Bucks'; elsif t\_number = 20 then Ret\_TeamName := 'Timberwolves'; elsif t number = 21 then Ret TeamName := 'Pelicans'; elsif t\_number = 23 then Ret\_TeamName := 'Knicks'; elsif t\_number = 24 then Ret\_TeamName := 'Thunder'; elsif t\_number =  $25$  then Ret\_TeamName := 'Suns'; elsif t\_number = 26 then Ret\_TeamName := 'Kings'; elsif t\_number = 27 then Ret\_TeamName := 'Spurs'; elsif t\_number = 28 then Ret\_TeamName := 'Raptors'; elsif t\_number = 29 then Ret\_TeamName := 'Wizards'; Else Ret TeamName := 'Failed Entry'; End IF; Return Ret\_TeamName;

/

Create or Replace Function find\_city (t\_number nonrookiestarter.teamnumber%type) Return

Team.City%type

IS

City\_Name team.city%type;

Begin

select City into City\_Name

from Team

where  $TeamID = t$  number;

Return City\_Name;

End;

```
/
```
Create or Replace Function find\_gm\_firstname (t\_number nonrookiestarter.teamnumber%type)

Return

generalmanager.gmfirst%type

IS

gm\_First generalmanager.gmfirst%type;

Begin

select GMFirst into gm\_First

from GeneralManager

where  $TeamNum = t_number;$ 

return gm\_First;

end;

/

Create or Replace Function find\_gm\_lastname (t\_number nonrookiestarter.teamnumber%type)

Return generalmanager.gmlast%type IS GM\_Last generalmanager.gmlast%type; Begin select GMLast into GM\_Last from GeneralManager where  $TeamNum = t_number;$ return GM\_Last; end; / Create or Replace Function find coach (t number nonrookiestarter.teamnumber%type) Return coach.coachname%type IS Coach\_Name coach.coachname%type; Begin select CoachName into Coach\_Name from Coach where  $Thumber = t_number$ ; return Coach\_Name; end; / Create or Replace Function find pointguard (t number nonrookiestarter.teamnumber%type) Return

nonrookiestarter.pname%type

IS

```
Point_Guard nonrookiestarter.pname%type;
Begin
select PName into Point Guard
from (
select pname
from	NonRookieStarter
where TeamNumber = t number
and position = 1UNION
select rookname
from	Rookies
where TeamID = t number
and position = 1);
Return	Point_Guard;
end;
/
Create or Replace Function find_shootingguard (t_number
nonrookiestarter.teamnumber%type)
Return
nonrookiestarter.pname%type
IS
Shooting Guard nonrookiestarter.pname%type;
Begin
select PName into Shooting_Guard
from (
select pname
from	NonRookieStarter
```

```
where TeamNumber = t_numberand position = 2UNION
select rookname
from	Rookies
where TeamID = t_number
and position = 2);
Return	Shooting_Guard;
end;
/
Create or Replace Function find_smallforward (t_number nonrookiestarter.teamnumber%type)
Return
nonrookiestarter.pname%type
IS
Small_Forward nonrookiestarter.pname%type;
Begin
select PName into Small_Forward
from (
select pname
from	NonRookieStarter
where TeamNumber = t number
and position = 3UNION
select rookname
from	Rookies
where TeamID = t_numberand position = 3);
```
Return Small\_Forward;

end;

/

Create or Replace Function find powerforward (t\_number nonrookiestarter.teamnumber%type)

Return

nonrookiestarter.pname%type

IS

Power\_Forward nonrookiestarter.pname%type;

Begin

select PName into Power Forward

from (

select pname

from NonRookieStarter

where  $TeamNumber = t_number$ 

and position  $= 4$ 

UNION

select rookname

from Rookies

```
where TeamID = t number
```
and position  $= 4$ );

Return Power Forward;

end;

/

Create or Replace Function find center (t number nonrookiestarter.teamnumber%type)

Return

nonrookiestarter.pname%type

```
IS
```
Center\_Start nonrookiestarter.pname%type; Begin select PName into Center\_Start from ( select pname from NonRookieStarter where  $TeamNumber = t$  number and position  $= 5$ UNION select rookname from Rookies where  $TeamID = t$  number and position  $= 5$ ); Return Center Start; end; / Set serveroutput on Declare Team\_Number nonrookiestarter.teamnumber%type := '&Team\_Number'; Team Name team.name%type; City\_Name team.city%type; GM\_First generalmanager.gmfirst%type; GM\_Last generalmanager.gmlast%type; Coach Name coach.coachname%type; Point\_Guard nonrookiestarter.pname%type;

Shooting Guard nonrookiestarter.pname%type;

Small\_Forward nonrookiestarter.pname%type;

Power\_Forward nonrookiestarter.pname%type;

Center Starter nonrookiestarter.pname%type;

## begin

Team\_Name := find\_team(Team\_Number);

City Name := find city(Team Number);

DBMS\_OUTPUT.PUT\_LINE('Team: '||City\_Name || ' '||Team\_Name);

GM\_First := find\_gm\_firstname(Team\_Number);

GM\_Last := find\_gm\_lastname(Team\_Number);

DBMS\_OUTPUT.PUT\_LINE('General Manager: ' || trim(GM\_First) || ' ' || trim(GM\_Last));

Coach\_Name := find\_coach(Team\_Number);

DBMS\_OUTPUT.PUT\_LINE('Coach: ' || Coach\_Name);

DBMS\_OUTPUT.PUT\_LINE('Starting Lineup');

DBMS\_OUTPUT.PUT\_LINE('--------------------');

Point Guard := find pointguard(Team Number);

DBMS OUTPUT.PUT LINE('Starting Point Guard: ' || trim(point\_guard));

Shooting Guard := find\_shootingguard(Team\_Number);

DBMS\_OUTPUT.PUT\_LINE('Starting Shooting Guard: ' | | trim(shooting\_guard));

Small\_Forward := find\_smallforward(Team\_Number);

DBMS\_OUTPUT.PUT\_LINE('Starting Small Forward: ' || trim(small\_forward));

Power Forward := find powerforward(Team Number);

DBMS\_OUTPUT.PUT\_LINE('Starting Power Forward: ' | | trim(power\_forward));

Center Starter := find center(Team Number);

DBMS\_OUTPUT.PUT\_LINE('Starting Center: ' | | trim(center\_starter));

 end;

Input: Use team number 9 (side-note: used 9 since the Mavericks have 2 rookie starters and 3 non-rookie ones. Utilizes the union function better).

# Output:

Team: Dallas Mavericks General Manager: Mark Cuban Coach: Rick Carlisle Starting Lineup -------------------- Starting Point Guard: Jalen Brunson Starting Shooting Guard: Tim Hardaway Jr. Starting Small Forward: Luka Doncic Starting Power Forward: Dirk Nowitzki

Starting Center: Kristaps Porzingis

PL/SQL procedure successfully completed.

3. Use a package to retrieve a state name, a state's region, the number of NBA teams, the number of NBA playoff teams, and the number of college teams in the database. Have the user input the number. Drop the package right after  $-71$  lines.

CREATE OR REPLACE PACKAGE pg State Info IS -- Create a package

FUNCTION Find State (s num state.stateid%type) return state.statename%type;

Function Find Region (s num state.stateid%type) return state.region%type;

PROCEDURE Count NBATeam (s\_num IN state.stateid%type, s\_nba OUT number);

PROCEDURE Count\_PlayoffTeam (s\_num IN state.stateid%type, s\_playoff OUT number);

PROCEDURE Count CollegeTeam (s\_num IN state.stateid%type, s\_college OUT number);

End pg\_State\_Info;

/ 

CREATE OR REPLACE PACKAGE body pg State Info AS --- CREATING THE PACKAGE BODY:

FUNCTION Find State (s num state.stateid%type) return state.statename%type

IS

```
state_name state.statename%type;
```
Begin

select statename into state name from state where stateid =  $s$  num;

 Return State\_Name;

End Find\_State;

Function Find Region (s num state.stateid%type) return state.region%type

 IS

region name state.region%type;

## Begin

Select Region into region\_name

From state

where stateid =  $s$ \_num;

Return region\_name;

End Find Region;

PROCEDURE Count\_NBATeam (s\_num IN state.stateid%type, s\_nba OUT number)

IS

Begin

Select count(\*) into s\_nba

from Team where S\_Num = statenum;

End Count NBATeam;

PROCEDURE Count\_PlayoffTeam (s\_num IN state.stateid%type, s\_playoff OUT number)

IS

Begin

Select count(\*) into s\_playoff

from TeamRecord, Team

where  $S$  Num = statenum

```
and tNum = teamid
```
and playoffs =  $Yes$ ;

End Count PlayoffTeam;

PROCEDURE Count CollegeTeam (s\_num IN state.stateid%type, s\_college OUT number)

Is

```
Begin
```
Select count(\*) into s college from College where s  $num = statement;$ 

End Count CollegeTeam;

End;

```
/
```
--- Using package

set serveroutput on

declare

state\_number state.stateid%type;

state\_name state.statename%type;

state region state.region%type;

nba\_teams Number;

playoff\_teams Number;

college\_teams number;

Begin

state\_number := '&StateNum';

state\_name := pg\_State\_Info.Find\_State(state\_number);

DBMS\_OUTPUT.PUT\_LINE('State: ' | | state\_name);

state region :=  $pg$  state info.Find Region(state number);

DBMS\_OUTPUT.PUT\_LINE('Region: ' | | state\_region);

pg\_state\_info.Count\_NBATeam(state\_number, nba\_teams);

DBMS\_OUTPUT.PUT\_LINE('Number of NBA Teams: ' || nba\_teams);

pg\_state\_info.Count\_PlayoffTeam(state\_number, playoff\_teams);

DBMS\_OUTPUT.PUT\_LINE('Number of NBA Playoff Teams: ' | | playoff\_teams);

pg\_state\_info.Count\_CollegeTeam(state\_number, college\_teams);

DBMS\_OUTPUT.PUT\_LINE('Number of College Teams in Database: ' | | college\_teams);

End;

/ Drop Package pg state info; Input: State Number: 8 [enter] Output: State: California Region: West Number of NBA Teams: 4 Number of NBA Playoff Teams: 2

Number of College Teams in Database: 1

PL/SQL procedure successfully completed.

4. Marc Gasol has just been traded from the Memphis Grizzlies to the Toronto Raptors. Create a package to show his name and his current team (Memphis Grizzlies) then update his new team (Raptors), and his new General Manager. You will also have him replace Serge Ibaka in the starting lineup, and you'll have to update Marc Gasol's stats to match his Toronto stats. Select the Toronto players from both the nonrookiestarter and the nonrookiestarterstats table to show the change. Drop the package right after.  $-110$  lines.

Create or Replace Package pg GasolRaptors IS

function find team (p name nonrookiestarter.pname%type) return team.name%type;

procedure update team (p\_name IN nonrookiestarter.pname%type, t\_number IN nonrookiestarter.teamnumber%type);

procedure update\_ssn (p\_name IN nonrookiestarter.pname%type, p\_gmssn IN nonrookiestarter.gmssn%type);

procedure update ssn1 (p\_name IN nonrookiestarter.pname%type, p\_gmssn1 IN nonrookiestarterstats.gmssn%type);

procedure replace\_starter (p\_name IN nonrookiestarter.pname%type);

procedure replace starter1 (p\_name IN nonrookiestarter.pname%type);

procedure update ppg (p\_name IN nonrookiestarter.pname%type, p\_ppg IN nonrookiestarterstats.ppg%type);

procedure update rpg (p\_name IN nonrookiestarter.pname%type, p\_rpg IN nonrookiestarterstats.rpg%type);

end pg GasolRaptors;

/

Create or Replace Package body pg GasolRaptors AS

-- find team to output his old team

function find\_team (p\_name nonrookiestarter.pname%type) return team.name%type

IS

team\_name team.name%type;

## Begin

select name into team\_name

from team, nonrookiestarter

where  $p$  name =  $p$ name

and teamnumber = teamid;

Return team\_name;

End find team;

-- update his new info, 2 ssn updates for both nonrookiestarter and nonrookiestarter stats tables

procedure update team (p\_name IN nonrookiestarter.pname%type, t\_number IN nonrookiestarter.teamnumber%type)

IS

Begin

 update NonRookieStarter

set teamnumber =  $t$  number

where  $p$  name =  $p$ name;

 Commit;

 End update\_team;

procedure update ssn (p\_name IN nonrookiestarter.pname%type, p\_gmssn IN nonrookiestarter.gmssn%type)

IS

BEGIN

update NonRookieStarter

set  $g$ mssn =  $p_{g}$ mssn

where  $p$  name =  $p$ name;

 Commit;

 End update\_ssn;

procedure update ssn1 (p\_name IN nonrookiestarter.pname%type, p\_gmssn1 IN nonrookiestarterstats.gmssn%type)

IS

BEGIN

update NonRookieStarterStats

set  $g$ mssn =  $p$  gmssn1

where  $p$  name =  $p$ name;

 Commit;

End update\_ssn1;

-- need 2 of these procedures to update both nonrookiestarter and nonrookiestarter stats tables

procedure replace starter (p\_name IN nonrookiestarter.pname%type)

IS

Begin

delete from nonrookiestarter where  $p$  name = pname;

 Commit;

 End Replace\_Starter;

procedure replace\_starter1 (p\_name IN nonrookiestarter.pname%type)

IS

Begin

delete from nonrookiestarterstats where  $p$  name = pname;

 Commit;

End Replace Starter1;

-- update his new stats

procedure update ppg (p\_name IN nonrookiestarter.pname%type, p\_ppg IN nonrookiestarterstats.ppg%type)

IS

Begin

 update NonRookieStarterStats

set  $ppg = p$  ppg

where  $pname = p_name;$ 

 Commit;

 End Update\_PPG;

procedure update\_rpg (p\_name IN nonrookiestarter.pname%type, p\_rpg IN nonrookiestarterstats.rpg%type)

IS

Begin

 update NonRookieStarterStats

set  $rpg = p_rpg$ 

where  $p$ name =  $p$  name;

 Commit;

```
End Update RPG;
```
end;

/

Set ServerOutput On;

Declare --- prompt the user to input his name, new team number, GM's ssn, and replaced starter

```
player_name nonrookiestarter.pname%type;
```
team\_number nonrookiestarter.teamnumber%type;

team\_name team.name%type;

city\_name team.city%type;

Begin

player\_name := '&Player';

team\_name :=  $pg$  GasolRaptors.find team(player\_name);

select city into city name

from team

where  $team$  name =  $name;$ 

DBMS\_OUTPUT.PUT\_LINE('Player: ' | | trim(player\_name));

DBMS\_OUTPUT.PUT\_LINE('Old Team: ' || trim(city\_name) || ' ' || trim(team\_name));

pg\_GasolRaptors.update\_team(player\_name,'&TeamNumber');

pg\_GasolRaptors.update\_ssn(player\_name,'&GMSSN');

pg\_GasolRaptors.update\_ssn1(player\_name,'&GMSSN');

pg\_GasolRaptors.replace\_starter('&playername');

pg\_GasolRaptors.replace\_starter1('&playername');

pg\_GasolRaptors.update\_ppg(player\_name,7.5);

pg\_GasolRaptors.update\_rpg(player\_name,6.1);

End;

/

drop package pg\_GasolRaptors;

Input: Marc Gasol [enter] 28 [enter] 920202014 [enter] 920202014 [enter] Serge Ibaka [enter] Serge Ibaka [enter]

## Output:

Player: Marc Gasol

Team: Memphis Grizzlies

PL/SQL procedure successfully completed.

(note: used select  $*$  statements with non rookie starters and his stats where team number = 28 to show the updates)

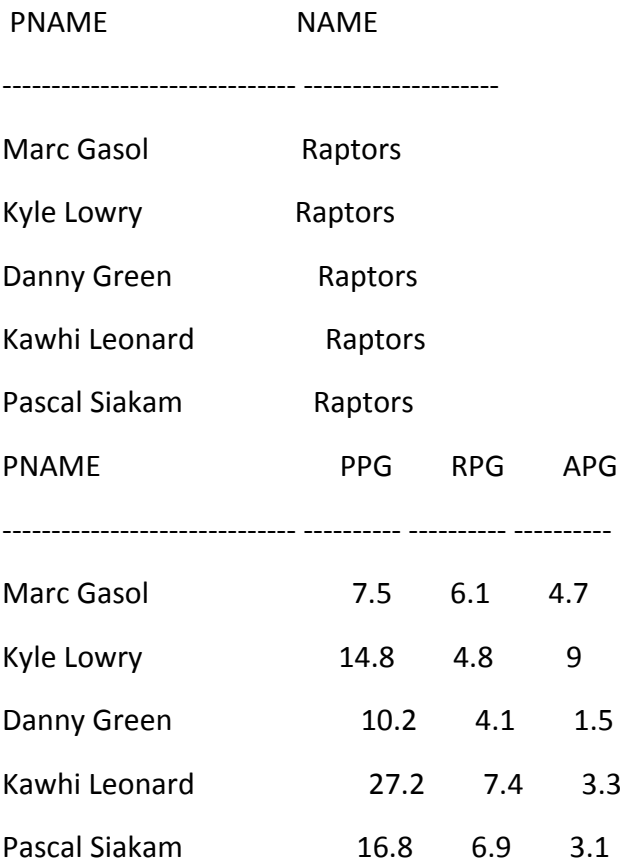

## Package PG\_GASOLRAPTORS dropped.

5. Use a package to create a top 5 of the next draft class. Call functions to find the team picking, the draftee they select, and the college the draftee went to. Also store a procedure to insert

them into a new table called Draft19\_results that'll store the draftee's id, name, team number, and pick number. Have an exception in there for when a team has already picked and "picks again." - 159 lines.

Create Table Draft19 Results ( -- creating a new table for the draft

DrafteeID int NOT NULL PRIMARY KEY,

DrafteeName varchar(30),

TeamNumber int,

Pick int,

FOREIGN KEY (TEAMNUMBER) References Team(TeamID));

Create or Replace Package pg\_draft19 IS

function find team (t team team.teamid%type) return team.name%type;

function find college (p playercollege draftees.collegeid%type) return college.collname%type;

function find\_player (p\_playernum draftees.playerid%type) return draftees.drafteename%type;

procedure pick\_player(t\_draftid IN draft19\_results.drafteeid%type, t\_pick IN draft19 results.drafteename%type, t\_team IN draft19 results.teamnumber%type, t\_picknum IN draft19\_results.pick%type);

End pg draft19;

/

-- using a package to start the draft

Create or Replace Package body pg draft19 AS

function find team (t team team.teamid%type) return team.name%type

IS

team\_name team.name%type;

Begin

select name into team name

from team

where  $t$  team = teamid;

return team name;

end find team;

function find\_college (p\_playercollege draftees.collegeid%type) return college.collname%type IS

college\_name college.collname%type;

Begin

select collname into college\_name

from college

where  $p$  playercollege = collno;

return college\_name;

end find college;

function find player (p playernum draftees.playerid%type) return draftees.drafteename%type

IS

player\_name draftees.drafteename%type;

Begin

select drafteename into player name

from draftees

where  $p$  playernum = playerid;

return player\_name;

end find\_player;

procedure pick\_player(t\_draftid IN draft19\_results.drafteeid%type, t\_pick IN draft19 results.drafteename%type, t team IN draft19 results.teamnumber%type, t picknum IN draft19 results.pick%type)

Is

Begin insert into Draft19 Results values(t draftid, t pick, t team, t picknum);

End pick player;

End;

/

Set ServerOutput On;
#### Declare

ex\_teamnum\_pk EXCEPTION; -- exception if a team number is already used

PRAGMA Exception\_INIT(ex\_teamnum\_pk, -00001);

team1 team.name%type; -- need 5 of each since variable you need the first 5 picks

team2 team.name%type;

team3 team.name%type;

team4 team.name%type;

team5 team.name%type;

city1 team.city%type;

city2 team.city%type;

city3 team.city%type;

city4 team.city%type;

city5 team.city%type;

team\_num1 team.teamid%type;

team\_num2 team.teamid%type;

team\_num3 team.teamid%type;

team\_num4 team.teamid%type;

team\_num5 team.teamid%type;

player\_name1 draft19\_results.drafteename%type;

player\_name2 draft19\_results.drafteename%type;

player\_name3 draft19\_results.drafteename%type;

player\_name4 draft19\_results.drafteename%type;

player\_name5 draft19\_results.drafteename%type;

player\_num1 draftees.playerid%type;

player\_num2 draftees.playerid%type;

player\_num3 draftees.playerid%type;

player\_num4 draftees.playerid%type;

player\_num5 draftees.playerid%type; college1 college.collname%type; college2 college.collname%type; college3 college.collname%type; college4 college.collname%type; college5 college.collname%type; college\_num1 draftees.collegeid%type; college\_num2 draftees.collegeid%type; college\_num3 draftees.collegeid%type; college\_num4 draftees.collegeid%type; college\_num5 draftees.collegeid%type; Begin -- calling all the functions to start the draft and show the output team\_num1 := '&FirstPick'; team1 :=  $pg$  draft19.find team(team\_num1); select city into city1 from team where team  $num1 =$  teamid; player\_num1 := '&FirPick';  $player_name1 := pg_data19.find\_player(player_number);$ college\_num1 := '&College'; college1 :=  $pg$  draft19.find college(college\_num1); pg\_draft19.pick\_player(player\_num1, player\_name1, team\_num1, 1); DBMS\_OUTPUT.PUT\_LINE('With the first pick in the NBA draft, the ' || city1 || '' || team1 || ' selects ...'); DBMS\_OUTPUT.PUT\_LINE(trim(player\_name1) || ' from ' || trim(college1)); DBMS\_OUTPUT.PUT\_LINE('------------------------------------------');

team\_num2 := '&SecondPick';

team2 :=  $pg$  draft19.find team(team\_num2);

select city into city2

from team

where  $team$   $num2 = teamid;$ 

player\_num2 := '&SecPick';

player\_name2 := pg\_draft19.find\_player(player\_num2);

college\_num2 := '&College';

college2 := pg\_draft19.find\_college(college\_num2);

pg\_draft19.pick\_player(player\_num2, player\_name2, team\_num2, 2);

DBMS\_OUTPUT.PUT\_LINE('With the second pick in the NBA draft, the ' || city2 || '' || team2  $||$  ' select ...');

DBMS\_OUTPUT.PUT\_LINE(trim(player\_name2) || ' from ' || trim(college2));

DBMS\_OUTPUT.PUT\_LINE('------------------------------------------');

team\_num3 := '&ThirdPick';

 $team3 := pg_data19.find_team(team_num3);$ 

select city into city3

from team

where  $team\_num3 = team$ 

player\_num3 := '&ThrdPick';

player\_name3 :=  $pg$  draft19.find player(player\_num3);

college\_num3 := '&College';

college3 := pg\_draft19.find\_college(college\_num3);

pg\_draft19.pick\_player(player\_num3, player\_name3, team\_num3, 3);

DBMS\_OUTPUT.PUT\_LINE('With the third pick in the NBA draft, the ' || city3 || ' ' || team3 || ' select ...');

DBMS\_OUTPUT.PUT\_LINE(trim(player\_name3) || ' from ' || trim(college3));

DBMS\_OUTPUT.PUT\_LINE('------------------------------------------');

team\_num4 := '&FourthPick';

team4 :=  $pg$  draft19.find team(team\_num4);

select city into city4

from team

where  $team$  num4 =  $teamid;$ 

player\_num4 := '&FrthPick';

player\_name4 := pg\_draft19.find\_player(player\_num4);

college\_num4 := '&College';

college4 :=  $pg$  draft19.find\_college(college\_num4);

pg\_draft19.pick\_player(player\_num4, player\_name4, team\_num4, 4);

DBMS\_OUTPUT.PUT\_LINE('With the fourth pick in the NBA draft, the ' || city4 || '' || team4 ||  $'$  select ...');

DBMS\_OUTPUT.PUT\_LINE(trim(player\_name4) || ' from ' || trim(college4));

DBMS\_OUTPUT.PUT\_LINE('------------------------------------------');

team\_num5 := '&FifthPick';

 $team5 := pg_{draff19.find_{team(team_{num5})};$ 

select city into city5

from team

where  $team\_num5 = team$ 

player\_num5 := '&FfthPick';

player\_name5 :=  $pg$  draft19.find player(player\_num5);

college\_num5 := '&College';

college5 :=  $pg$  draft19.find college(college\_num5);

pg\_draft19.pick\_player(player\_num5, player\_name5, team\_num5, 5);

DBMS\_OUTPUT.PUT\_LINE('With the fifth pick in the NBA draft, the ' || city5 || ' ' || team5 || ' select ...');

DBMS\_OUTPUT.PUT\_LINE(trim(player\_name5) || ' from ' || trim(college5));

DBMS\_OUTPUT.PUT\_LINE('------------------------------------------');

Exception -- what shows up when a team already picked

When ex teamnum pk THEN

DBMS\_OUTPUT.PUT\_LINE('Team is already in the table');

End;

/

Drop package pg draft19;

Drop table Draft19 Results;

Input: 3 [enter] 1 [enter], 20 [enter], 23 [enter] 2 [enter], 20 [enter], 6 [enter], 11 [enter], 30 [enter], 25 [enter] 6 [enter], 95 [enter], 8 [enter] 3 [enter], 90 [enter]

Output:

With the first pick in the NBA draft, the Atlanta Hawks selects ...

Zion Williamson from Duke

------------------------------------------

With the second pick in the NBA draft, the New York Knicks select ...

RJ Barrett from Duke

------------------------------------------

With the third pick in the NBA draft, the Chicago Bulls select ...

Ja Morant from Murray State

------------------------------------------

With the fourth pick in the NBA draft, the Phoenix Suns select ...

Darius Garland from Vanderbilt

------------------------------------------

With the fifth pick in the NBA draft, the Cleveland Cavaliers select ...

Jarrett Culver from Texas Tech

------------------------------------------

PL/SQL procedure successfully completed.

6. Use a procedure to gather a team's total salary of non-rookie starters, number of All-Stars, number of players averaging more than 20 points per game (PPG), and the average 3-point

percentage of the non-rookie starters. Then use an exception to display the error of inserting a rookie into an invalid team number. Finally, use cursors to gather the selected team's salary, number of max contract spots available, and wins-losses record  $-77$  lines

Set ServerOutput On;

CREATE OR REPLACE PROCEDURE Team\_Info -- procedure to get the team's info

(t\_teamnumber IN\_nonrookiestarter.teamnumber%type,

t SumStartSal OUT Number,

t NumAllStars OUT Number,

 t\_NumTwentyPointScorers OUT NUMBER,

t AvgThreePtStarter OUT Number)

 IS

## BEGIN

```
select sum(salary),count(AllStar) into t_SumStartSal, t_NumAllStars
```

```
from NonRookieStarter where teamnumber = t teamnumber
```

```
and AllStar = 'Yes'; - count All Star functions means it has to equal yes
```

```
select count(S.PPG),avg(S.THREEPT) into t_NumTwentyPointScorers,t_AvgThreePtStarter
```

```
from nonrookiestarterstats S, nonrookiestarter R
```

```
where S.PlayID = R.PlayerID
```
and  $S.GMSSN = R.GMSSN$ 

and  $R.TeamNumber = t.teamnumber$ 

and  $S.PPG > 20$ ;

## END;

# /

# Declare

t\_teamid nonrookiestarter.teamnumber%type;

gm\_first generalmanager.gmfirst%type;

gm\_last generalmanager.gmfirst%type;

```
sum sal number;
```
num AllStars number;

count\_twentyptscorers number;

avg threeptshooting number;

FK Team Exception; -- exception will be used when trying to insert a new player into a nonexisting team

PRAGMA EXCEPTION INIT(FK Team,-2291);

Cursor Money Cursor Is -- cursor to get the team's money and information

Select cap\_room, numofmaxspots

from teammoney

where  $tNum = t$  teamid;

Type type money cursor IS RECORD

(cap teammoney.cap\_room%type,

max\_slots teammoney.numofmaxspots%type);

tm\_cur type\_money\_cursor;

Cursor Record\_Cursor Is -- get team's record

Select wins, losses

 from teamrecord

where  $tNum = t$  teamid;

Type type record cursor IS RECORD

(winz teamrecord.wins%type,

l\_s teamrecord.losses%type);

tr\_cur type\_record\_cursor;

begin

select teamnum, gmfirst, gmlast into t teamid, gm first, gm last

from generalmanager where teamnum = '&TeamNumber'; -- user prompted team number

Team\_Info(t\_teamid, sum\_sal, num\_AllStars, count\_twentyptscorers, avg\_threeptshooting);

DBMS\_OUTPUT.PUT\_LINE('Team Number: ' | | t\_teamid); -- displaying info

```
DBMS_OUTPUT.PUT_LINE('General Manager Name: ' || gm_first || ' ' || gm_last);
```
DBMS\_OUTPUT.PUT\_LINE('Total Annual Salary of Non-Rookie Starters: ' | | sum\_sal);

```
DBMS_OUTPUT.PUT_LINE('Number of All-Stars: ' | | num_AllStars);
```
DBMS\_OUTPUT.PUT\_LINE('Number of players that averaged more than 20 PPG: ' || count\_twentyptscorers);

DBMS\_OUTPUT.PUT\_LINE('Average 3-Point Percentage from Non Rookie Starters: ' | | avg threeptshooting  $||$  percent');

DBMS\_OUTPUT.PUT\_LINE(' ');

insert into rookies values (444,'John Doe',31,'USA',1,77,5,59);

Exception

When FK Team THEN

DBMS\_OUTPUT.PUT\_LINE('Team ID not found');

DBMS\_OUTPUT.PUT\_LINE(' ');

DBMS\_OUTPUT.PUT\_LINE('Cap Room'|| ' || 'Max Spots');

OPEN Money Cursor;

LOOP

Fetch Money\_Cursor INTO tm\_cur;

EXIT WHEN Money Cursor%NOTFOUND;

DBMS\_OUTPUT.PUT\_LINE(tm\_cur.cap||' || tm\_cur.max\_slots);

DBMS\_OUTPUT.PUT\_LINE(' ');

END LOOP;

CLOSE Money Cursor;

DBMS\_OUTPUT.PUT\_LINE('Wins'|| ' '|| 'Losses');

OPEN Record Cursor;

LOOP

Fetch Record Cursor INTO tr\_cur;

EXIT WHEN Record Cursor%NOTFOUND;

DBMS\_OUTPUT.PUT\_LINE(tr\_cur.winz|| ' - '|| tr\_cur.l\_s);

END LOOP;

CLOSE Record\_Cursor;

END;

Input: 22 [enter]

Output:

Team Number: 22

General Manager Name: Nathan Chester

Total Annual Salary of Non-Rookie Starters: 45913029

Number of All-Stars: 2

Number of players that averaged more than 20 PPG: 1

Average 3-Point Percentage from Non Rookie Starters: 29 percent

Team ID not found

Cap Room Max Spots

20431049 

Wins Losses

 $54 - 28$ 

PL/SQL procedure successfully completed.

7. Use a series of functions to insert a new player's user-created data into the NonRookieStarter and NonRookieStarterStats tables. Then display all his data, as well as the team he's on and his general manager. Set an exception to prevent a duplicate player ID from being inserted.  $-308$ lines.

CREATE OR REPLACE FUNCTION find\_gmssn ( p\_playerid nonrookiestarter.playerid%TYPE ) -function to find general manager's ssn

RETURN nonrookiestarter.gmssn%type IS --using the inputted gmssn

gen man nonrookiestarter.pname%type;

begin

select gmssn into gen man

from nonrookiestarter

```
where p playerid = playerid;
```
return gen man;

end;

```
/
```
CREATE OR REPLACE FUNCTION find pname (p playerid nonrookiestarter.playerid%TYPE) -function to find name

RETURN nonrookiestarter.pname%type IS --using the inputted player name

player\_name nonrookiestarter.pname%type;

begin

select pname into player\_name

from nonrookiestarter

```
where p playerid = playerid;
```
return player\_name;

end;

/

Create or Replace Function find\_team (p\_teamid nonrookiestarter.teamnumber%type)

Return team.name%type IS -- find team

player\_team team.name%type;

begin

select name into player team

from team

```
where p teamid = teamid;
```

```
return player_team;
```
end;

/

```
CREATE OR REPLACE FUNCTION find jersey (p_playerid nonrookiestarter.playerid%TYPE)
```
RETURN number IS -- find the user-inputted jersey number

```
jersey num nonrookiestarter.jerseynum%type;
```
begin

select jerseynum into jersey num

from nonrookiestarter

```
where p playerid = playerid;
```
return jersey num;

end;

```
/
```
CREATE OR REPLACE FUNCTION find draftpicknum (p\_playerid nonrookiestarter.playerid%TYPE  $\overline{)}$ 

RETURN number IS -- find the user-inputted draft pick number

player\_pick nonrookiestarter.draftpicknum%type;

begin

select draftpicknum into player pick

from nonrookiestarter

where  $p$  playerid = playerid;

return player\_pick;

end;

/

CREATE OR REPLACE FUNCTION find position( p playerid nonrookiestarter.playerid%TYPE)

RETURN number IS -- find the user-inputted player position

player\_position nonrookiestarter.position%type; begin select position into player position from nonrookiestarter where  $p$  playerid = playerid; return player\_position; end; / Create or Replace Function find AllStar (p playerid nonrookiestarter.playerid%type) Return nonrookiestarter.allstar%type IS -- find whether he was an All-Star or not player\_allstar nonrookiestarter.allstar%type; begin

select allstar into player allstar

from nonrookiestarter

where  $p$  playerid = playerid;

return player allstar;

end;

# /

Create or Replace Function find\_salary (p\_playerid nonrookiestarter.playerid%type) return nonrookiestarter.salary%type IS -- find the user-inputted salary

player\_salary nonrookiestarter.salary%type;

begin

select salary into player\_salary

from nonrookiestarter

where  $p$ *\_playerid* =  $p$ layerid;

return player\_salary;

end;

#### /

Create or Replace Function find\_conference (p\_teamid nonrookiestarter.teamnumber%type) return nonrookiestarter.conference%type IS -- find the conference based off the team player\_conference nonrookiestarter.conference%type;

Begin

if  $p$  teamID = 5 then player conference := 'Western'; elsif  $p$  teamID = 10 then player conference := 'Western'; elsif  $p$  teamID = 7 then player conference := 'Eastern'; elsif p teamID = 11 then player conference := 'Western'; elsif p teamID = 30 then player conference  $:=$  'Western'; elsif p teamID = 1 then player conference  $:=$  'Western'; elsif  $p$  teamID = 22 then player conference := 'Eastern'; elsif  $p$  teamID = 2 then player conference := 'Western'; elsif  $p$  teamID = 13 then player conference := 'Eastern'; elsif p teamID = 3 then player conference := 'Eastern'; elsif p teamID = 4 then player conference := 'Eastern'; elsif p teamID = 6 then player conference := 'Eastern'; elsif  $p$  teamID = 8 then player conference := 'Eastern'; elsif p teamID = 9 then player conference  $:=$  'Western'; elsif  $p$  teamID = 12 then player conference := 'Western'; elsif p teamID = 14 then player conference  $:=$  'Eastern'; elsif p teamID = 15 then player conference  $:=$  'Western'; elsif p teamID = 16 then player conference  $:=$  'Eastern'; elsif  $p$  teamID = 18 then player conference := 'Eastern'; elsif  $p$  teamID = 19 then player conference := 'Eastern'; elsif  $p_{\text{mean}} = 20$  then player\_conference := 'Western'; elsif p\_teamID = 21 then player\_conference := 'Western';

```
elsif p teamID = 23 then player conference := 'Eastern';
  elsif p_{\text{mean}} = 24 then player_conference := 'Western';
  elsif p teamID = 25 then player conference := 'Western';
  elsif p teamID = 26 then player conference := 'Western';
  elsif p teamID = 27 then player conference := 'Western';
  elsif p teamID = 28 then player conference := 'Eastern';
  elsif p teamID = 29 then player conference := 'Eastern';
  				End	IF;
Return player conference;
End;
/
Create or Replace Function find experience (p playerid nonrookiestarter.playerid%type)
Return number IS -- find the user-inputted experience
player_experience nonrookiestarter.experience%type;
Begin
select experience into player experience
from nonrookiestarter
where p playerid = playerid;
return player_experience;
end;
/
```
-- find the user-inputted statistics

Create or Replace Function find\_PPG (p\_playerid nonrookiestarter.playerid%type)

Return nonrookiestarterstats.ppg%type IS

player\_ppg nonrookiestarterstats.ppg%type;

Begin

select ppg into player ppg

```
from nonrookiestarterstats
where playid = p playerid;
return player_ppg;
end;
/
Create or Replace Function find_RPG (p_playerid nonrookiestarter.playerid%type)
Return nonrookiestarterstats.rpg%type IS
player_rpg nonrookiestarterstats.ppg%type;
Begin
select rpg into player rpg
from nonrookiestarterstats
where playid = p playerid;
return player_rpg;
end;
/
Create or Replace Function find APG (p_playerid nonrookiestarter.playerid%type)
```

```
Return nonrookiestarterstats.apg%type IS
```
player\_apg nonrookiestarterstats.apg%type;

Begin

select apg into player apg

from nonrookiestarterstats

```
where playid = p playerid;
```
return player\_apg;

end;

/

Create or Replace Function find\_ThreePT (p\_playerid nonrookiestarter.playerid%type) Return nonrookiestarterstats.threept%type IS

player\_threept nonrookiestarterstats.ppg%type; Begin select threept into player threept from nonrookiestarterstats where  $playid = p$  playerid; return player\_threept; end; / Create or Replace Function find FGPERC (p playerid nonrookiestarter.playerid%type) Return nonrookiestarterstats.fg perc%type IS player\_FG nonrookiestarterstats.fg\_perc%type; Begin select fg\_perc into player\_FG from nonrookiestarterstats

where  $playid = p$  playerid;

return player FG;

end;

```
/
```
Create or Replace Function find\_height (p\_playerid nonrookiestarter.playerid%type)

Return nonrookiestarterstats.height%type IS

player\_height nonrookiestarterstats.height%type;

Begin

select height into player\_height

from nonrookiestarterstats

where  $playid = p$  playerid;

return player\_height;

end;

/

```
Create or Replace Function find_age (p_playerid nonrookiestarter.playerid%type)
Return nonrookiestarterstats.age%type IS
player_age nonrookiestarterstats.age%type;
Begin
select age into player age
from nonrookiestarterstats
where playid = p_playerid;
return player age;
end;
/
SET SERVEROUTPUT ON;
```
DECLARE

ex playerid pk EXCEPTION; -- exception declaration

PRAGMA EXCEPTION INIT (ex\_playerid\_pk, -2291); -- set exception equal to a duplicate playerID error

in playerID nonrookiestarter.playerid%type; -- the in variable declarations are used to prompt the user to insert data

in gmssn nonrookiestarter.gmssn%type;

in pname nonrookiestarter.pname%type;

in teamID nonrookiestarter.teamnumber%type;

in jersey nonrookiestarter.jerseynum%type;

in draftpick nonrookiestarter.draftpicknum%type;

in position nonrookiestarter.position%type;

in allstar nonrookiestarter.allstar%type;

in salary nonrookiestarter.salary%type;

in conference nonrookiestarter.conference%type;

in experience nonrookiestarter.experience%type;

in ppg nonrookiestarterstats.ppg%type;

in\_rpg nonrookiestarterstats.rpg%type;

in apg nonrookiestarterstats.apg%type;

in three nonrookiestarterstats.threept%type;

in fg nonrookiestarterstats.fg perc%type;

in\_height nonrookiestarterstats.height%type;

in age nonrookiestarterstats.age%type;

pname nonrookiestarter.pname%type; -- rest of these are used to find the variables in the functions above

gm\_ssn nonrookiestarter.gmssn%type;

jersey nonrookiestarter.jerseynum%type;

draftpick nonrookiestarter.draftpicknum%type;

position nonrookiestarter.position%type;

allstar nonrookiestarter.allstar%type;

salary nonrookiestarter.salary%type;

experience nonrookiestarter.experience%type;

p\_team team.name%type;

gm\_first generalmanager.gmfirst%type;

gm\_last generalmanager.gmlast%type;

p\_city team.city%type;

p\_ppg nonrookiestarterstats.ppg%type;

p\_rpg nonrookiestarterstats.rpg%type;

p\_apg nonrookiestarterstats.apg%type;

p three nonrookiestarterstats.threept%type;

p\_fg nonrookiestarterstats.fg\_perc%type;

p\_height nonrookiestarterstats.height%type;

p\_age nonrookiestarterstats.age%type;

begin --begin

in\_pname:='&Name'; --user inputs all the data for the tables

- in\_playerID:='&PlayerID';
- in\_gmssn:='&GMSSN';
- in\_teamID:='&TeamID';
- in jersey:='&JerseyNumber';
- in\_draftpick:='&DraftPickNumber';
- in\_position:='&position';
- in salary:='&salary';
- in\_allstar:='&AllStar';
- in conference := find conference(in teamID);
- in experience := '&Experience';
- in  $ppg := '&Points';$
- in rpg := '&Rebounds';
- in  $apg := '&$ Assists';
- in three := '&ThreePT';
- in  $fg := '&$ FieldGoal';
- in\_height := '&Height';
- $in\_age := '8Age';$
- dbms\_output.put\_line('');
- -- insert the user-inputted data into the tables

insert into NonRookieStarter values(in playerid, in gmssn, in pname, in teamID, in jersey, in\_draftpick

,in position,in allstar,in salary,in conference,in experience);

insert into NonRookieStarterStats values(in playerid, in gmssn, in pname, in ppg,

in rpg, in apg, in three, in fg, in height, in age);

```
dbms_output.put_line('New	Player!');
```
-- call the functions

pname := find\_pname(in\_playerid);

gm  $ssn :=$  find gmssn(in playerid);

p team := find team(in teamid);

 $jersey := find$  jersey(in playerid);

draftpick := find draftpicknum(in playerid);

position := find position(in playerid);

allstar := find allstar(in playerid);

salary := find salary(in playerid);

experience  $:=$  find experience(in playerid);

 $p_{\text{p}}$  ppg := find\_ppg(in\_playerid);

p  $rpg := find$  rpg(in playerid);

p apg := find apg(in playerid);

p\_three := find\_threept(in\_playerid);

 $p$  fg := find FGPERC(in playerid);

p height := find height(in playerid);

 $p\_{age} := find\_{age}(in\_{player})$ ;

select gmfirst, gmlast into gm first, gm last -- retrieve the name of the GM from the inputted SSN

from generalmanager

where  $ssn = gm$  ssn;

select city into p city -- retrieve the city of the Team from the inputted team number

from team

where teamid  $=$  in TeamID;

dbms output.put line(");  $-$  display the inputted data

dbms output.put line('Player Name: '||trim(pname));

dbms\_output.put\_line('General Manager: ' || trim(gm\_first) || ' ' || trim(gm\_last));

dbms\_output.put\_line('New Team: ' || p\_city || ' ' ||p\_team);

dbms\_output.put\_line('Jersey Number: '| | jersey);

dbms\_output.put\_line('Draft Pick Number: '|| draftpick);

dbms\_output.put\_line('Salary: '||TO\_CHAR(salary,'\$99,999,999.00'));

dbms\_output.put\_line('Position: '| | position);

dbms\_output.put\_line('Height: ' | | p\_height | | ' inches');

dbms\_output.put\_line('Age: ' | | p\_age);

dbms output.put line('Years in the NBA: '|| experience);

dbms\_output.put\_line('');

dbms\_output.put\_line('Stats');

dbms\_output.put\_line('Points per game: ' || p\_ppg);

dbms\_output.put\_line('Rebounds per game: ' || p\_rpg);

dbms\_output.put\_line('Assists per game: ' || p\_apg);

dbms\_output.put\_line('Three-Point Percentage: ' | | p\_three);

dbms\_output.put\_line('Field-Goal Percentage: ' | | p\_fg);

EXCEPTION

WHEN ex playerid pk THEN

DBMS\_OUTPUT.PUT\_LINE('Player ID already in system. Try again.');

end;

Input: Jonas Valanciunas [enter] 555 [enter] 345678901 [enter] 5 [enter] ] 17 [enter] 5 [enter] 5 [enter] 17500000 [enter] No [enter] 7 [enter] 19.9 [enter] 10.7 [enter] 2.2 [enter] 27.8 [enter] 54.5 [enter] 84 [enter] 27 [enter]

## Output:

New Player!

Player Name: Jonas Valanciunas

General Manager: Stuart Carter

New Team: Memphis Grizzlies

Jersey Number: 17

Draft Pick Number: 5

Salary: \$17,500,000.00

Position: 5

Height: 84 inches

Age: 26

Years in the NBA: 7

**Stats** 

Points per game: 19.9

Rebounds per game: 10.7

Assists per game: 2.2

Three-Point Percentage: 27.8

Field-Goal Percentage: 54.5

PL/SQL procedure successfully completed.

8. Show the teams and its records in the draft range of Tyler Herro, Darius Garland, and Romeo Langford. Also include each player's college, classification, position, and his stats.  $-110$  lines

SET SERVEROUTPUT ON

Declare

CURSOR dplayer IS -- cursor for player one

select drafteename, collname, mascot, position, ppg, rpg, apg, threept, fg\_perc, classification

from Draftees, DrafteeStats, College

where  $CollNo = CollegelD$ 

and PlayerID = DraftID

and drafteename = 'Tyler Herro'; CURSOR drange IS select D.City, D.Team, R.wins, R.losses from DraftTeam D, TeamRecord R where  $D$ .tNum =  $R$ .tNum and D.draft\_range = (select exp\_draft\_range -- use division to get teams only in that draft range from Draftees where DrafteeName = 'Tyler Herro') Order By Wins DESC; CURSOR dplayer1 IS -- cursor for player 2 select drafteename, collname, mascot, position, ppg, rpg, apg, threept, fg\_perc, classification from Draftees, DrafteeStats, College where CollNo = CollegeID and PlayerID = DraftID and drafteename = 'Darius Garland'; CURSOR drange1 IS select D.City, D.Team, R.wins, R.losses from DraftTeam D, TeamRecord R where  $D$ .tNum =  $R$ .tNum and D.draft\_range = (select  $exp_{\text{right\_range}} -$  use division to get teams only in that draft range from Draftees where DrafteeName = 'Darius Garland') Order By Wins DESC; CURSOR dplayer2 IS -- cursor for player 3 select drafteename, collname, mascot, position, ppg, rpg, apg, threept, fg perc, classification from Draftees, DrafteeStats, College

where CollNo = CollegeID and PlayerID = DraftID and drafteename = 'Romeo Langford'; CURSOR drange2 IS select D.City, D.Team, R.wins, R.losses from DraftTeam D, TeamRecord R where  $D$ .tNum =  $R$ .tNum and D.draft range = (select  $exp$  draft range  $-$  use division to get teams only in that draft range from Draftees where DrafteeName = 'Romeo Langford') Order By Wins DESC; Begin -- display player info for rec dplayer in dplayer LOOP DBMS\_OUTPUT.PUT\_LINE('Player Info'); DBMS\_OUTPUT.PUT\_LINE('Name: ' | | rec\_dplayer.drafteename); DBMS\_OUTPUT.PUT\_LINE('College: ' || rec\_dplayer.collname || ' ' || rec\_dplayer.mascot); DBMS\_OUTPUT.PUT\_LINE('Position: ' | | rec\_dplayer.position); DBMS\_OUTPUT.PUT\_LINE('Points Per Game: ' | | rec\_dplayer.ppg); DBMS\_OUTPUT.PUT\_LINE('Rebounds Per Game: ' | | rec\_dplayer.rpg); DBMS\_OUTPUT.PUT\_LINE('Assists Per Game: ' | | rec\_dplayer.apg); DBMS\_OUTPUT.PUT\_LINE('Three Point Percentage: ' || rec\_dplayer.threept); DBMS\_OUTPUT.PUT\_LINE('Field Goal Percentage: ' || rec\_dplayer.fg\_perc); DBMS\_OUTPUT.NEW\_LINE; End Loop; DBMS\_OUTPUT.PUT\_LINE('Teams That Could Draft Tyler Herro');

DBMS\_OUTPUT.NEW\_LINE;

For rec\_drange IN drange -- display teams in draft range

LOOP

```
DBMS_OUTPUT.PUT_LINE('Team: ' || rec_drange.city || ' ' || rec_drange.team);
```

```
DBMS_OUTPUT.PUT_LINE('Record: ' || rec_drange.wins || ' - ' || rec_drange.losses);
```
DBMS\_OUTPUT.PUT\_LINE(' ');

End Loop;

```
DBMS_OUTPUT.PUT_LINE(' ---------------------------- ');
```
for rec dplayer1 in dplayer1 -- display player info

LOOP

DBMS\_OUTPUT.PUT\_LINE('Player Info');

DBMS\_OUTPUT.PUT\_LINE('Name: ' | | rec\_dplayer1.drafteename);

```
DBMS_OUTPUT.PUT_LINE('College: ' || rec_dplayer1.collname || ' ' || rec_dplayer1.mascot);
```
DBMS\_OUTPUT.PUT\_LINE('Position: ' | | rec\_dplayer1.position);

DBMS\_OUTPUT.PUT\_LINE('Points Per Game: ' | | rec\_dplayer1.ppg);

DBMS\_OUTPUT.PUT\_LINE('Rebounds Per Game: ' | | rec\_dplayer1.rpg);

DBMS\_OUTPUT.PUT\_LINE('Assists Per Game: ' | | rec\_dplayer1.apg);

DBMS\_OUTPUT.PUT\_LINE('Three Point Percentage: ' | | rec\_dplayer1.threept);

DBMS\_OUTPUT.PUT\_LINE('Field Goal Percentage: ' | | rec\_dplayer1.fg\_perc);

DBMS\_OUTPUT.NEW\_LINE;

End Loop;

DBMS\_OUTPUT.PUT\_LINE('Teams That Could Draft Darius Garland');

DBMS\_OUTPUT.NEW\_LINE;

For rec drange1 IN drange1 -- display teams in range

LOOP

DBMS\_OUTPUT.PUT\_LINE('Team: ' || rec\_drange1.city || ' ' || rec\_drange1.team);

DBMS\_OUTPUT.PUT\_LINE('Record: ' || rec\_drange1.wins || '- ' || rec\_drange1.losses);

End Loop;

```
DBMS_OUTPUT.PUT_LINE('---------------------------------------------------');
```
for rec dplayer2 in dplayer2 -- display player info

LOOP

DBMS\_OUTPUT.PUT\_LINE('Player Info');

DBMS\_OUTPUT.PUT\_LINE('Name: ' | | rec\_dplayer2.drafteename);

DBMS\_OUTPUT.PUT\_LINE('College: ' | | rec\_dplayer2.collname | | ' ' | | rec\_dplayer2.mascot);

DBMS\_OUTPUT.PUT\_LINE('Position: ' | | rec\_dplayer2.position);

DBMS\_OUTPUT.PUT\_LINE('Points Per Game: ' || rec\_dplayer2.ppg);

DBMS\_OUTPUT.PUT\_LINE('Rebounds Per Game: ' || rec\_dplayer2.rpg);

DBMS\_OUTPUT.PUT\_LINE('Assists Per Game: ' || rec\_dplayer2.apg);

DBMS\_OUTPUT.PUT\_LINE('Three Point Percentage: ' | | rec\_dplayer2.threept);

DBMS\_OUTPUT.PUT\_LINE('Field Goal Percentage: ' || rec\_dplayer2.fg\_perc);

DBMS\_OUTPUT.NEW\_LINE;

End Loop;

DBMS\_OUTPUT.PUT\_LINE('Teams That Could Draft Romeo Langford');

DBMS\_OUTPUT.NEW\_LINE;

For rec drange2 IN drange2 -- display teams in range

LOOP

```
DBMS_OUTPUT.PUT_LINE('Team: ' || rec_drange2.city || ' ' || rec_drange2.team);
```
DBMS\_OUTPUT.PUT\_LINE('Record: ' || rec\_drange2.wins || '- ' || rec\_drange2.losses);

```
DBMS_OUTPUT.PUT_LINE(' ');
```
End Loop;

End;

# Output:

Player Info

Name: Tyler Herro

College: Kentucky Wildcats

Position: 2

Points Per Game: 14.1

Rebounds Per Game: 4.6

Assists Per Game: 2.4

Three Point Percentage: 36

Field Goal Percentage: 46.4

Teams That Could Draft Tyler Herro

Team: Utah Jazz

Record: 50 - 32

Team: Portland Trailblazers

Record: 49 - 33

Team: Los Angeles Clippers

Record: 47 - 35

Team: San Antonio Spurs

Record: 47 - 35

Team: Detroit Pistons

Record: 42 - 40

Team: Brooklyn Nets

Record: 40 - 42

Team: Miami Heat

Record: 39 - 43

---------------------------

Player Info Name: Darius Garland College: Vanderbilt Commodores Position: 1 Points Per Game: 16.2 Rebounds Per Game: 3.8 Assists Per Game: 2.6 Three Point Percentage: 47.8

Field Goal Percentage: 53.7

Teams That Could Draft Darius Garland

Team: Minnesota Timberwolves

Record: 42 - 40

Team: Orlando Magic

Record: 39 - 43

Team: Sacramento Kings

Record: 39 - 43

Team: Charlotte Hornets

Record: 36 - 46

Team: Los Angeles Lakers

Record: 35 - 47

Team: New Orleans Pelicans

Record: 35 - 47

Team: Washington Wizards

Record: 34 - 48

Team: Memphis Grizzlies

Record: 33 - 49

Team: Dallas Mavericks

Record: 32 - 50

---------------------------------------------------

Player Info

Name: Romeo Langford

College: Indiana Wildcats

Position: 2

Points Per Game: 16.5

Rebounds Per Game: 5.4

Assists Per Game: 2.3

Three Point Percentage: 27.2

Field Goal Percentage: 44.8

Teams That Could Draft Romeo Langford

Team: Milwaukee Bucks

Record: 61 - 21

Team: Golden State Warriors Record: 58 - 24

Team: Toronto Raptors

Record: 58 - 24

Team: Denver Nuggets

Record: 55 - 27

Team: Philadelphia 76ers

Record: 54 - 28

Team: Houston Rockets

Record: 52 - 30

Team: Oklahoma City Thunder

Record: 49 - 33

Team: Boston Celtics

Record: 49 - 33

Team: Indiana Pacers

Record: 48 - 34

9. Use a delete trigger to iterate through players in a new table that consists of players with more than 12 years of NBA experience. Then, display the player's name, number of years in experience - 82 lines

create table OldPlayers

as select \* from nonrookiestarter

where experience  $>$  12; --creates table of older players,  $>$ 12 years of experience

/

```
Create Table team2 as select * from team; -- duplicate team table for precaution
/
Create table test op --creates the table for the trigger
(user_name varchar2(20),
date_time timestamp(6),
num records number);
/
Create or replace trigger t dop --this is the delete trigger
After delete on OldPlayers
declare
Num records Number := 0;
Begin
Delete from test op; --after the delete it keeps the total number of records in the table
Select count(*) into Num_records from OldPlayers;
Insert into test op values(user, sysdate, num records);
End;
/
set serveroutput on
declare
cursor cur is --this is the cursor to iterate through player's name and some info
select pname, city, name, experience
from OldPlayers, Team2
where TeamID = TeamNumber;validID fk EXCEPTION;--exception declare
PRAGMA Exception_Init(validID_fk,+0100); --sets exception to a no data found exception
pid OldPlayers.playerid%type; --variables start here
```

```
numrec number; --for initial count of oldplayers and the num records from trigger table
testid number; --for the if player id is valid
begin
pid:='&enter_playerid'; --user inputted player id for delete
select count(PlayerID) --gets the original count for player id into variable numrec
into numrec
from OldPlayers;
for rec in cur --opens cursor
loop
dbms_output.put_line('Player Name: '||rec.pname); --displays cursor
dbms_output.put_line('Years in the NBA: '| | rec.experience);--displays cursor
dbms_output.put_line('Current Team: '||rec.city || '' || rec.name); --displays cursor
dbms_output.put_line(");
end loop; --end loop
dbms_output.put_line('The current total number of players with more than 12 years of
experience is: '| | numrec);
dbms_output.put_line(");
numrec:=0; --resets the variable
dbms_output.put_line('If the entered ID is in the table it will show additional output.
If not then it will raise the exception.'); --displays this message
dbms_output.put_line(");
select count(PlayerID) --checks if the entered id is in the table and if there is 1 record
into testid
from	OldPlayers
where PlayerID=pid;
if (testid=1)then -then it will do the following
```
dbms\_output.put\_line('Now the player with the entered ID will be retired.');

```
dbms output.put line(");
delete from OldPlayers
where PlayerID = pid; -delete statementselect num records
into numrec
from test_op
where date time=sysdate; --gets num records as of today
for rec in cur
loop
dbms_output.put_line('Player Name: '||rec.pname); --displays cursor
dbms_output.put_line('Years in the NBA: '||rec.experience);--displays cursor
dbms_output.put_line('Current Team: '||rec.city || '' || rec.name); --displays cursor
dbms_output.put_line(");
end loop; --end loop
dbms_output.put_line('The current total number of players with more than 12 years of
experience is: '| | numrec); --display total emp left
else
raise validID fk; --if id=0 or more than 1 it raises the following exception
end	if;
Exception when validID fk then --exception start
dbms_output.put_line(");
dbms_output.put_line(");
dbms_output.put_line('');
dbms_output.put_line('The entered ID is not found in table. Try again.'); --end exception
end;
```

```
/
```

```
select * from test_OP;
```
drop table OldPlayers;

drop table test\_OP;

drop table team2;

# Input:

1.  $165$  [enter] – valid ID

#### Output:

Player Name: LeBron James Years in the NBA: 16 Current Team: Los Angeles Lakers

Player Name: Chris Paul

Years in the NBA: 14

Current Team: Houston Rockets

Player Name: JJ Redick

Years in the NBA: 13

Current Team: Philadelphia 76ers

Player Name: Vince Carter

Years in the NBA: 21

Current Team: Atlanta Hawks

Player Name: Dirk Nowitzki

Years in the NBA: 21

Current Team: Dallas Mavericks

Player Name: Paul Millsap

Years in the NBA: 13

Current Team: Denver Nuggets

Player Name: Dwyane Wade

Years in the NBA: 16

Current Team: Miami Heat

Player Name: LaMarcus Aldridge

Years in the NBA: 13

Current Team: San Antonio Spurs

Player Name: Kyle Lowry

Years in the NBA: 13

Current Team: Toronto Raptors

Player Name: Trevor Ariza Years in the NBA: 15 Current Team: Washington Wizards

The current total number of players with more than 12 years of experience is: 10

If the entered ID is in the table it will show additional output. If not then it will raise the exception.

Now the player with the entered ID will be retired.

Player Name: LeBron James

Years in the NBA: 16

Current Team: Los Angeles Lakers

Player Name: Chris Paul

Years in the NBA: 14

Current Team: Houston Rockets

Player Name: JJ Redick

Years in the NBA: 13

Current Team: Philadelphia 76ers

Player Name: Vince Carter

Years in the NBA: 21

Current Team: Atlanta Hawks

Player Name: Paul Millsap

Years in the NBA: 13

Current Team: Denver Nuggets

Player Name: Dwyane Wade

Years in the NBA: 16

Current Team: Miami Heat

Player Name: LaMarcus Aldridge Years in the NBA: 13 Current Team: San Antonio Spurs
Player Name: Kyle Lowry Years in the NBA: 13 Current Team: Toronto Raptors

Player Name: Trevor Ariza Years in the NBA: 15 Current Team: Washington Wizards

The current total number of players with more than 12 years of experience is: 9

PL/SQL procedure successfully completed.

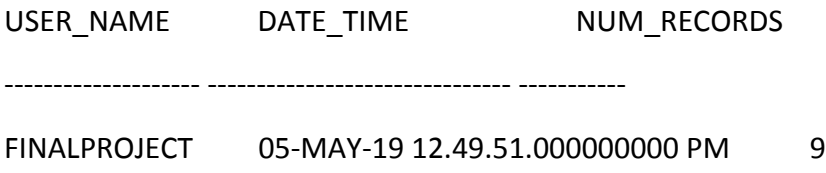

Table OLDPLAYERS dropped.

Table TEST\_OP dropped.

Table TEAM2 dropped.

10. Create a package and insert the rookies drafted in the top 14 from that list that aren't in the table (Shai Gilgeous-Alexander, Jerome Robinson, Michael Porter Jr.). Then, show the lottery (top 14) draft picks along with the team that picked them. Also show who had  $15+$  points per game,  $7+$  rebounds,  $5+$  assists, three-point percentage of  $35.0+$ %, and field goal percentage of 50.0%. Also display which rookies were on playoff teams, which ones are under 20 years old, and which ones aren't from the USA. Then close the block calling a function that shows how many rookies a user-inputted team has in the table.  $-$  169 lines.

Create or Replace Package draft lottery AS

Procedure Insert\_Rookie (r\_id rookies.playerid%type, r\_name rookies.rookname%type,

r\_team rookies.teamID%type, r\_country rookies.country%type, r\_position rookies.position%type,

r height rookies.height%type, r jers rookies.jerseynum%type, r drft rookies.draftnum%type); -- inserting missing rookies

Procedure Insert\_Stats(r\_id rookiestats.rookid%type, r\_name rookiestats.rname%type, r\_ppg rookiestats.ppg%type,

r\_rpg rookiestats.rpg%type, r\_apg rookiestats.apg%type, r\_three rookiestats.threept%type, r fgperc rookiestats.fg perc%type); -- inserting player stats

Function get team rookies(t id teamrecord.tnum%type) return number; -- retrieving a number of rookies a team has

End draft\_lottery;

/

Create or Replace Package Body draft lottery AS

Procedure Insert\_Rookie (r\_id rookies.playerid%type, r\_name rookies.rookname%type,

r\_team rookies.teamID%type, r\_country rookies.country%type, r\_position rookies.position%type,

r height rookies.height%type, r jers rookies.jerseynum%type, r drft rookies.draftnum%type) IS

Begin

Insert Into Rookies(playerid, rookname, teamid, country, position, height, jerseynum, draftnum)

Values (r\_id, r\_name, r\_team, r\_country, r\_position, r\_height, r\_jers, r\_drft);

End Insert\_Rookie;

Procedure Insert\_Stats(r\_id rookiestats.rookid%type, r\_name rookiestats.rname%type, r\_ppg rookiestats.ppg%type,

r\_rpg rookiestats.rpg%type, r\_apg rookiestats.apg%type, r\_three rookiestats.threept%type, r fgperc rookiestats.fg perc%type) IS

Begin

Insert Into RookieStats(rookid, rname, ppg, rpg, apg, threept, fg\_perc)

Values(r\_id, r\_name, r\_ppg, r\_rpg, r\_apg, r\_three, r\_fgperc);

End Insert\_Stats;

function get\_team\_rookies(t\_id teamrecord.tnum%type) return number

IS p o number;

Begin

```
select count(playerid) into p o
```
from rookies, teamrecord

where  $tNum = t$  id

and teamid  $=$  tNum;

return  $p_0$ ;

end get\_team\_rookies;

End;

```
/
```
set serveroutput on;

Declare

ex\_rooknum\_pk EXCEPTION;

PRAGMA Exception\_INIT(ex\_rooknum\_pk,-00001); -- duplicate value for insert id

Cursor Lottery Order is -- display the lottery order with information

select RookName, City, Name, DraftNum

from Rookies, Team

where Rookies.TeamID = Team.TeamID

and DraftNum  $\leq 14$ 

Order by DraftNum;

Cursor Points Is -- getting rookies averaging =>15 PPG

select RName, PPG

from RookieStats

where  $PPG \ge 15$ 

Order by PPG DESC;

Cursor Rebounds Is -- getting rookies averaging =>7 RPG

select RName, RPG

from RookieStats

where  $RPG \geq 7$ 

ORDER BY RPG DESC;

Cursor Assists Is -- getting rookies averaging =>5 APG

select RName, APG

from RookieStats

where  $APG \ge 5$ 

ORDER BY APG DESC;

Cursor Threes Is -- getting rookies shooting =>35% from 3

select RName, ThreePT

from RookieStats

where ThreePt >= 35

ORDER BY THREEPT DESC;

Cursor FG Is -- getting rookies shooting =>50 overall

select RName, FG\_PERC

from RookieStats

where  $FG_PERC \ge 50.0$ 

Order by FG\_PERC DESC;

Cursor Playoffs is -- getting rookies in the playoffs

select RookName, Team from Rookies, TeamRecord where  $TeamID = tNum$ and Playoffs = 'Yes'; Cursor Teenagers Is -- getting teenagers in the NBA select RName from RookieStats where  $Age < 20$ ; Cursor OutUS is -- getting rookies not from USA select RookName, Country from Rookies where Country <> 'USA'; t\_teamid teamrecord.tnum%type; t\_count number; t\_name team.name%type; t\_city team.city%type; Begin draft\_lottery.Insert\_Rookie('555','Shai Gilgeous-Alexander',2,'Canada',1,78,2,11); draft\_lottery.Insert\_Rookie('444','Jerome Robinson',2,'USA',2,77,10,13); draft\_lottery.Insert\_Rookie('702','Michael Porter Jr.',12,'USA',3,82,1,14); draft lottery.Insert Stats('555','Shai Gilgeous-Alexander',10.8,2.8,3.3,36.7,47.6); draft\_lottery.Insert\_Stats('444','Jerome Robinson',3.4,1.2,0.6,31.6,40.0); draft\_lottery.Insert\_Stats('702','Michael Porter Jr.',0,0,0,0,0); dbms\_output.put\_line('Missing lottery players have been inserted'); dbms output.put line("); dbms\_output.put\_line('The 2018 NBA Draft Lottery Results.'); For rec\_lotto IN Lottery\_order

Loop

DBMS\_OUTPUT.PUT\_LINE(rec\_lotto.draftnum || ': ' || rec\_lotto.rookname); DBMS\_OUTPUT.PUT\_LINE(rec\_lotto.city || '' || rec\_lotto.name); DBMS\_OUTPUT.PUT\_LINE("); End Loop; dbms\_output.put\_line(''); dbms\_output.put\_line('Rookies Averaging 15 or more Points'); For rec\_ppg IN Points Loop DBMS\_OUTPUT.PUT\_LINE(rec\_ppg.rname || ': ' || rec\_ppg.ppg); DBMS\_OUTPUT.PUT\_LINE("); End Loop; dbms\_output.put\_line("); dbms\_output.put\_line('Rookies Averaging 7 or more Rebounds'); For rec\_rpg IN Rebounds Loop DBMS\_OUTPUT.PUT\_LINE(rec\_rpg.rname || ': ' || rec\_rpg.rpg); DBMS\_OUTPUT.PUT\_LINE(''); End Loop; dbms\_output.put\_line(''); dbms\_output.put\_line('Rookies Averaging 5 or more Assists'); For rec\_apg IN Assists Loop DBMS\_OUTPUT.PUT\_LINE(rec\_apg.rname || ': ' || rec\_apg.apg); DBMS\_OUTPUT.PUT\_LINE("); End Loop; dbms\_output.put\_line('');

dbms\_output.put\_line('Rookies Shooting 35 or better from 3');

For rec\_three IN Threes

Loop

DBMS\_OUTPUT.PUT\_LINE(rec\_three.rname || ': ' || rec\_three.threept);

DBMS\_OUTPUT.PUT\_LINE(");

End Loop;

dbms\_output.put\_line(");

dbms\_output.put\_line('Rookies Shooting 50 or better from FG');

For rec\_fg IN FG

Loop

DBMS\_OUTPUT.PUT\_LINE(rec\_fg.rname || ': ' || rec\_fg.fg\_perc);

DBMS\_OUTPUT.PUT\_LINE(");

End Loop;

dbms\_output.put\_line(");

dbms\_output.put\_line('Rookies on Playoff Teams');

For rec po IN Playoffs

Loop

DBMS\_OUTPUT.PUT\_LINE(rec\_po.rookname || ': ' || rec\_po.team);

DBMS\_OUTPUT.PUT\_LINE('');

End Loop;

dbms\_output.put\_line(");

dbms\_output.put\_line('Rookies Under 20 Years Old');

For rec\_teen IN Teenagers

Loop

DBMS\_OUTPUT.PUT\_LINE(rec\_teen.rname);

DBMS\_OUTPUT.PUT\_LINE('');

End Loop;

dbms\_output.put\_line(");

dbms\_output.put\_line('Rookies Not From The US 50');

For rec\_non\_usa IN OutUS

Loop

DBMS\_OUTPUT.PUT\_LINE(rec\_non\_usa.rookname || ': ' || rec\_non\_usa.country);

DBMS\_OUTPUT.PUT\_LINE('');

End Loop;

dbms\_output.put\_line('');

t teamid := '&Insert Team Number';

t count := draft lottery.get team rookies(t teamid);

select city, name into t\_city, t\_name

from team

where  $TeamID = t$  teamid;

```
DBMS_OUTPUT.PUT_LINE('The ' || t_city || ' ' || t_name || ' has ' || t_count || ' rookies.');
```
DBMS\_OUTPUT.PUT\_LINE(");

Exception WHEN ex rooknum pk THEN

DBMS\_OUTPUT.PUT\_LINE('ID is already used. Use another one.');

End;

Input:

8 [enter]

Output:

Missing lottery players have been inserted

The 2018 NBA Draft Lottery Results.

1: Deandre Ayton

Phoenix Suns

2: Marvin Bagley

Sacramento Kings

3: Luka Doncic

Dallas Mavericks

4: Jaren Jackson

Memphis Grizzlies

5: Trae Young

**Atlanta Hawks** 

6: Mo Bamba

Orlando Magic

7: Wendell Carter

Chicago Bulls

8: Collin Sexton

Cleveland Cavaliers

9: Kevin Knox

New York Knicks

10: Mikal Bridges

Phoenix Suns

11: Shai Gilgeous-Alexander

Los Angeles Clippers

12: Miles Bridges

Charlotte Hornets

13: Jerome Robinson

Los Angeles Clippers

14: Michael Porter Jr.

Denver Nuggets

Rookies Averaging 15 or more Points Luka Doncic: 21

Trae Young: 18.7

Deandre Ayton: 16.5

Collin Sexton: 16.2

Rookies Averaging 7 or more Rebounds

Deandre Ayton: 10.3

Luka Doncic: 7.6

Marvin Bagley: 7.3

Wendell Carter: 7

Rookies Averaging 5 or more Assists

Trae Young: 7.9

Luka Doncic: 5.8

Rookies Shooting 35 or better from 3

Collin Sexton: 41.9

Landry Shamet: 41.9

Kevin Huerter: 38.1

Shai Gilgeous-Alexander: 36.7

Jaren Jackson: 35.9

Jalen Brunson: 35.1

Rookies Shooting 50 or better from FG

Robert Williams: 74.4

Deandre Ayton: 58.6

Marvin Bagley: 51.9

Jaren Jackson: 50.6

Rookies on Playoff Teams

Donte DiVincenzo: Bucks

Robert Williams: Celtics

Landry Shamet: Clippers

Grayson Allen: Jazz

Shai Gilgeous-Alexander: Clippers

Jerome Robinson: Clippers

Michael Porter Jr.: Nuggets

Rookies Under 20 Years Old

Jaren Jackson

Marvin Bagley

Kevin Knox

Rookies Not From The US 50

Luka Doncic: Slovenia

Deandre Ayton: Bahamas

Shai Gilgeous-Alexander: Canada

The Cleveland Cavaliers has 1 rookies.

PL/SQL procedure successfully completed.

11. Create 2 new tables, coach2 and test\_update\_coach2\_log, then use a trigger to update the new coaches for the Memphis Grizzlies (Jarron Collins), Los Angeles Lakers (Ty Lue), Sacramento Kings (Luke Walton), Phoenix Suns (Monty Williams), and Cleveland Cavaliers (JB Bickerstaff). Then, use a series of functions to get a user-inputted coach's name, years in the NBA, team, and his general manager name. Drop the new tables once it's done.  $-122$  lines.

Create table coach2 as select \* from coach; -- creating duplicate coach table

Select \* from coach2;

```
Create table test update coach2 log -- used to show trigger updates
(
user_name_varchar2(20),
date time timestamp(6),
coach old char(30),
coach new char(30)
);
Select * from test update coach2 log;
CREATE OR REPLACE TRIGGER test update coach2 -- trigger for TUCL table
 AFTER UPDATE ON coach2
 FOR EACH ROW
BEGIN
 INSERT INTO test update coach2 log
  VALUES(USER, SYSDATE, :OLD.coachname, :NEW.coachname);
END;
/	
-- Run these commands
update coach2 set coachname = 'Jarron Collins' where tnumber = 5;
update coach2 set coachname = 'Ty Lue' where tnumber = 10;
update coach2 set coachname = 'Monty Williams' where tnumber = 25;
update coach2 set coachname = 'Luke Walton' where tnumber = 26;
update coach2 set coachname = 'JB Bickerstaff' where tnumber = 8;
select * from test update coach2 log;
/	
-- functions to retrieve a coach's information after user inputs it
create or replace function find_coach (coach_num coach2.tnumber%type)
return coach.coachname%type
```

```
IS
```
c\_name coach.coachname%type;

Begin

select coachname into c\_name

from coach

where tnumber = coach\_num;

return c\_name;

end find\_coach;

/

create or replace function find\_team (t\_number coach2.tnumber%type)

return team.name%type

IS

t\_name team.name%type;

begin

select name into t name

from team

where  $t_$  number =  $t$ eamid;

return t\_name;

end find\_team;

/

create or replace function find\_experience (t\_number coach2.tnumber%type)

return coach.experience%type

is

c\_ex coach.experience%type;

begin

select experience into c\_ex

from coach

```
where tnumber = t number;
return c_ex;
end find experience;
/
create or replace function find_city (t_number coach2.tnumber%type)
return team.city%type
is
c_city	team.city%type;
begin
select city into c_city
from	team
where teamid = t number;
return c_city;
end find city;
/
create or replace function find gmfirst (t_number coach.tnumber%type)
return	generalmanager.gmfirst%type
IS
gm_first generalmanager.gmfirst%type;
begin
select gmfirst into gm first
from	generalmanager
where \tt teamnum = t_number;return gm first;
end find gmfirst;
/
create or replace function find gmlast (t number coach2.tnumber%type)
```
return generalmanager.gmlast%type IS gm\_last generalmanager.gmlast%type; begin select gmlast into gm\_last from generalmanager where  $t$ eamnum =  $t$  number; return gm\_last; end find gmlast; / set serveroutput on declare validTeam fk EXCEPTION; PRAGMA Exception\_Init(validTeam\_fk,+0100); -- exception for invalid team id c\_id coach2.tnumber%type; c\_name coach2.coachname%type; gm\_first generalmanager.gmfirst%type; gm\_last generalmanager.gmlast%type; c\_ex coach2.experience%type; c\_tm team.name%type; c\_city team.city%type; Begin  $c_id := '&coach_id';$ c\_name := find\_coach(c\_id);  $c$ \_ex := find\_experience( $c$ \_id);  $gm\_first := find\_gmfirst(c_id);$ gm\_last := find\_gmlast(c\_id);

```
c_tm := find_team(c_id);
```
 $c$ \_city := find\_city( $c$ \_id);

dbms\_output.put\_line('Coach Name: ' | | c\_name);

dbms\_output.put\_line('Years in the League: ' | | c\_ex);

dbms\_output.put\_line('Team: ' || c\_city || ' ' || c\_tm);

dbms\_output.put\_line('General Manager: ' | | gm\_first | | ' ' | | gm\_last);

EXCEPTION when validTeam\_FK THEN

dbms\_output.put\_line('Invalid Coach. Try Again.');

end;

/

drop table test\_update\_coach2\_log; -- drop tables

drop table coach2;

Input:

12 [enter]

## [Output]

Table COACH2 created.

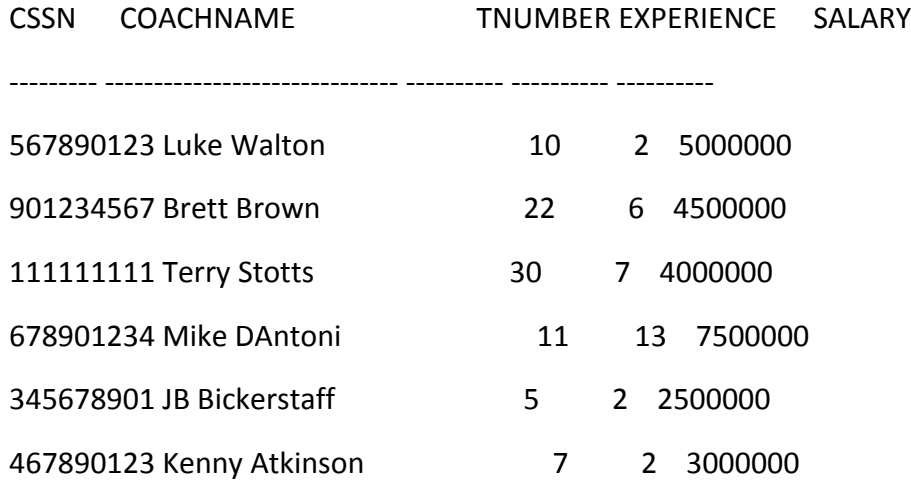

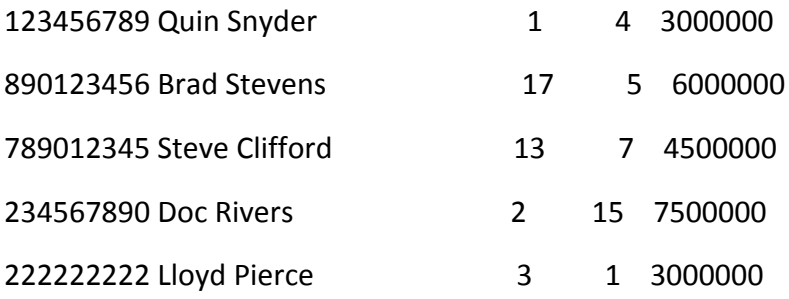

CSSN COACHNAME TNUMBER EXPERIENCE SALARY

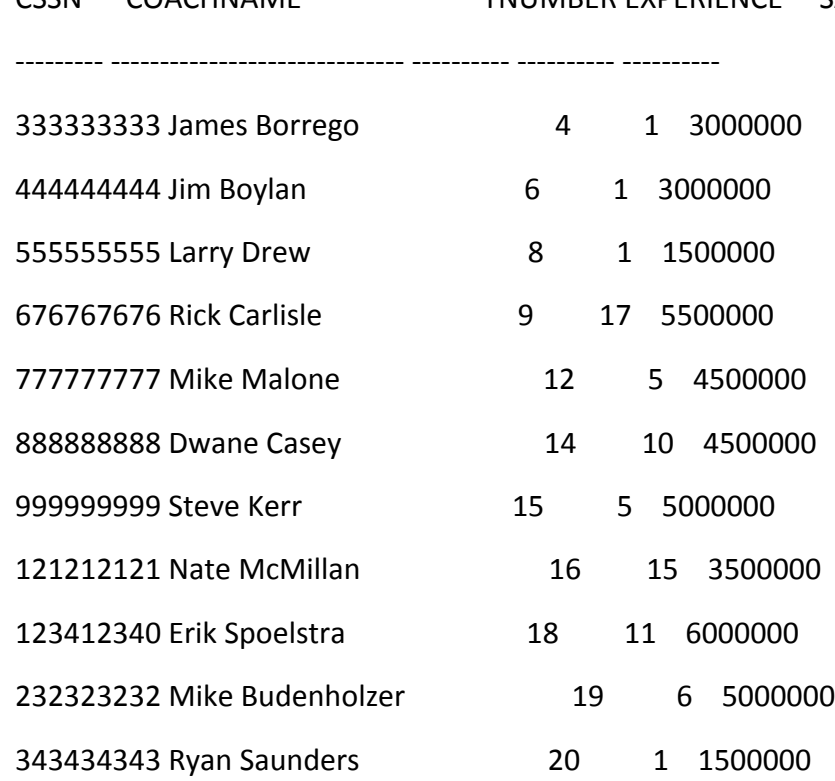

CSSN COACHNAME TNUMBER EXPERIENCE SALARY

--------- ------------------------------ ---------- ---------- ----------

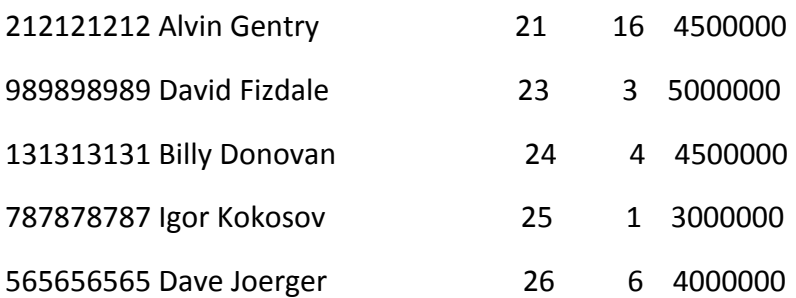

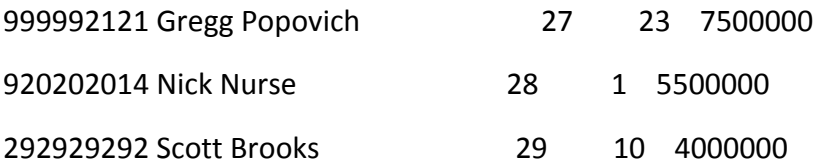

30 rows selected.

Table TEST\_UPDATE\_COACH2\_LOG created.

no rows selected

Trigger TEST\_UPDATE\_COACH2 compiled

1 row updated.

1 row updated.

1 row updated.

1 row updated.

1 row updated.

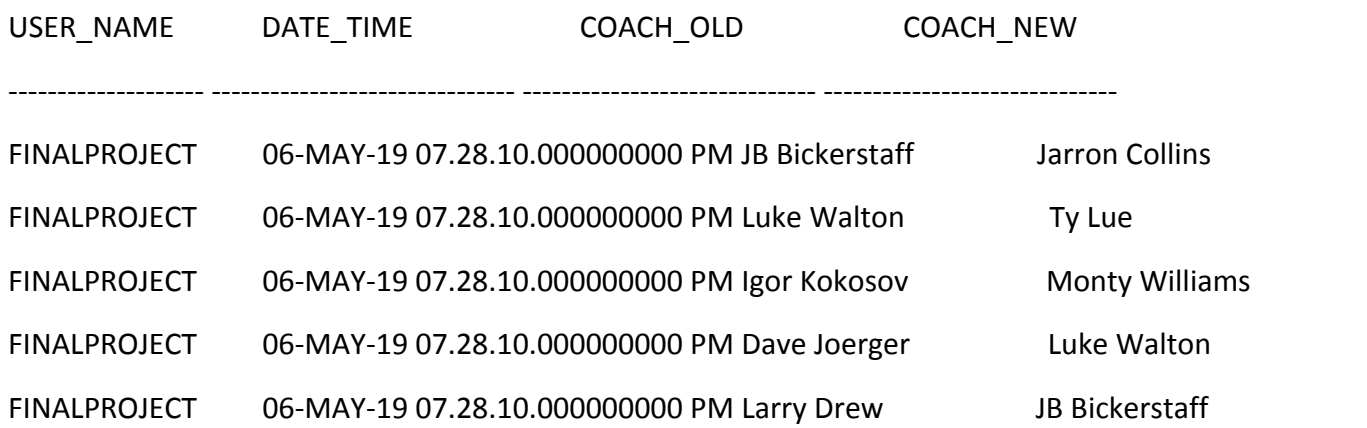

Function FIND\_COACH compiled

Function FIND\_TEAM compiled

Function FIND\_EXPERIENCE compiled

Function FIND\_CITY compiled

Function FIND\_GMFIRST compiled

Function FIND\_GMLAST compiled

## Output:

Coach Name: Mike Malone Years in the League: 5

Team: Denver Nuggets

General Manager: Bill Howard

PL/SQL procedure successfully completed.

Table TEST\_UPDATE\_COACH2\_LOG dropped.

Table COACH2 dropped.

12. Create two procedures that retrieve information about Jimmy Butler and his stats. He's also demanding at least \$30,000,000 in free agency this summer. Using cursors, get a list of teams that can offer that to him, a list of teams that can use another max spot as well, and then information regarding the cities that he can sign with.  $-124$  lines

Create or Replace Procedure get player info -- procedure to retrieve player's info

- (p\_name in nonrookiestarter.pname%type,
- p\_name1 out nonrookiestarter.pname%type,
- p\_city out team.city%type,
- p team out team.name%type,
- p\_jers out nonrookiestarter.jerseynum%type,
- p\_dn out nonrookiestarter.draftpicknum%type,
- p\_pos out nonrookiestarter.position%type,

p\_as out nonrookiestarter.AllStar%type,

```
p_sal	out	nonrookiestarter.salary%type,
```

```
p_ex out nonrookiestarter.experience%type)
```

```
IS
```

```
begin
```

```
select pname, city, name, jerseynum, draftpicknum, position, allstar, salary, experience
```

```
into p_name1, p_city, p_tean, p_jers, p_d, p pos, p_a, p_sal, p_ex
```
from nonrookiestarter, team

where  $TeamID = TeamNumber$ 

```
and pname = p name;
```
end;

```
/
```
create or replace procedure player stats -- procedure to retrieve a player's stats

(

p\_name in nonrookiestarter.pname%type,

p\_ppg out nonrookiestarterstats.ppg%type,

```
p rpg out nonrookiestarterstats.rpg%type,
```

```
p_apg out nonrookiestarterstats.apg%type,
```
p\_three out nonrookiestarterstats.threept%type,

p\_fg out nonrookiestarterstats.fg\_perc%type,

p\_age out nonrookiestarterstats.age%type)

```
IS
```
Begin

select ppg, rpg, apg, threept, fg\_perc, age

into p\_ppg, p\_rpg, p\_apg, p\_three, p\_fg, p\_age

from nonrookiestarterstats

where  $PName = p_name;$ 

end player stats; / set serveroutput on declare cursor cap is -- teams with a max spot select City, Name, NumOfMaxSpots, Cap\_Room from TeamMoney, Team where  $tNum = TeamID$ and cap  $_{\rm room} > 30000000$ order by cap room desc; cursor more max is -- teams with 2 or more max spots select City, Name, Cap Room from TeamMoney, Team where  $tNum = TeamID$ and cap  $_{\rm room}$  > 30000000 and numof max spots  $>= 2$ order by cap\_room desc; cursor city\_cap is -- information about cities that can sign Butler select TeamCity, CityState, Population, ProSportsNum, Region from City, State, TeamMoney, Team where  $TeamID = tNum$ and CityNumber = CitNum and CityState = StateInitial and cap  $room > 30000000$ order by cap room desc; p\_name nonrookiestarter.pname%type; p\_name1 nonrookiestarter.pname%type;

p\_city team.city%type;

p\_team team.name%type;

p\_jers nonrookiestarter.jerseynum%type;

p dn nonrookiestarter.draftpicknum%type;

p\_pos nonrookiestarter.position%type;

p\_as nonrookiestarter.AllStar%type;

p\_sal nonrookiestarter.salary%type;

p\_ex nonrookiestarter.experience%type;

p\_ppg nonrookiestarterstats.ppg%type;

p rpg nonrookiestarterstats.rpg%type;

p\_apg nonrookiestarterstats.apg%type;

p three nonrookiestarterstats.threept%type;

p\_fg nonrookiestarterstats.fg\_perc%type;

p\_age nonrookiestarterstats.age%type;

Begin

p\_name := 'Jimmy Butler';

get\_player\_info(p\_name, p\_name1, p\_city, p\_team, p\_jers, p\_dn, p\_pos, p\_as, p\_sal, p\_ex);

player\_stats(p\_name, p\_ppg, p\_rpg, p\_apg, p\_three, p\_fg, p\_age);

dbms\_output.put\_line('Player Info');

dbms\_output.put\_line('');

dbms\_output.put\_line('Player: ' || p\_name1 || ', ' || '#' || p\_jers);

dbms\_output.put\_line('Team: ' || p\_city || ' ' || p\_team);

dbms\_output.put\_line('Age: ' | | p\_age);

dbms\_output.put\_line('Years in the NBA:  $\vert \vert$  | p\_ex);

dbms\_output.put\_line('Draft Pick Number: ' | | p\_dn);

dbms\_output.put\_line('Annual Salary: ' | | to\_char(p\_sal,'\$999,999,999.99'));

dbms\_output.put\_line(");

dbms\_output.put\_line('Stats');

dbms\_output.put\_line('');

dbms\_output.put\_line('Points Per Game: ' | | p\_ppg);

dbms\_output.put\_line('Rebounds Per Game: ' || p\_rpg);

dbms\_output.put\_line('Assists Per Game: ' || p\_apg);

dbms\_output.put\_line('Three Point Percentage: ' || p\_three || '%');

```
dbms_output.put_line('Field Goal Percentage: ' || p_fg || '%');
```

```
dbms output.put line('==================================');
```
dbms\_output.put\_line('Jimmy Butler is commanding an annual salary of \$30,000,000 in free agency this summer. Heres who can offer him that money.');

for no cap in cap

loop

```
dbms_output.put_line('Team: ' || no_cap.city || ' ' || no_cap.name);
```
dbms\_output.put\_line('Num of Max Spots: ' || no\_cap.numofmaxspots);

```
dbms_output.put_line('Cap Room: ' | | to_char(no_cap.cap_room,'$99,999,999.99'));
```
dbms\_output.put\_line(");

end loop;

```
dbms output.put line('==================================');
```
dbms\_output.put\_line('These teams can pair Jimmy Butler with another max spot free agent this summer.');

for a max in more max

loop

```
dbms_output.put_line('Team: ' || a_max.city || ' ' || a_max.name);
```
dbms\_output.put\_line('Cap Room: ' || to\_char(a\_max.cap\_room,'\$99,999,999.99'));

```
dbms_output.put_line(");
```
end loop;

```
dbms output.put line('==================================');
```
dbms\_output.put\_line('Here is some information regarding the cities of the teams that can pair Jimmy Butler with another max spot free agent this summer.');

for a\_city in city\_cap

loop

```
dbms_output.put_line('City: ' | | a_city.teamcity | | ', ' | | a_city.citystate);
```
dbms\_output.put\_line('Population: ' | | to\_char(a\_city.population,'99,999,999'));

```
dbms_output.put_line('Region: ' | | a_city.region);
```

```
dbms_output.put_line('Number of Pro Sports: ' | | a_city.prosportsnum);
```
dbms\_output.put\_line('');

end loop;

end;

## Output:

Player Info

Player: Jimmy Butler, #23

Team: Philadelphia 76ers

Age: 29

Years in the NBA: 8

Draft Pick Number: 30

Annual Salary: \$20,445,779.00

## **Stats**

Points Per Game: 18.8

Rebounds Per Game: 5.1

Assists Per Game: 4

Three Point Percentage: 34.1%

Field Goal Percentage: 47%

================================

Jimmy Butler is commanding an annual salary of \$30,000,000 in free agency this summer. Heres who can offer him that money.

Team: New York Knicks

Num of Max Spots: 2

Cap Room: \$72,000,000.00

Team: Los Angeles Clippers

Num of Max Spots: 2

Cap Room: \$53,939,871.00

Team: Brooklyn Nets

Num of Max Spots: 1

Cap Room: \$48,936,398.00

Team: Sacramento Kings

Num of Max Spots: 1

Cap Room: \$45,999,957.00

Team: Indiana Pacers

Num of Max Spots: 1

Cap Room: \$44,209,666.00

Team: Philadelphia 76ers

Num of Max Spots: 1

Cap Room: \$40,431,049.00

Team: Dallas Mavericks

Num of Max Spots: 1

Cap Room: \$40,000,000.00

Team: Chicago Bulls

Num of Max Spots: 1

Cap Room: \$39,510,938.00

Team: Atlanta Hawks

Num of Max Spots: 1

Cap Room: \$37,513,772.00

Team: Los Angeles Lakers

Num of Max Spots: 1

Cap Room: \$36,908,013.00

Team: Utah Jazz

Num of Max Spots: 1

Cap Room: \$32,701,579.00

================================

These teams can pair Jimmy Butler with another max spot free agent this summer.

Team: New York Knicks

Cap Room: \$72,000,000.00

Team: Los Angeles Clippers

Cap Room: \$53,939,871.00

================================

Here is some information regarding the cities of the teams that can pair Jimmy Butler with another max spot free agent this summer.

City: New York City, NY

Population: 8,623,000

Region: Northeast

Number of Pro Sports: 9

City: Los Angeles, CA

Population: 3,976,322

Region: West

Number of Pro Sports: 7

City: Brooklyn, NY

Population: 2,649,000

Region: Northeast

Number of Pro Sports: 1

City: Sacramento, CA

Population: 501,901

Region: West

Number of Pro Sports: 1

City: Indianapolis, IN

Population: 872,680

Region: Northeast

Number of Pro Sports: 2

City: Philadelphia, PA

Population: 1,580,863

Region: Northeast

Number of Pro Sports: 5

City: Dallas, TX

Population: 1,341,000

Region: South

Number of Pro Sports: 4

City: Chicago, IL

Population: 859,035

Region: Northeast

Number of Pro Sports: 5

City: Atlanta, GA

Population: 667,560

Region: Southeast

Number of Pro Sports: 3

City: Los Angeles, CA

Population: 3,976,322

Region: West

Number of Pro Sports: 7

City: Utah, UT

Population: 186,440

Region: West

Number of Pro Sports: 1

PL/SQL procedure successfully completed.